<span id="page-0-0"></span>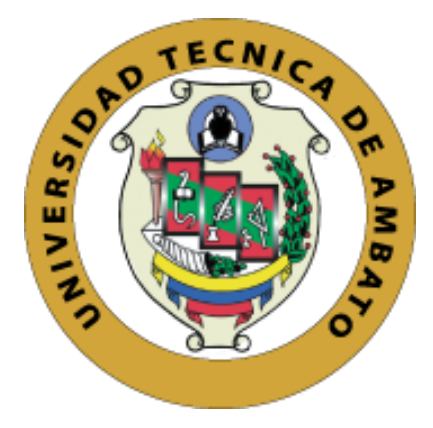

# **UNIVERSIDAD TÉCNICA DE AMBATO FACULTAD DE INGENIERÍA EN SISTEMAS, ELECTRÓNICA E INDUSTRIAL CARRERA DE INGENIERÍA INDUSTRIAL EN PROCESOS DE AUTOMATIZACIÓN**

**Tema:**

# **HERRAMIENTAS DE MANUFACTURA ESBELTA PARA LA MEJORA CONTINUA DE LOS PROCESOS EN UN RESTAURANTE DE COMIDA RÁPIDA**

Trabajo de Titulación Modalidad: Proyecto de Investigación, presentado previo a la obtención del título de Ingeniero Industrial en Procesos de Automatización

**ÁREA:** Industrial y Manufactura

**LÍNEA DE INVESTIGACIÓN:** Diseño, materiales y producción.

**AUTOR:** Carlos Patricio Chacón Tello

**TUTOR:** Ing. Franklin Geovanny Tigre Ortega, Mg.

Ambato – Ecuador agosto - 2023

## **APROBACIÓN DEL TUTOR**

<span id="page-1-0"></span>En calidad de tutor del Trabajo de Titulación con el tema: HERRAMIENTAS DE MANUFACTURA ESBELTA PARA LA MEJORA CONTINUA DE LOS PROCESOS EN UN RESTAURANTE DE COMIDA RÁPIDA, desarrollado bajo la modalidad de Proyecto de Investigación por el señor Carlos Patricio Chacón Tello, estudiante de la Carrera de Ingeniería Industrial en Procesos de Automatización, de la Facultad de Ingeniería en Sistemas, Electrónica e Industrial, de la Universidad Técnica de Ambato, me permito indicar que el estudiante ha sido tutorado durante todo el desarrollo del trabajo hasta su conclusión, de acuerdo a lo dispuesto en el Artículo 15 del Reglamento para obtener el Título de Tercer Nivel, de Grado de la Universidad Técnica de Ambato, y el numeral 7.4 del respectivo instructivo.

Ambato, agosto 2023

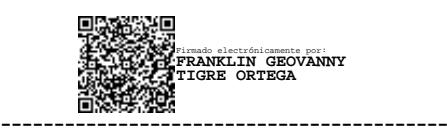

Ing. Franklin Geovanny Tigre Ortega, Mg. TUTOR

## **AUTORÍA**

El presente Proyecto de Investigación titulado: HERRAMIENTAS DE MANUFACTURA ESBELTA PARA LA MEJORA CONTINUA DE LOS PROCESOS EN UN RESTAURANTE DE COMIDA RÁPIDA, es absolutamente original, auténtico y personal. En tal virtual, el contenido, efectos legales y académicos que se desprenden del mismo son de exclusiva responsabilidad del autor.

Ambato, agosto de 2023

Carlos Patricio Chacón Tello C.I.:172187416-0 **AUTOR** 

## **DERECHOS DE AUTOR**

Autorizo a la Universidad Técnica de Ambato, para que haga uso de este Trabajo de Titulación como un documento disponible para la lectura, consulta y procesos de investigación.

Cedo los derechos de mi Trabajo de Titulación en favor de la Universidad Técnica de Ambato, con fines de difusión pública. Además, autorizo su reproducción total o parcial dentro de las regulaciones de la institución.

Ambato, agosto 2023

Carlos Patricio Chacón Tello C.C. 172187416-0 **AUTOR** 

## **APROBACIÓN DEL TRIBUNAL DE GRADO**

<span id="page-4-0"></span>En calidad de par calificador del Informe Final del Trabajo de Titulación presentado por el señor CARLOS PATRICIO CHACÓN TELLO, estudiante de la Carrera de Ingeniería Industrial en Procesos de Automatización, de la Facultad de Ingeniería en Sistemas, Electrónica e Industrial, bajo la Modalidad Proyecto de Investigación, titulado: HERRAMIENTAS DE MANUFACTURA ESBELTA PARA LA MEJORA CONTINUA DE LOS PROCESOS EN UN RESTAURANTE DE COMIDA RÁPIDA, nos permitimos informar que el trabajo ha sido revisado y calificado de acuerdo al Artículo 17 del Reglamento para obtener el Título de Tercer Nivel, de Grado de la Universidad Técnica de Ambato, y el numeral 7.6 del respectivo instructivo. Para cuya constancia suscribimos, conjuntamente con la señora Presidente del Tribunal.

Ambato, agosto 2023

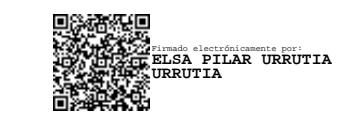

Ing. Elsa Pilar Urrutia Urrutia, Mg. PRESIDENTE DEL TRIBUNAL

------------------------------------------

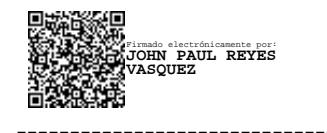

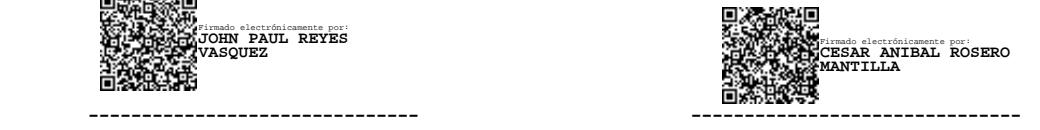

Ing. John Paúl Reyes Vásquez, Mg. Ing. César Aníbal Rosero Mantilla, Mg. PROFESOR CALIFICADOR PROFESOR CALIFICADOR

## <span id="page-5-0"></span>**DEDICATORIA**

*A mis queridos padres,*

## *Rafael Chacón y María Tello*

*Que con su cariño y excelentes valores han sido el pilar fundamental y el motor principal para cumplir mis sueños y metas.*

*A mis hermanos y sobrinos,*

*Quienes han estado siempre apoyándome, y dándome ánimos para culminar este anhelado objetivo.*

*Carlos Patricio Chacón Tello*

## <span id="page-6-0"></span>**AGRADECIMIENTO**

*A nuestro creador,*

*Por permitirme superar los obstáculos y adversidades y tomar las decisiones correctas en mi vida.*

*A mis padres, familia y amigos,*

*Que nunca se alejaron a pesar de las circunstancias , apoyándome en los momentos difíciles y mostrándome su lealtad sincera, siendo ejemplo de trabajo, dedicación y esfuerzo.*

*Al tutor de tesis Ing. Franklin Tigre,*

*Con su conocimiento y paciencia supo guiar el desarrollo del proyecto de investigación.*

*A mis docentes de la FISEI,*

*quienes con su conocimiento y arduo trabajo aportaron mi formación como profesional.*

*A Broos Burguer Las Chacros de la 13,*

*por depositar su confianza y apoyo para el desarrollo del proyecto de investigación.* 

*Carlos Patricio Chacón Tello*

## ÍNDICE GENERAL DE CONTENIDOS

<span id="page-7-0"></span>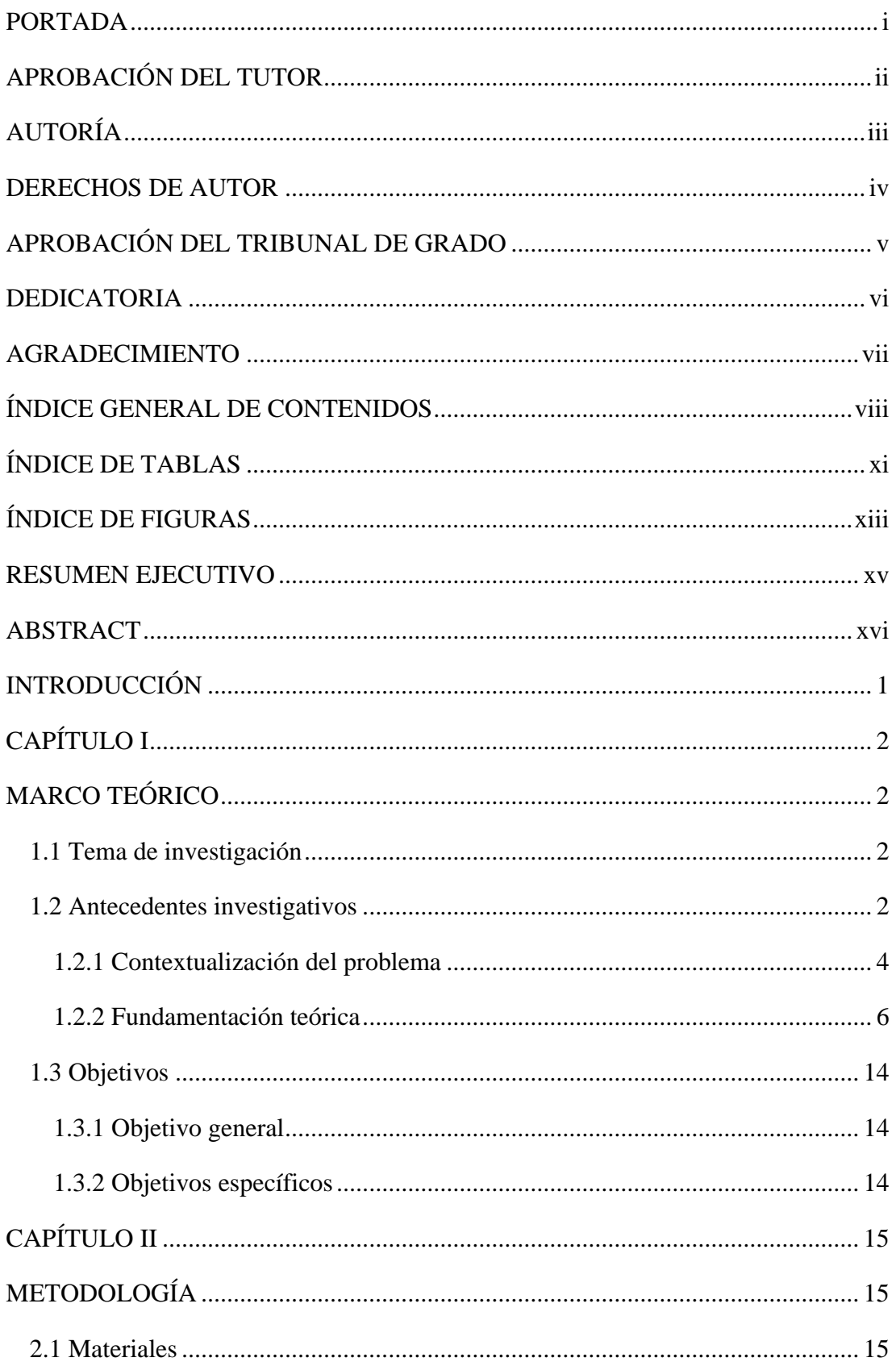

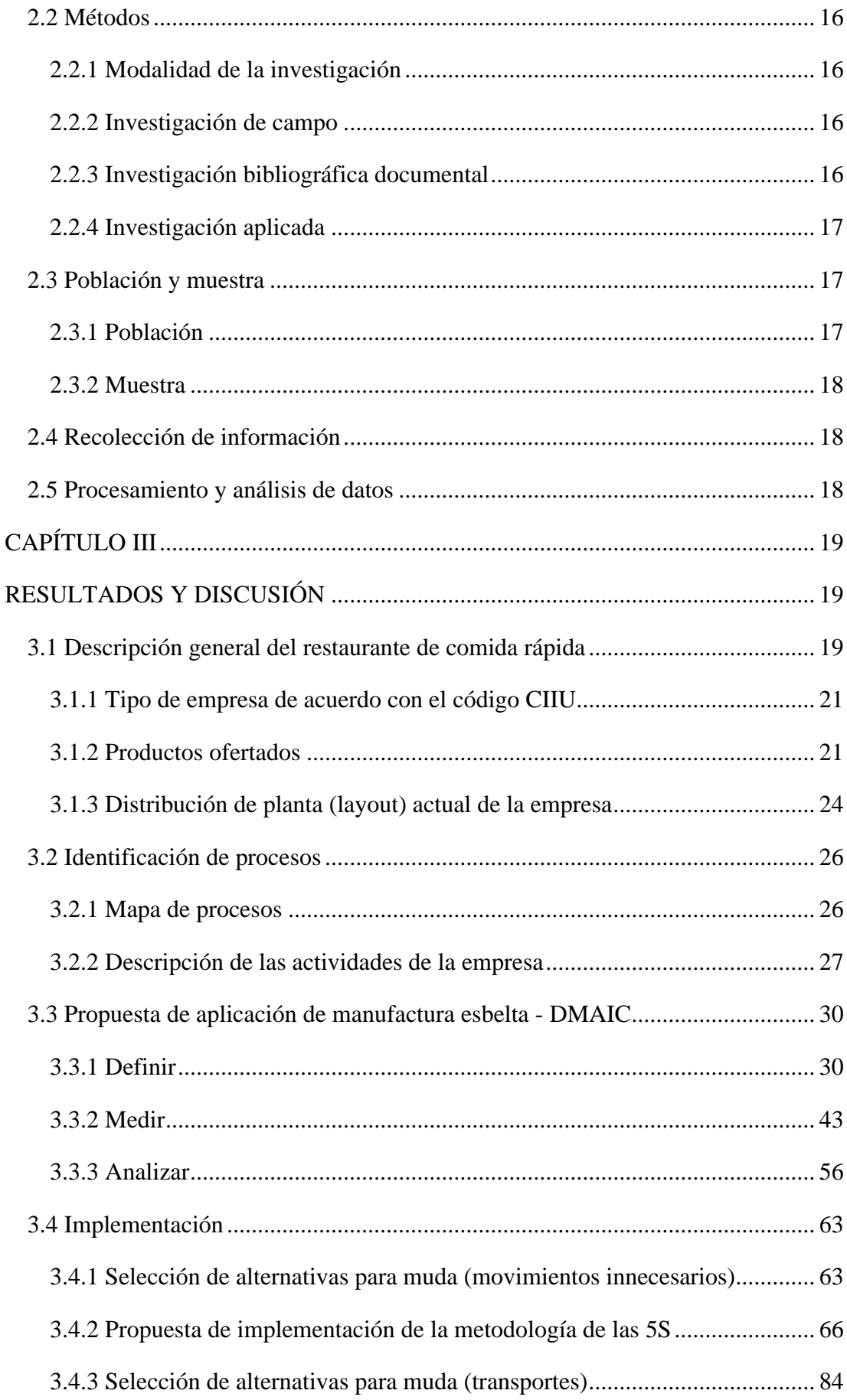

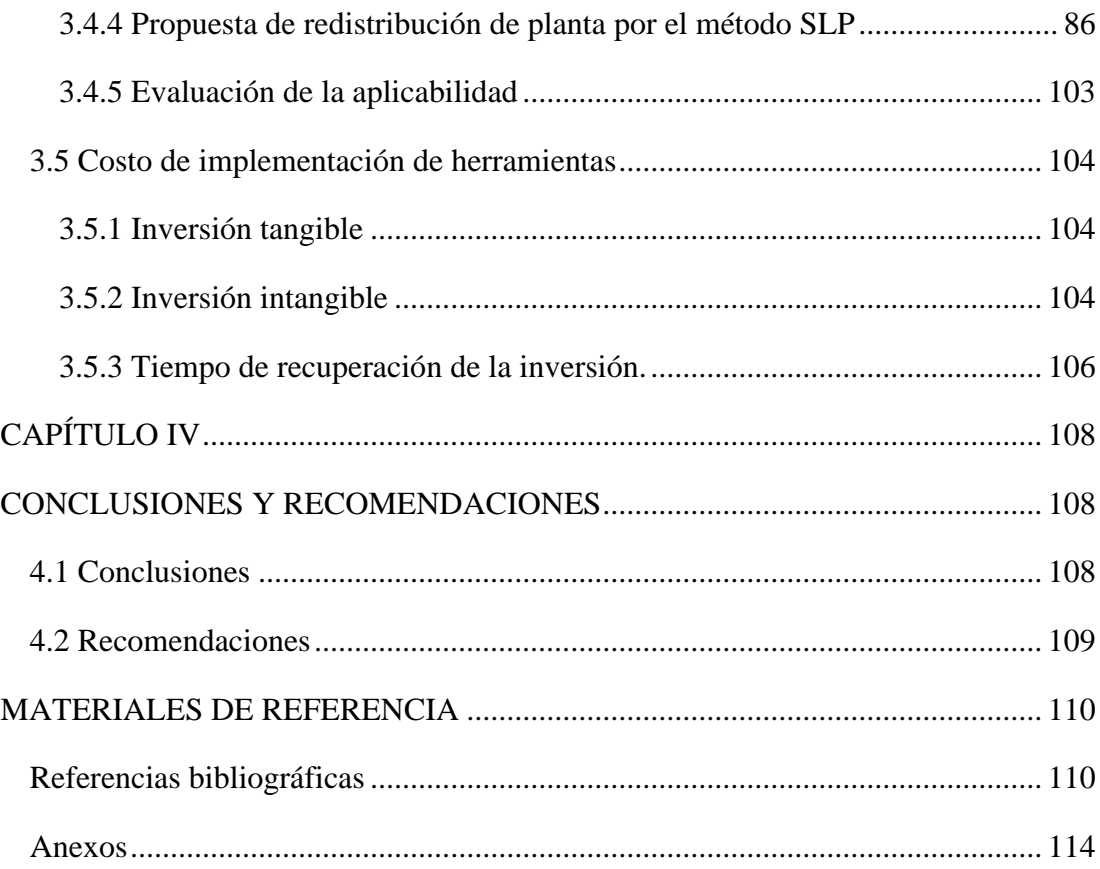

## **ÍNDICE DE TABLAS**

<span id="page-10-0"></span>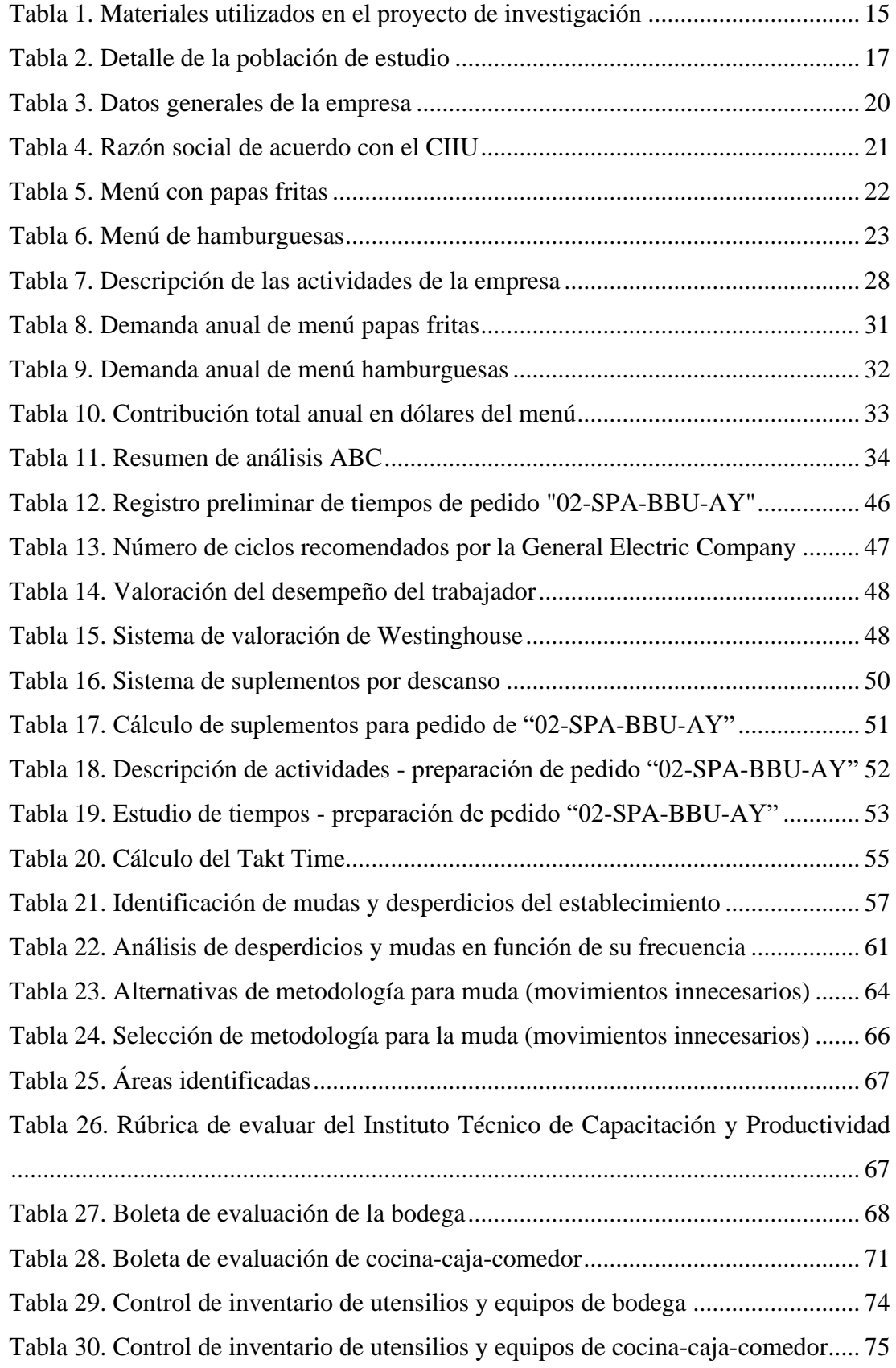

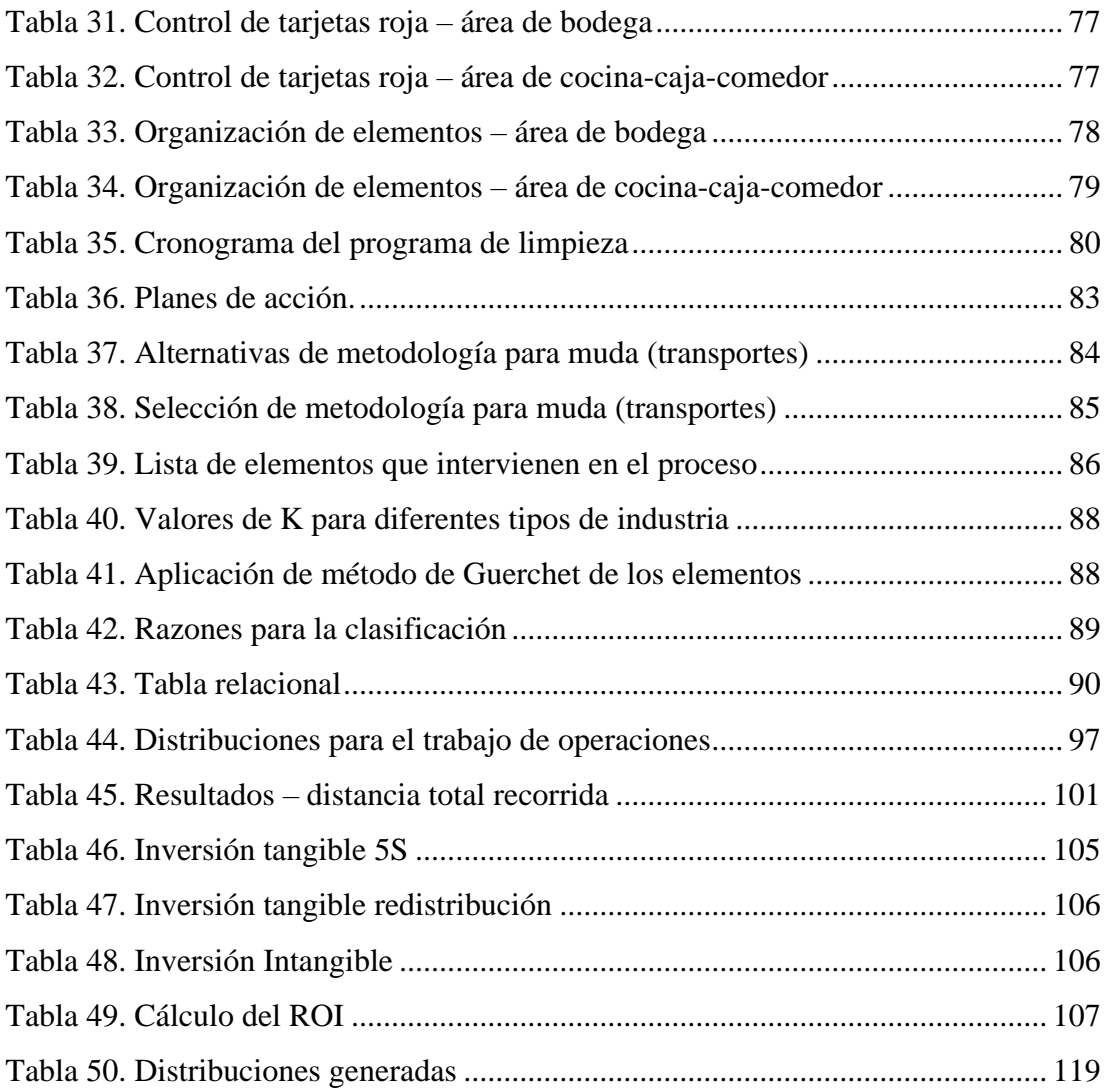

## **ÍNDICE DE FIGURAS**

<span id="page-12-0"></span>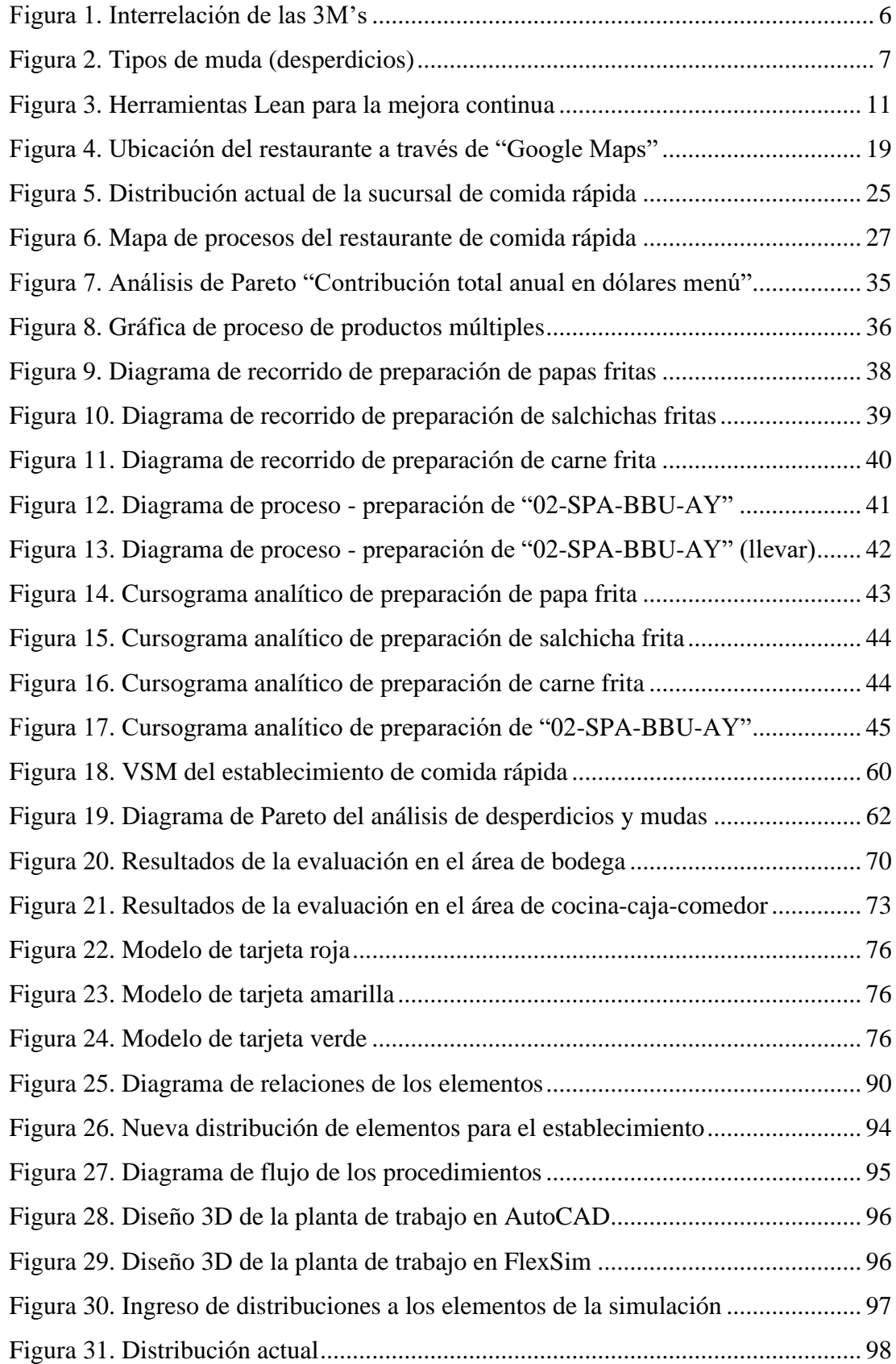

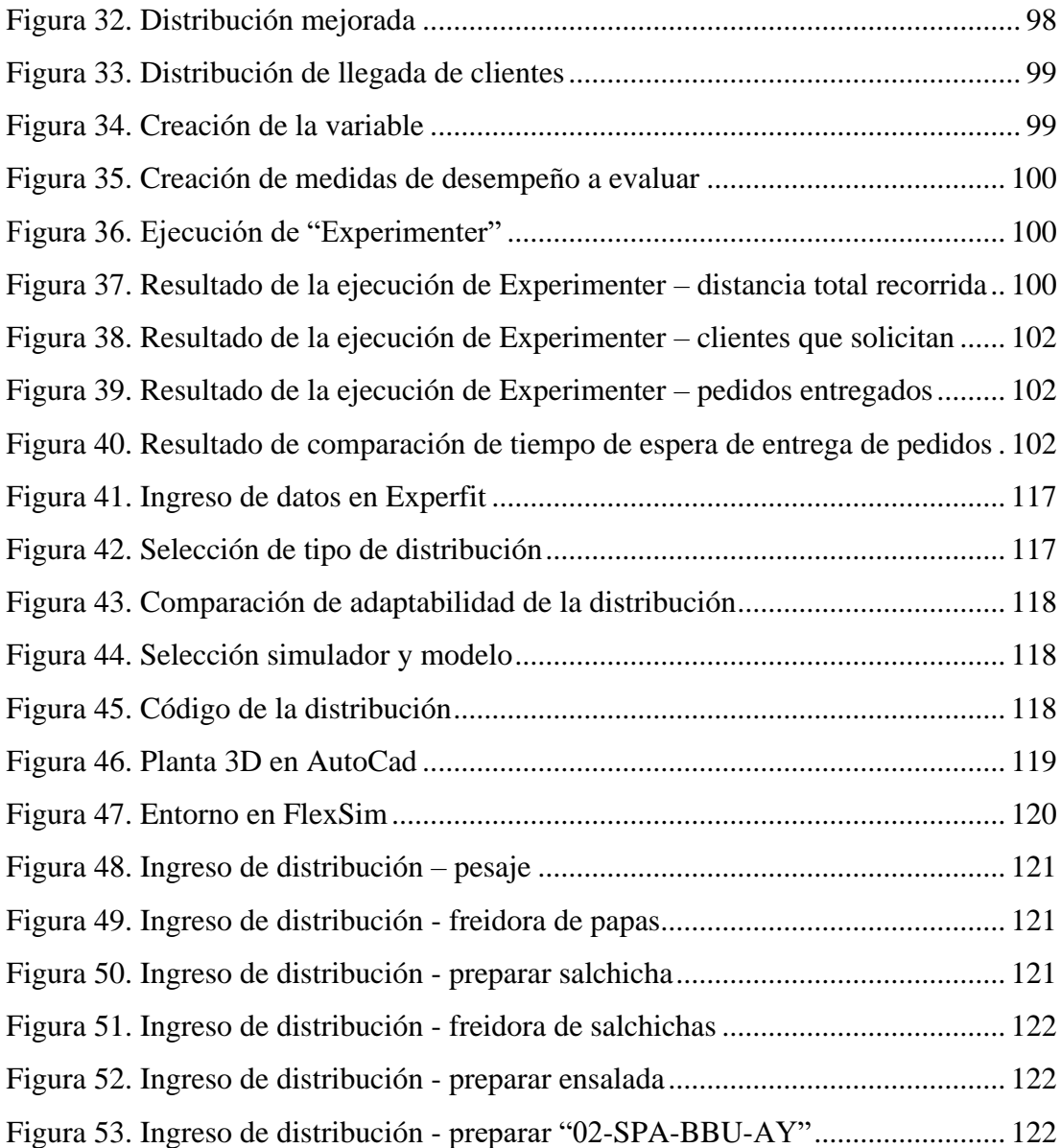

#### **RESUMEN EJECUTIVO**

<span id="page-14-0"></span>El presente trabajo de investigación se llevó a cabo en el restaurante de comida rápida "Broos Burguer Las Chancros de la 13" ubicado en las calles Joaquín Aillón y Lizardo Ruiz, empresa dedicada a prestar el servicio de comida rápida, con el objetivo de aplicar herramientas de manufactura esbelta para la mejora continua de los procesos en un restaurante.

Con un análisis inicial se identificaron los principales mudas dentro del proceso, con la finalidad de brindar una solución a los problemas encontrados se plantea la gestión de una propuesta de implementación referente a herramientas de manufactura esbelta y metodologías de mejora continua en los procesos del restaurante.

Para esta investigación se desarrollaron propuestas de mejora optando por una primera metodología 5S, para la implementación en las áreas de producción, con el objeto de reducir los elementos innecesarios en todas las áreas, lo cual beneficiará en el flujo del material, disminuyendo la cantidad de elementos fuera de su lugar mediante la creación y definición de nuevos espacios específicos para el almacenamiento de utensilios, la aplicación de un manual de limpieza plantea reducir el tiempo empleado en la limpieza de cada área en base a procedimientos y actividades específicas para esta actividad en cada área; la segunda metodología se basa en una redistribución de planta para reducir los movimientos o traslados del personal obteniendo una reducción de 676,87 m a 467,34 m, es decir 209,52 metros diarios obteniendo una mejora del 30,97% en la reducción de movimientos o traslados del personal, con la nueva disposición de elementos, redireccionamientos del flujo de material y reducción del tiempo de respuesta de los empleados para entregar el pedido, mediante la simulación de proceso en el programa FlexSim 2019.

**Palabras clave:** Mejora continua, productividad, 5S, manufactura esbelta, distribución de planta.

#### **ABSTRACT**

<span id="page-15-0"></span>The present research work was carried out in the fast-food restaurant "Broos Burguer Las Chancros de la 13" located on Joaquín Aillón and Lizardo Ruiz streets, a company dedicated to providing fast food service, with the aim of applying tools Lean manufacturing for the continuous improvement of processes in a restaurant.

With an initial analysis, the main changes within the process were identified, in order to provide a solution to the problems encountered, the management of a reference implementation proposal for lean manufacturing tools and continuous improvement methodologies in restaurant processes is proposed. .

For this research, improvement proposals were developed opting for a first 5S methodology, implemented in the production areas, to reduce the necessary elements in all areas, which will benefit the flow of the material, reducing the number of elements out of their place the creation and definition of new spaces for the storage of utensils and the application of a cleaning manual, the time spent cleaning each area is reduced based on defining specific procedures and activities for this activity in each area; The second methodology is based on a redistribution of the plant to reduce the movements or transfers of personnel, obtaining a reduction from 676,87 m to 467,34 m, that is, 209,52 meters per day, obtaining an improvement of 30,97% in the reduction of movements. or transfers of personnel, with the new arrangement of elements, redirection of the material flow and reduction of the response time of the employees to deliver the order, through the simulation of the process in the FlexSim 2019 program.

**Keywords:** Continuous improvement, productivity, 5S, lean manufacturing, plant layout.

## **INTRODUCCIÓN**

<span id="page-16-0"></span>En el sector de servicios, el subsector de la comida rápida es uno de los más competitivos, por la gran flexibilidad y bajos costos. La alta productividad es evidente en este subsector, si existen inconvenientes como desperdicios, cuellos de botellas, distribución ineficiente de los espacios, entre otras, esto puede causar que el producto quede fuera del mercado. La estandarización de los procesos, la realización de operaciones simultáneas, el trabajo en equipo, la medición y control de variables, la mejora continua y la tecnología son los pilares para mejorar la productividad, el servicio y la calidad del producto.

El capítulo I comprende el marco teórico donde se expone antecedentes investigativos basados en investigaciones precedentes de características similares al tema propuesto, la contextualización del problema enfocada a la aplicación de herramientas de manufactura esbelta para la mejora continua y finaliza con fundamentación teórica que permite establecer conceptos de la investigación.

El capítulo II enuncia los materiales y la metodología basada en un enfoque cualicuantitativo, al medir y describir los tiempos utilizados en la producción. De igual manera, establecer métodos, herramientas de recolección de información, sistemas de procesamiento y análisis de datos con la finalidad de presentar una propuesta de implementación para mejorar los procesos productivos.

El capítulo III muestra los resultados, análisis y discusión de estos, se presenta una descripción breve de la empresa, servicios ofertados, definiciones de las áreas de trabajo y procesos de producción, esquematización del flujo del proceso (VSM), implementación de la metodología de las 5S y redistribución de planta para la optimización de métodos de trabajo actuales.

El capítulo IV presenta las conclusiones y recomendaciones, con el objetivo de exhibir los resultados de implementar las metodologías sugeridas para optimizar los procesos de producción. Por último, la bibliografía utilizada durante el desarrollo del proyecto.

# **CAPÍTULO I MARCO TEÓRICO**

#### <span id="page-17-2"></span><span id="page-17-1"></span><span id="page-17-0"></span>**1.1 Tema de investigación**

"HERRAMIENTAS DE MANUFACTURA ESBELTA PARA LA MEJORA CONTINUA DE LOS PROCESOS EN UN RESTAURANTE DE COMIDA RÁPIDA"

#### <span id="page-17-3"></span>**1.2 Antecedentes investigativos**

De acuerdo con diferentes fuentes bibliográficas relacionas con el tema de investigación, como artículos científicos, tesis, etc. se puede destacar lo siguiente:

En un estudio realizado en la ciudad de Madrid-España en una comparativa de tres restaurantes de comida rápida, se brinda la oportunidad de mejora para la parte gerencial, donde a través de la identificación de las diferentes mudas que afectaban sus procesos productivos, se logra concluir que el diseño de sus instalaciones no era favorable para su línea de producción e influye en un rediseño de los procesos y del layout respectivamente colocando un flujo continuo en forma de U. De esta manera evitar las mudas encontradas como las esperas, movimientos y transportes innecesarios. La perspectiva de los clientes fue en gran medida esencial para determinar el por qué necesitaban esperar varios minutos para recibir su pedido, esto evidencio la ineficiencia y mal rendimiento del proceso. El estudio sirve de referencia y guía para que los profesionales desarrollen herramientas para futuras evaluaciones, poniendo énfasis en la gestión y mejora de los procesos con la eliminación o minimización de las mudas [1].

En la ciudad de Popayán, en el restaurante "Holman Fast Food" el autor realiza un diagnóstico donde se identifica las mudas o desperdicios que afectaban el proceso productivo, como las esperas ocasionadas por los cuellos de botella. Además, se identifica los movimientos innecesarios que consumían recursos y no agregan valor al producto. Para ello fue necesario efectuar, un estudio de movimientos y una descripción de las actividades en cada proceso. La cocción de la carne y el asado del pan representaban los cuellos de botella e influían en un 77% y 77,4% del tiempo en la preparación de hamburguesas y sándwich. El uso de la herramienta 5S de la metodología de Lean Manufacturing aporta con la mejora continua y aumenta la productividad en 10 unidades de hamburguesas y sándwich en un 14,3% y 10,9% respectivamente. De esta manera se logra incrementar la eficiencia, la productividad de la empresa [2].

En una investigación realizada en un restaurante de comida rápida, el autor aplica la metodología lean para eliminar los problemas, causas y deficiencias presentes en el proceso de producción de la empresa en estudio, haciendo uso de herramientas del Lean Manufacturing como: 5S, Heijunka, Sistema Pull, Poka Yoke y Andon. Se efectua el análisis de los productos de mayor demanda donde se obtienen excelentes resultados, se identifica las actividades que no generan valor. Se concluye que se debe producir la comida en pequeños lotes para horas punta (hora de almuerzo) con el propósito de abastecer la demanda, de esta manera se logra optimizar el proceso de producción de la empresa [3].

En el ámbito de atención al cliente se realiza una propuesta de mejora en un restaurante de un club de Golf, que tiene como objetivo la importancia de la implementación de herramientas de ingeniería para la gestión e integración de los procesos principales de la organización, donde se concluye la eficiencia de las herramientas Lean Manufacturing lo que ha conllevado a un mayor nivel de satisfacción de los clientes y la consolidación económica del restaurante, el cual se ha constituido en un referente para sus competidores. Además, garantiza el aprendizaje de los temas novedosos (campañas, nuevos productos, etc.), asegura el refuerzo de las fallas identificadas en los monitoreos para evitar que se presente nuevamente [4].

Dentro del contexto de productividad en una empresa, se ejecuta una investigación en la ciudad de Ambato en un restaurante de comida rápida, donde se menciona la aplicación de la metodología Lean. La productividad aumentó 26,97% en el caso de la producción de pollo aliñado, 305,21 % en el caso de la producción de papas peladas y picadas, 83,13% en la producción de cebolla picada, 9,81% en la producción de tomate picado y 16,90% en la producción de mayonesa, después de la implantación del plan de mejoras basado en la metodología Lean [5].

## <span id="page-19-0"></span>**1.2.1 Contextualización del problema**

En el sector de servicios, el subsector de la comida rápida es uno de los más competitivos, por la gran flexibilidad y bajos costos. La alta productividad es evidente en este subsector, si existen inconvenientes como desperdicios, cuellos de botellas, distribución ineficiente de los espacios, entre otras, esto puede causar que el producto quede fuera del mercado. La estandarización de los procesos, la realización de operaciones simultáneas, el trabajo en equipo, la medición y control de variables, la mejora continua y la tecnología son los pilares para mejorar la productividad, el servicio y la calidad del producto [6].

Las condiciones económicas a nivel mundial se vieron afectadas en cuanto a las restricciones gubernamentales de funcionamiento normal de las empresas en respuesta a la pandemia del Covid-19, la demanda disminuyo significativamente y hubo el temor de una crisis económica por el aislamiento social. Sin embargo, la adaptación de las empresas ante este tipo de eventos permitió implantar protocolos de higiene y un servicio más eficiente con el fin de resguardar la seguridad del cliente, mantener personal mejor entrenado, regularizar el servicio y mantener la calidad y precio del producto [7].

El servicio de comida rápida aumenta paulatinamente gracias a la apertura progresiva de los establecimientos, además de que estos se adaptan a los requerimientos del consumidor tanto en horarios flexibles, rapidez de servicio y variedad de productos. En Estados Unidos, la marca McDonald's fundada en el año de 1948, es una de las empresas de comida rápida más reconocida a nivel mundial y una de las cadenas de comida rápida con un valor de mercado global de 154900 millones de dólares para el 2021, con más de 37000 locales distribuidos en 120 países. La demanda se encuentra impulsada por varias razones como el gusto del consumidor y los ingresos personales [8].

En Ecuador, según una investigación de IDE Business School, los restaurantes de comida rápida son la segunda opción más alta para el 21% de los hogares ecuatorianos, mientras que los restaurantes en general ocupan el cuarto lugar en gasto mensual. Esto

se debe a que las familias están acostumbradas a este tipo de comida, tanto por su sabor y tamaño. Sin embargo, existe la necesidad de establecer estándares para mejorar la calidad del producto y del servicio en el mercado competitivo en el cual se desenvuelve, las exigencias del consumidor son mayores. Para marzo del 2022 del saldo de la cartera bruta del sector de alojamiento y servicios de comida fue de 278 millones de dólares, es decir el 46% estuvo concentrado en la provincia de Pichincha, seguido de Guayas con un 24,09% y en noveno lugar con la provincia de Tungurahua con un 1,82% [9].

Actualmente, en la Provincia de Tungurahua, se pueden encontrar una gran cantidad de restaurantes de comida rápida, distribuidos en sus diferentes cantones. El restaurante "Las chancros de la 13" ubicado en el cantón Ambato, se dedica a la preparación y servicio de comida rápida, ofreciendo variedad de sus productos, además cabe recalcar que se encuentra en una etapa de crecimiento y no cuenta con una adecuada gestión de su proceso productivo, evidenciando la insatisfacción de los clientes con los productos recibidos. Las actividades y tareas en el proceso productivo y entrega del producto se ejecutan de manera empírica, es decir, a criterio de cada trabajador. El personal no está capacitado adecuadamente, las funciones no se designan de manera equitativa, además de una mala distribución de planta, lo que genera mayor tiempo de espera y mayor tiempo en ejecutar sus actividades. En consecuencia, se obtiene productos no estandarizados, incomodidad de los trabajadores, deficiente asignación de funciones, esperas largas, insatisfacción del cliente. Por lo tanto, la parte gerencial es consciente de la deficiencia de sus procesos productivos, al no contar con documentación adecuada, personal calificado y procedimientos estandarizados para el desarrollo sistemático y ordenado de sus actividades. Por lo que es necesario identificar los principales desperdicios o mudas que afectan el proceso, ocasionando baja productividad y reducción de la competitividad dentro del sector de comida rápida.

## <span id="page-21-0"></span>**1.2.2 Fundamentación teórica**

#### **Las tres M's**

Son actividades parasitarias dentro de una organización, se encuentran ocultas entre el personal, los almacenes, materias primas, equipos y son muy difíciles de reconocer a simple vista. Estas actividades innecesarias se las conoce como las 3M, de acuerdo con terminología japonesa estas son denominadas como: muda (despilfarro), mura (desbalance) y muri (sobrecarga). Están estrechamente relacionadas entre sí y son las responsables de que exista un mayor incremento en las mudas y desequilibrio en el sistema de producción [10]. En la Figura 1 se muestra la interrelación de las tres M´s.

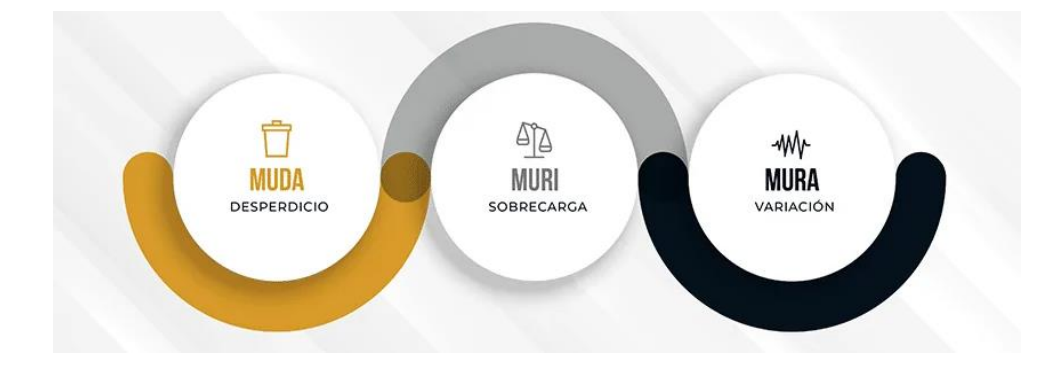

Figura 1. Interrelación de las 3M's

### <span id="page-21-1"></span>**Muda o desperdicio**

Se lo define como "cualquier cosa que no sea la cantidad mínima de equipo, materiales, piezas y obreros (horas de trabajo) que sean esenciales para la producción". En la producción ajustada se puede identificar diez mudas principales como: de sobreproducción, de tiempos de espera, de transporte, de inventarios, de sobreproceso, de movimientos innecesarios, de defectos en los productos, y más recientemente en el ámbito de industria 4.0 se han generado tres nuevos tipos de muda como: de talento no utilizado, de mala gestión de la información y mala calidad de proveedores, además se puede agregar la muda de atención al cliente [11]. Por lo tanto, la muda es cualquier cosa que no genera valor desde la perspectiva del cliente. Dentro de los procesos productivos se generan productos defectuosos, exceso de producción, inventarios, movimientos innecesarios, pasos de procesamiento, transportes y esperas [12].

## **Mura o desbalance**

Es todo aquello que causa un desbalance, como por ejemplo la variabilidad en los tiempos de producción, cuellos de botella que generan stock, entre otros. Estos deben eliminarse para mantener un proceso equilibrado para que vayan de la mano con herramientas como el Just in Time y el sistema Pull que son parte de la metodología Lean [13].

## **Muri o sobrecarga**

Es la carga excesiva en una organización, es decir, todo lo que genera estrés sobre los recursos humanos como fatiga laboral, falta de capacitación, poca o nula comunicación entre departamentos, lo cual puede generar insatisfacción laboral, elevando la tasa de accidentalidad y absentismo en los puestos de trabajo. En consecuente, el aumento de fallos, baja productividad y generación de desperdicios [13].

## **Tipos de muda**

La Figura 2 muestra los desperdicios o mudas principales encontradas en los procesos productivos.

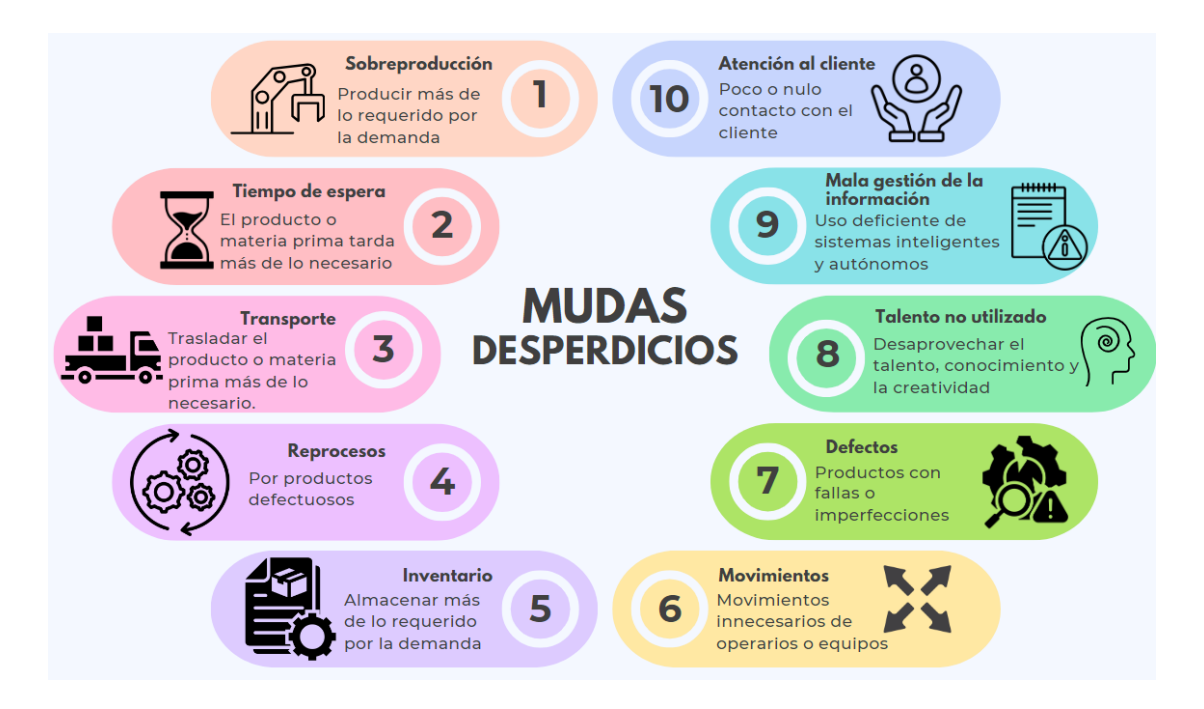

<span id="page-22-0"></span>Figura 2. Tipos de muda (desperdicios)

### • **De sobreproducción**

La muda de sobreproducción consiste en fabricar más de lo requerido por el cliente, producir antes de plazo o invertir en equipos con mayor capacidad de la necesaria, no permite que el proceso funcione correctamente y no exista mejora evidente. Fabricar lo que no es necesario conlleva a consumo de recursos, tiempo, transporte y almacenamiento. Como ejemplo de sobreproducción tenemos: elevado stock, sobredimensión de equipos, desbalance en los flujos de producción, consumo innecesario de materias primas, tiempos de preparación y de cambio más largos, procesos inadecuados, producción inestable [14].

## • **Tiempo de Espera**

Una distribución adecuada en planta permite que los flujos de materiales se reduzcan a un grado óptimo, de esta manera no se originan las denominadas esperas o demoras, las cuales no agregan valor y generan costos innecesarios. La manufactura ajustada tiene el objetivo de eliminar todos los desperdicios dentro del proceso productivo. Los puntos de espera son espacios dentro de la misma área de producción, donde el material aguarda su traslado a la siguiente operación, estos se presentan durante todo el proceso productivo y es necesario destinar áreas específicas para un flujo de materiales adecuado [15].

#### • **De transporte**

La muda de transporte generalmente se debe a errores de diseño de Layout, por lo que incurre en el transporte innecesario de material. Los equipos y máquinas en una línea de producción deberían estar lo más cerca posible entre cada etapa, siendo necesario un flujo de materiales adecuado entre cada estación. De esta manera evitar daño en la materia prima por traslados innecesarios, para ello es de vital importancia optimizar los trayectos de suministros y que la disposición de equipos y maquinaria elimine o mitigue las esperas o colas [14].

#### • **De inventarios**

La muda de inventarios se presenta como un problema crónico, de acuerdo con expertos el stock es la "raíz de todos los males". Cuando se mantienen grandes inventarios, generalmente se degradan y se convierten en productos y materiales

obsoletos, defectuosos, caducos, rotos, etc. pero que aún ocupan espacio en el almacén y no se han dado de baja. Los inventarios requieren de mantenimiento, gestión, vigilancia, contabilidad, entre otros a lo largo del tiempo y que incurren en costos y tiempos que no generan valor en la organización [16].

#### • **De movimientos innecesarios**

Esta muda hace referencia al traslado del recurso humano de un punto a otro durante toda la jornada de trabajo, muchas de las veces el personal camina más de lo requerido en cada ciclo de trabajo, un claro ejemplo de movimientos innecesarios es la búsqueda de herramientas, materiales o información que no esté al alcance del personal por varias razones. En consecuencia, se pierde tiempo y por ende la reducción de la productividad de los procesos [17].

## • **De procesos innecesarios**

La muda de procesamiento por lo general no siempre agrega valor para el cliente, son las necesidades de la estación de trabajo como reposición o cambios de una pieza para su funcionamiento óptimo. Las inspecciones de la calidad de manufactura del producto antes de enviarlo al siguiente proceso o son consecuencia de una mala planificación de las entregas de material antes de iniciar la producción [17].

## • **De defectos y reprocesos**

Esta muda se deriva de los errores e influye en una gran pérdida de productividad. Es un trabajo adicional como consecuencia de un proceso productivo mal ejecutado. Un proceso bien diseñado no requiere de reprocesos o de inspecciones adicionales, lo que permite obtener productos de mejor calidad en menor tiempo. Un control de calidad en tiempo real maximiza la eficiencia del proceso, de modo que los defectos sean detectados a tiempo [18].

#### • **De sobreproceso**

Este tipo de muda consiste en la aplicación de valor agregado en el producto más de lo requerido por el cliente. De esta manera, los procesos inútiles, como verificaciones o inspecciones adicionales, no generan valor al producto terminado,

además incurren en mayor tiempo y esfuerzo que el requerido [19].

#### • **Talento no utilizado**

Este desperdicio o muda consiste en el desaprovechamiento de la creatividad, los conocimientos, trabajo en equipo, habilidades, aptitudes y experiencia del talento humano. Es común encontrar este tipo de muda, porque es difícil de detectar en corto plazo. Una limitante es la relación interpersonal dentro del área de trabajo, donde el potencial del trabajador no se explota o no se da a conocer por las mismas políticas de la empresa o por reserva del mismo personal. En consecuencia, encontramos baja motivación, falta de compromiso y de liderazgo del talento humano [14].

#### • **Mala gestión de la información**

Consiste en el desaprovechamiento de sistemas inteligentes y autónomos para la recopilación de datos con el fin de encontrar tendencias, patrones y oportunidades de mejora para los procesos y operaciones[20]. Los datos pueden ser procesados y almacenados en servidores locales, basado en la industria 4.0 se pueden almacenar datos en la nube y su uso facilita la gestión adecuada de la información para ser procesada desde cualquier lugar [21].

## • **De atención al cliente**

Este tipo de muda genera la insatisfacción del cliente e implica la ejecución de una o más actividades para corregir y solventar el defecto o falla. No cumplir o superar las expectativas del cliente deja una mala imagen de la empresa y se pierde la oportunidad de futuras transacciones. La calidad y satisfacción de la demanda es esencial para el crecimiento y fortalecimiento empresarial y se hace necesario mantener contacto con el cliente en la presentación del producto o servicio [22].

## **Valor al cliente**

En el ámbito de la producción ajustada es algo por lo que el cliente está dispuesto a pagar. El valor agregado que se le da a los materiales o información durante el proceso productivo hace que el cliente eleve sus estándares de adquisición. Por lo tanto, el cliente lo desea. Por lo contrario, todo aquello que no genera valor consume recursos y el cliente no obtiene el resultado deseado [12].

#### **Lean Manufacturing**

Conocido también como manufactura ajustada. En el Occidente, denominado como un sistema "Just In Time". También opta por otros nombres como Manufactura de clase mundial o más conocido como el sistema de producción Toyota. El Lean Manufacturing se puede definir como un proceso sistemático y que mantiene continuidad a través del tiempo, permite la identificación y eliminación de desperdicios, es decir, toda aquella actividad que no genera valor dentro de un proceso, por el contrario, generan costos adicionales y mayor trabajo [23].

## **Herramientas Lean**

## **Kaizen**

Conocido como "mejora continua", es una técnica gradual y ordenada para realizar cambios en todos los niveles de una organización, cuyo objetivo es mejorar los resultados de los procesos existentes. Mediante acciones ejecutadas por equipos de trabajo se pueden realizar mejoras significativas en cada área de la organización, con beneficios de productividad y aumento de la rentabilidad de la empresa [17]. En la Figura 3 se muestra las herramientas lean de mejora continua.

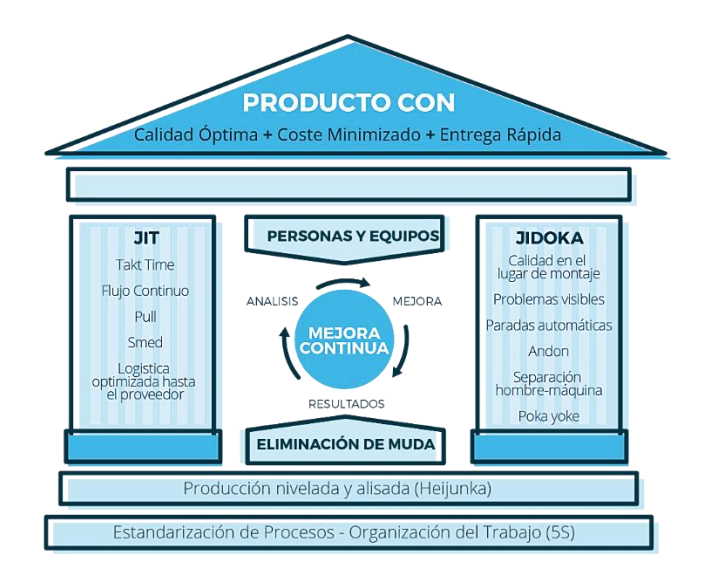

<span id="page-26-0"></span>Figura 3. Herramientas Lean para la mejora continua

#### **Value Stream Mapping (VSM)**

Es una herramienta cualitativa que se usa en los sistemas esbeltos que permite la eliminación de los desperdicios, permite la creación de un mapa visual de todos los procesos identificando el flujo de materiales en la cadena de valor del producto. La representación de estos mapas evidencia diagramas del estado actual y diagramas del estado futuro, además de un plan de implementación de las mejoras. Permite conocer el flujo de valor desde que se reciben las materias primas hasta la recepción del producto por parte del cliente. Tienen un alcance mucho más amplio y muestra mayor cantidad de información que un mapa de procesos [24].

## **Las 5S para orden y limpieza**

Esta herramienta tiene por objetivo cubrir las necesidades siguientes: mantener la planta limpia, evitar el desorden, conservar elementos dañados o rotos, mantener un estándar de instrucciones y señales identificables por todos los colaboradores, emplear adecuadamente elementos de seguridad, evitar averías frecuentes dentro del proceso, mantener el interés del personal en su área de trabajo, eliminar los movimientos innecesarios de personal, materiales, etc., y mantener espacios adecuados [23]. Se conoce como las 5S a los términos de Seiri-seleccionar, Seiton-organizar, Seisolimpiar, Seiketsu-estandarizar y Shitsuke-seguimiento. De esta manera, mejorar la limpieza, la organización y el uso eficiente de las áreas de trabajo [19].

## **SMED**

Conocido como cambios rápidos o su acrónimo en inglés como "Single-Minute Exchange of Die" este sistema tiene como objetivo la preparación de las operaciones en menos de 10 minutos, aunque es muy complejo realizarlo en dicho tiempo, este sistema debe ser considerado en cualquier plan de mejora. De esta manera se busca reducir el tiempo de cambio entre operaciones, con lo cual se reduce el riesgo de defectos, aumentando la fiabilidad del proceso [25].

#### **Poka Yoke**

Es una herramienta lean que se emplea en la detección de errores, para evitar que se trasformen en defectos, denominada como "cero defectos". De esta manera se pretende a través de la herramienta mejorar la calidad del producto y del proceso. Esta técnica una vez instaurada evita los defectos, aunque se cometan errores [19].

## **Heijunka**

Heijunka o producción nivelada es una técnica empleada para nivelar la producción de acuerdo con la demanda fluctuante del cliente, en volumen y variedad en un periodo de tiempo. Conecta toda la cadena de valor desde los proveedores hasta llegar al cliente final. Esta metodología permite planificar y nivelar la demanda en pequeños lotes con flujo continuo pieza a pieza. Permite mejorar la respuesta frente al cliente. Incrementa la flexibilidad de la planta, reduce el inventario, los tiempos y facilita los envíos [19].

## **Kanban**

Es una metodología de control y programación sincronizada de la producción basada en tarjetas. A través de la implantación de esta metodología se puede controlar la producción, sincronizar los procesos de manufactura con las especificaciones y requerimientos del cliente, además de la programación de la producción. De esta manera se evita sobreproducción, se trabaja con bajos inventarios, crea confiabilidad en los clientes en la recepción de sus productos, se fabrica solo lo que requiere el cliente y elimina complejidades en la programación de la producción [23].

## **TPM**

Conocido como Mantenimiento productivo total (Total Productive Maintenance), es una metodología que mantiene la continuidad de la operatividad de equipos y de la planta. Mediante su implantación se mejora la calidad de los productos, la productividad, eleva la confiabilidad del servicio hacia los clientes, mejora el uso y aprovechamiento de los equipos, permite que los trabajadores se involucren con el cuidado y mantenimiento de sus equipos [23].

### **Jidoka**

Conocido como "Garantía de Calidad Total", es una técnica de detección de errores a través de la implementación de sistemas y dispositivos en máquinas y equipos. Busca la satisfacción de clientes internos-externos y empleados con costes mínimos. Esta herramienta busca el aseguramiento de la calidad en cada etapa del proceso, manteniendo la certeza de proporcionar unidades aceptables en cada etapa hasta llegar al cliente. Es un compromiso de mejora empresarial en términos de hacer las cosas "bien a la primera". La calidad total se logra mediante mediciones constantes, supervisión y esfuerzo continuo, además requiere cambios sistemáticos en toda la empresa [19].

## **Estandarización del trabajo**

Es una técnica basada en la excelencia de las operaciones, busca garantizar que las operaciones elaboren sus productos de la misma manera. Define de la manera más eficiente los métodos de trabajo para la mejora de la calidad con menor costo. Permite evaluar y administrar los procesos y evaluar el desempeño. Asegura que las acciones del operario sean repetibles. Apoya en un control visual con fácil detección de anomalías. Permite la comparación eficiente de los procesos actuales con lo documentado. Mantiene un alto nivel de repetibilidad, entre otros [17].

## <span id="page-29-0"></span>**1.3 Objetivos**

## <span id="page-29-1"></span>**1.3.1 Objetivo general**

Proponer las herramientas de manufactura esbelta para la mejora continua de los procesos en un restaurante de comida rápida.

## <span id="page-29-2"></span>**1.3.2 Objetivos específicos**

- Realizar un levantamiento de las actividades correspondientes a la situación actual del proceso productivo del restaurante de comida rápida.
- Identificar los desperdicios o mudas generados en el proceso de producción del restaurante de comida rápida.
- Desarrollar un plan de mejora mediante la metodología de manufactura esbelta para el proceso de producción del restaurante de comida rápida.

# **CAPÍTULO II METODOLOGÍA**

## <span id="page-30-2"></span><span id="page-30-1"></span><span id="page-30-0"></span>**2.1 Materiales**

La Tabla 1 indicará con detalle los materiales y recursos para la elaboración del proyecto de investigación.

<span id="page-30-3"></span>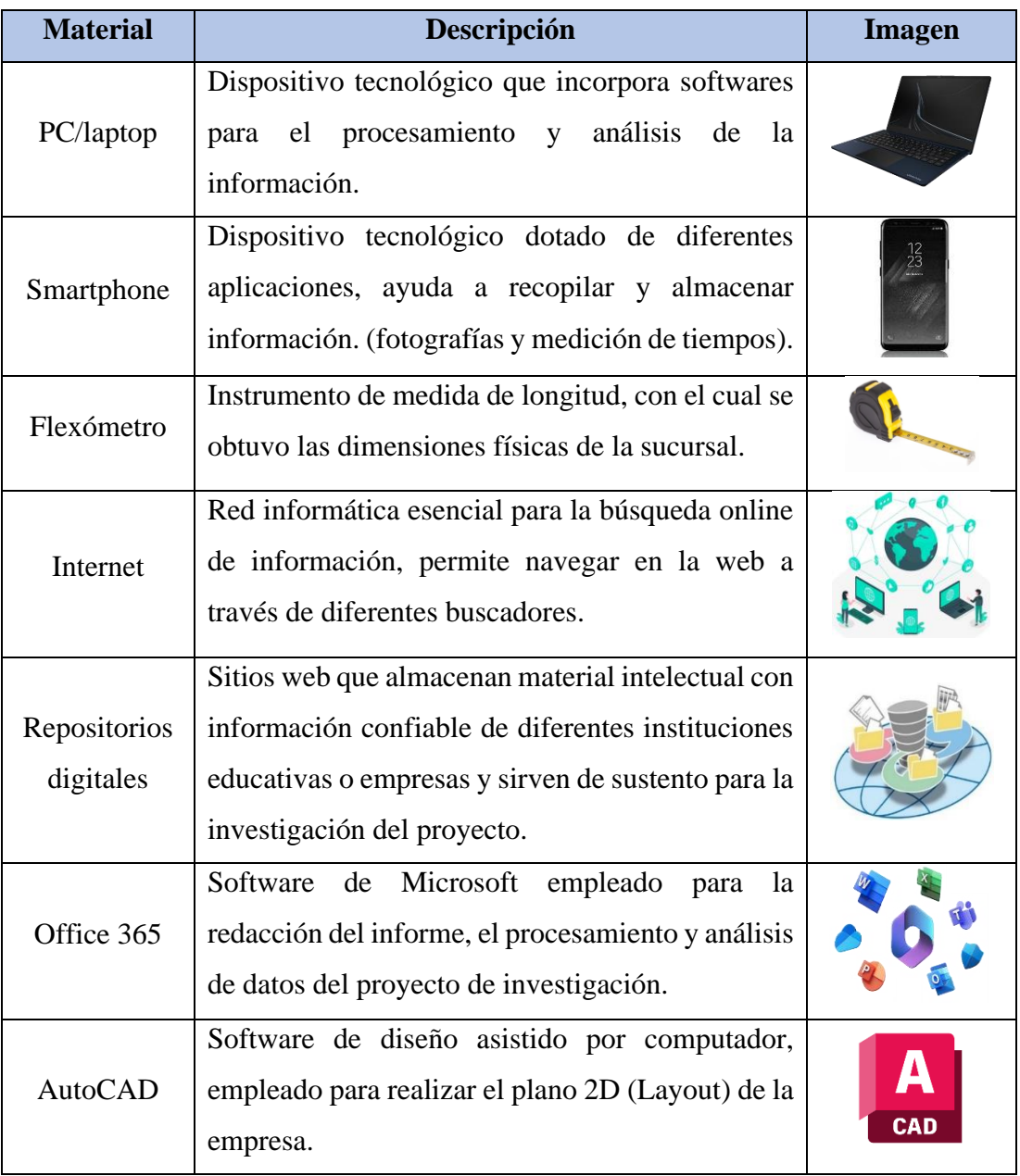

Tabla 1. Materiales utilizados en el proyecto de investigación

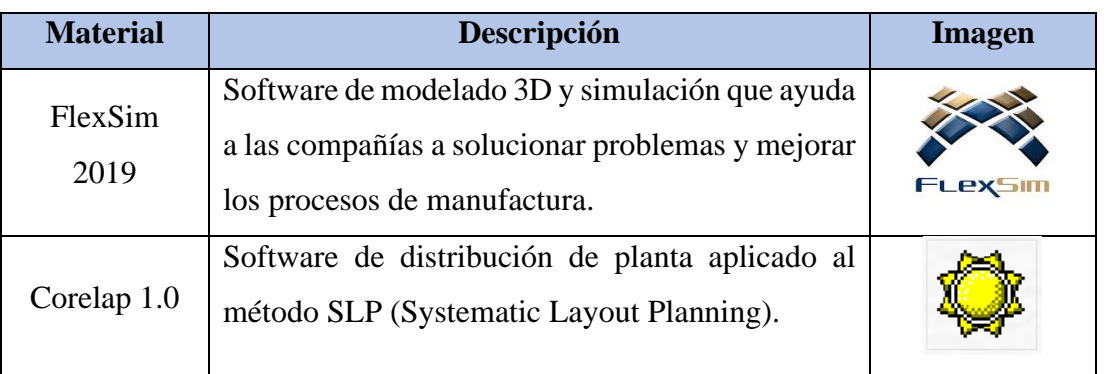

Tabla 1. Materiales utilizados en el proyecto de investigación (continuación)

## <span id="page-31-0"></span>**2.2 Métodos**

## <span id="page-31-1"></span>**2.2.1 Modalidad de la investigación**

La modalidad de investigación adoptada es de naturaleza aplicativa, enfocándose en la representación precisa del objeto de estudio dentro de su contexto real. Esta modalidad toma como referencia tanto la teoría pertinente como los resultados de investigaciones afines. A partir de esta base, se derivan una serie de pasos, procedimientos y herramientas destinados a llevar a cabo una descripción exhaustiva, análisis detallado y evaluación crítica del objeto de estudio. La finalidad principal de este enfoque es la mejora de los procesos productivos y de servicio de la empresa de comida rápida, permitiendo así una optimización en su funcionamiento.

## <span id="page-31-2"></span>**2.2.2 Investigación de campo**

La recolección de información se realizará "In si tu", en las instalaciones físicas del restaurante de comida rápida, con la finalidad de recabar información de la situación actual de la empresa por medio de técnicas como la observación y entrevista. Además, se identificará ordenadamente toda la información que tuvo relación directa con el tema de investigación y permitirá efectuar un análisis e interpretación de datos correcta.

## <span id="page-31-3"></span>**2.2.3 Investigación bibliográfica documental**

Se acudirá a las diversas fuentes de información confiable, validadas por los organismos internacionales, nacionales e instituciones educativas como universidades

y centros de investigación. Estos datos se presentan a través de publicaciones en revistas científicas, publicaciones, tesis, artículos científicos y libros. Además, se considerarán normativas y estatutos que permitan la recopilación de información, enriqueciendo la investigación. La utilización de esta información respalda científicamente el estudio, brindando un enfoque sólido para el análisis y la interpretación de datos.

## <span id="page-32-0"></span>**2.2.4 Investigación aplicada**

Aportará con los conocimientos teóricos necesarios para la solución del problema de investigación, se emplearán las herramientas de Manufactura Esbelta para analizar y estudiar sistemática y ordenadamente cada problema. Se darán respuestas oportunas a las deficiencias identificadas en la empresa. Además, mejorará la calidad de respuesta ante la demanda, se establecerán procesos productivos eficientes con estandarización y redistribución de planta.

## <span id="page-32-1"></span>**2.3 Población y muestra**

## <span id="page-32-2"></span>**2.3.1 Población**

La población objetivo para el presente estudio abarcará los principales procesos productivos en los cuales se preparan los diversos ingredientes para cada ítem del menú con el que cuenta la sucursal No.05 "Las Chancros de la 13". Además, se tomará en cuenta el personal, quienes realizan las distintas actividades gerenciales, administrativas y operativas. En la Tabla 2 se describe el personal involucrado para la presente investigación.

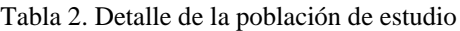

<span id="page-32-3"></span>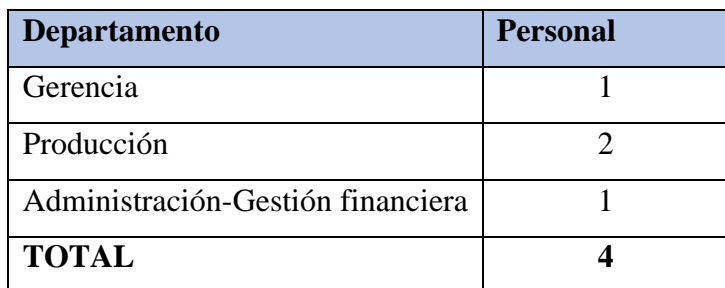

## <span id="page-33-0"></span>**2.3.2 Muestra**

Como la población de estudio es pequeña, no es necesario emplear la técnica del muestreo, además no requiere de una muestra representativa. De manera que la población se constituye como la muestra para el desarrollo del tema de investigación. Se tomará la totalidad de la población tanto de los procesos como los colaboradores de la empresa [26].

#### <span id="page-33-1"></span>**2.4 Recolección de información**

La información será recolectada mediante la observación directa de las actividades realizadas en todas las áreas con que cuenta la sucursal, como área administrativa financiera, logística, producción y servicio. Además, se efectuarán entrevistas informales con el personal de las diferentes áreas y se utilizará información proporcionada por la empresa.

## **Observación directa**

Es una técnica, basada en la observación de todas las variables de estudio presentes en el proceso funcional de la empresa, permitirá determinar el comportamiento específico y objetivo del proceso productivo. De manera objetiva, el investigador visualizará todas las actividades ejecutadas dentro del proceso de servicio de comida rápida para entender su situación actual.

## <span id="page-33-2"></span>**2.5 Procesamiento y análisis de datos**

La información recolectada previamente se procesará mediante las diferentes herramientas de Manufactura esbelta como VSM y 5S, además se emplearán, otras herramientas gráficas indispensables para que la información sea más entendible como el análisis ABC y diagrama de Pareto, tablas y/o documentos estandarizados. Se usará software especializado de simulación 3D como FlexSim por ser un recurso de uso sencillo y robusto, es de fácil acceso a las herramientas que ofrece. El software Corelap ayudará a establecer nuevas distribuciones de planta por su diseño y fácil aplicabilidad con el método SPL (Systematic Layout Planning). Con estas herramientas se tomarán decisiones oportunas y más acertadas en cuanto a correctivos y/o mejoras que eleven la productividad, mejoren la calidad del servicio y la satisfacción del cliente.

# **CAPÍTULO III RESULTADOS Y DISCUSIÓN**

## <span id="page-34-2"></span><span id="page-34-1"></span><span id="page-34-0"></span>**3.1 Descripción general del restaurante de comida rápida**

Broos Burguer "Las Chancro de la 13", es una empresa de servicio de comida rápida. En la actualidad cuenta con 6 sucursales distribuidas en el Cantón Ambato, Provincia de Tungurahua. En el mercado de servicio de comida rápida se ha destacado por sus productos variados y precios accesibles.

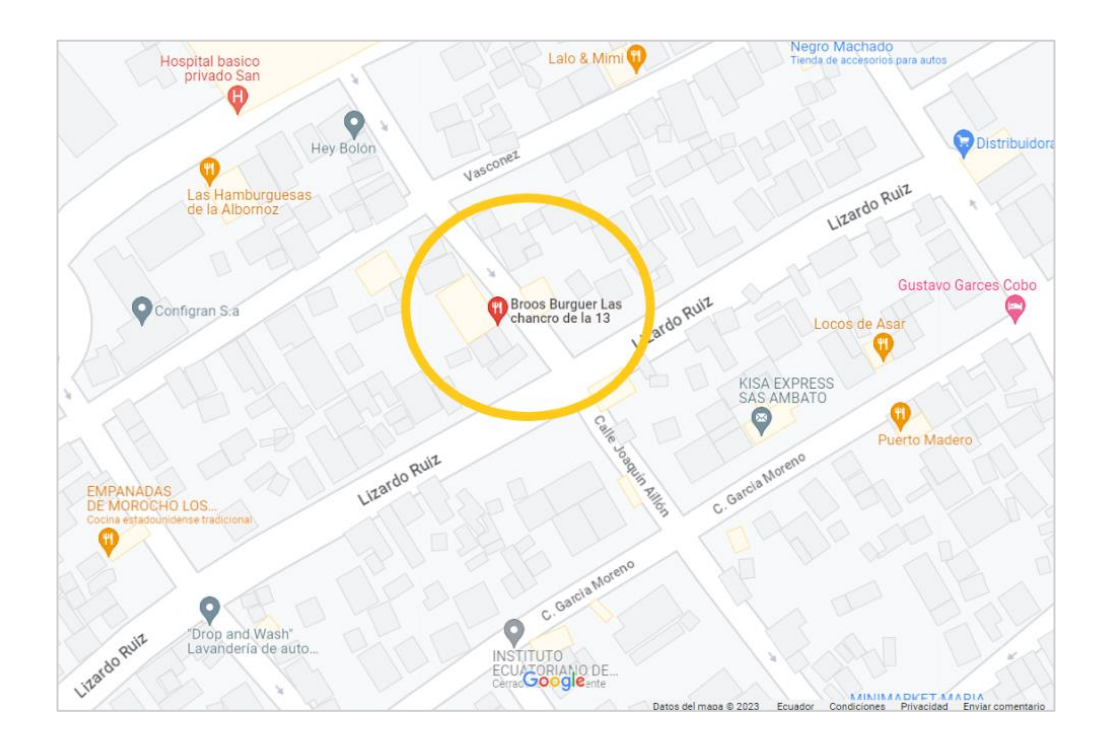

Figura 4. Ubicación del restaurante a través de "Google Maps" [27]

<span id="page-34-3"></span>En la Figura 4 se muestra la ubicación del restaurante de comida rápida utilizando la herramienta de Google Maps que permite geolocalizar un punto en concreto en el mundo, además permite establecer rutas y direcciones mediante navegación en tiempo real para llegar a un destino en específico [27].

En la Tabla 3 se muestran los datos informativos y aspectos de la actividad económica del restaurante de comida rápida.

<span id="page-35-0"></span>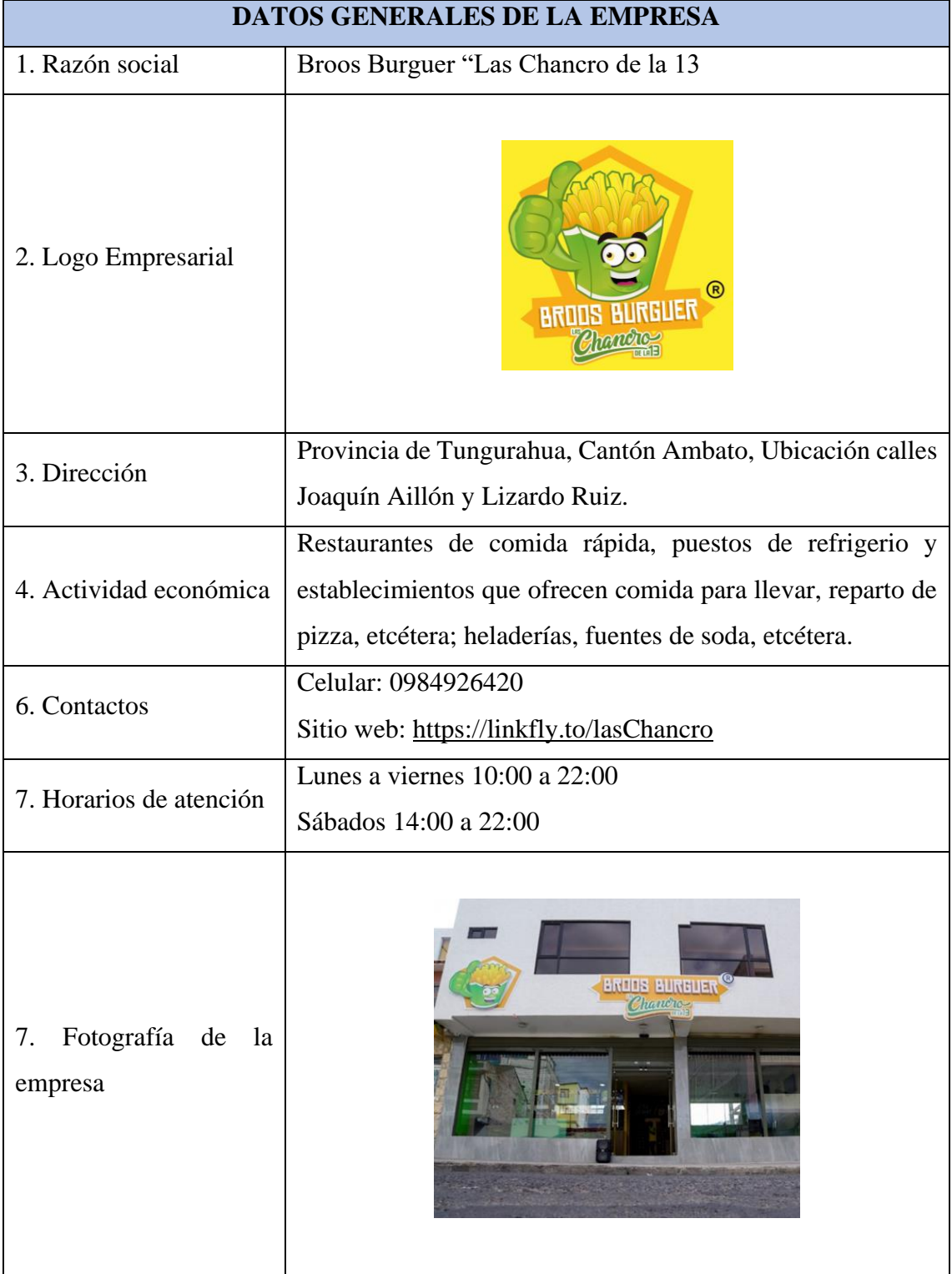

Tabla 3. Datos generales de la empresa
## **3.1.1 Tipo de empresa de acuerdo con el código CIIU**

En la Tabla 4 según la Clasificación Industrial Internacional Uniforme (CIIU), se presenta la actividad económica con la cual el restaurante se encuentra establecido legalmente. El código CIIU divide una serie de categorías y subcategorías de actividades con un código alfanumérico con el propósito de ofrecer datos estadísticos en beneficio de las instituciones del sector industrial y productivo [28].

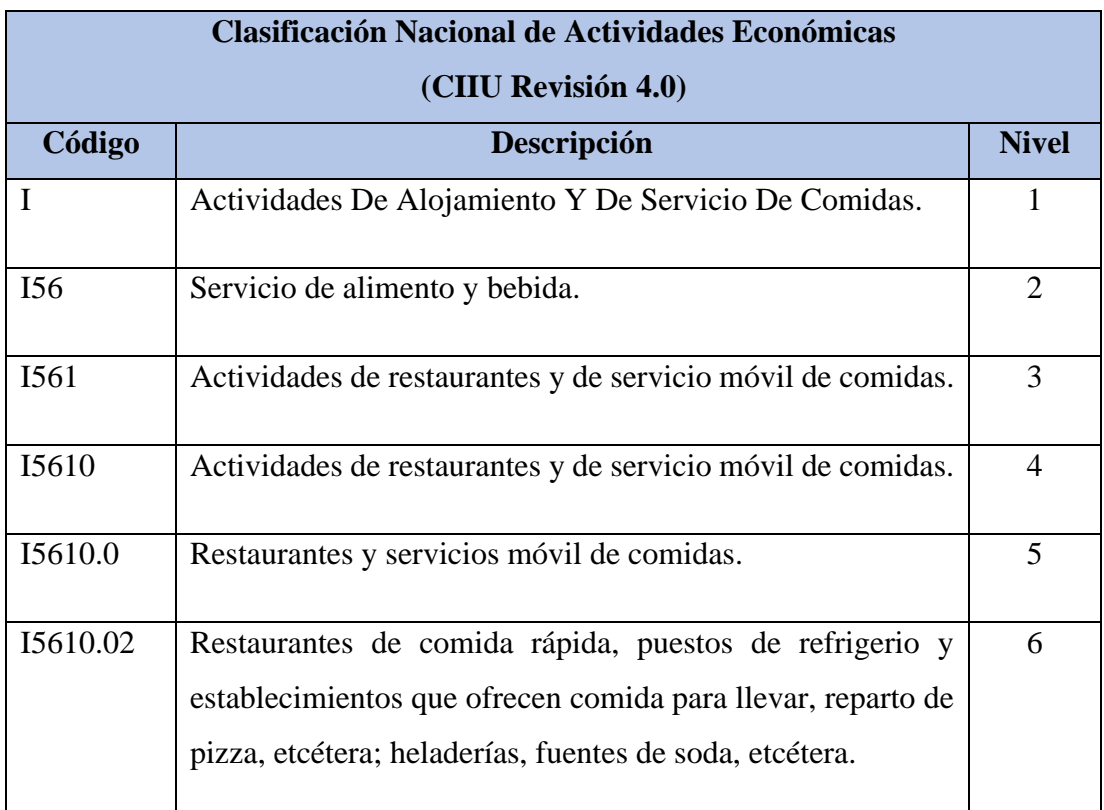

Tabla 4. Razón social de acuerdo con el CIIU [28]

### **3.1.2 Productos ofertados**

El restaurante de comida rápida mantiene en oferta un menú amplio y variado el cual se presenta en la caja mediante un rotulo grande con todas las especificaciones, como el contenido y precio de cada producto, donde el cliente puede solicitar el producto acorde a sus necesidades, como son: las papas fritas, hamburguesas y extras. En la Tabla 5 y 6 respectivamente se detallan los productos y sus respectivos ingredientes por medio de códigos.

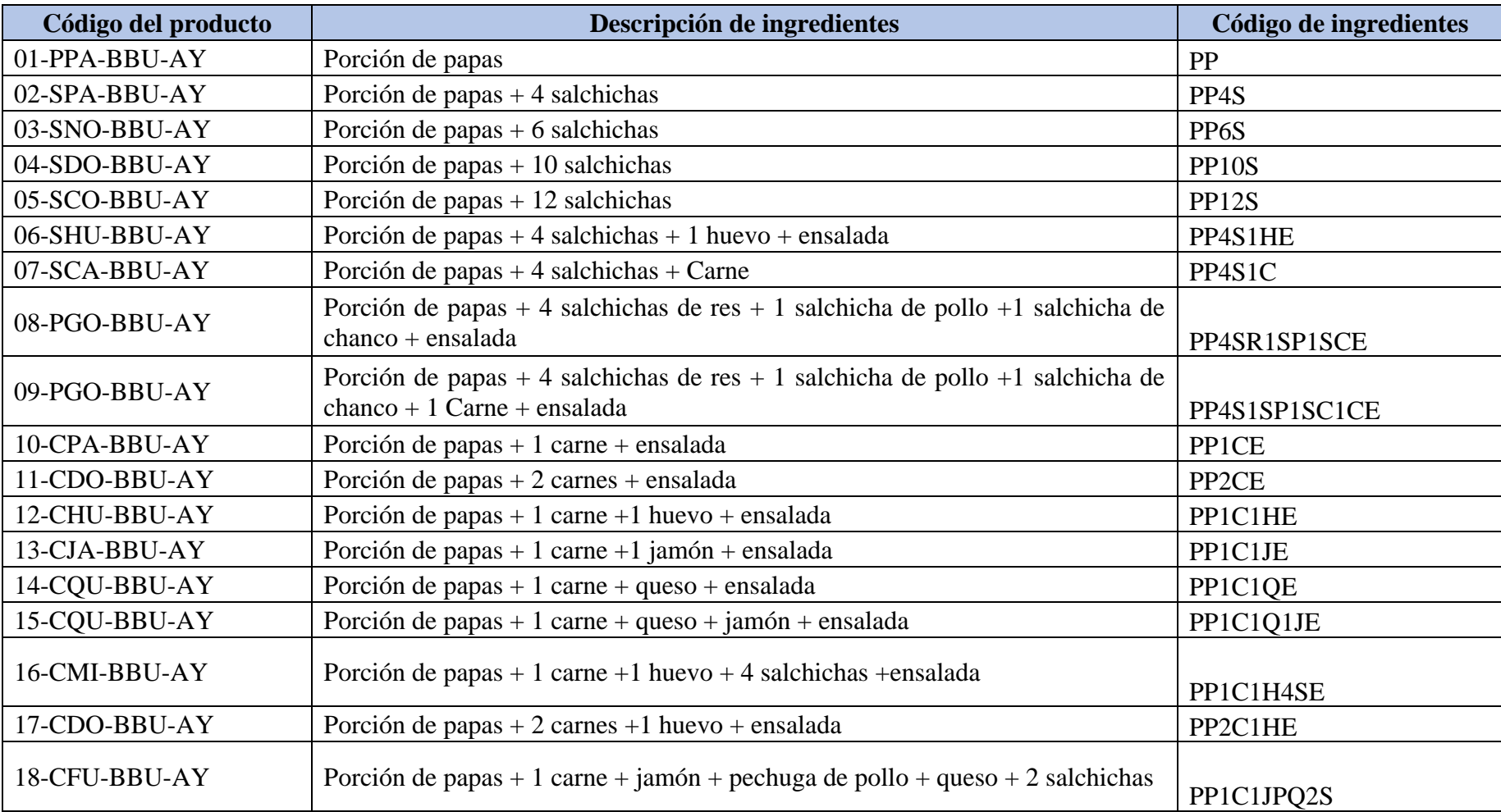

# Tabla 5. Menú con papas fritas

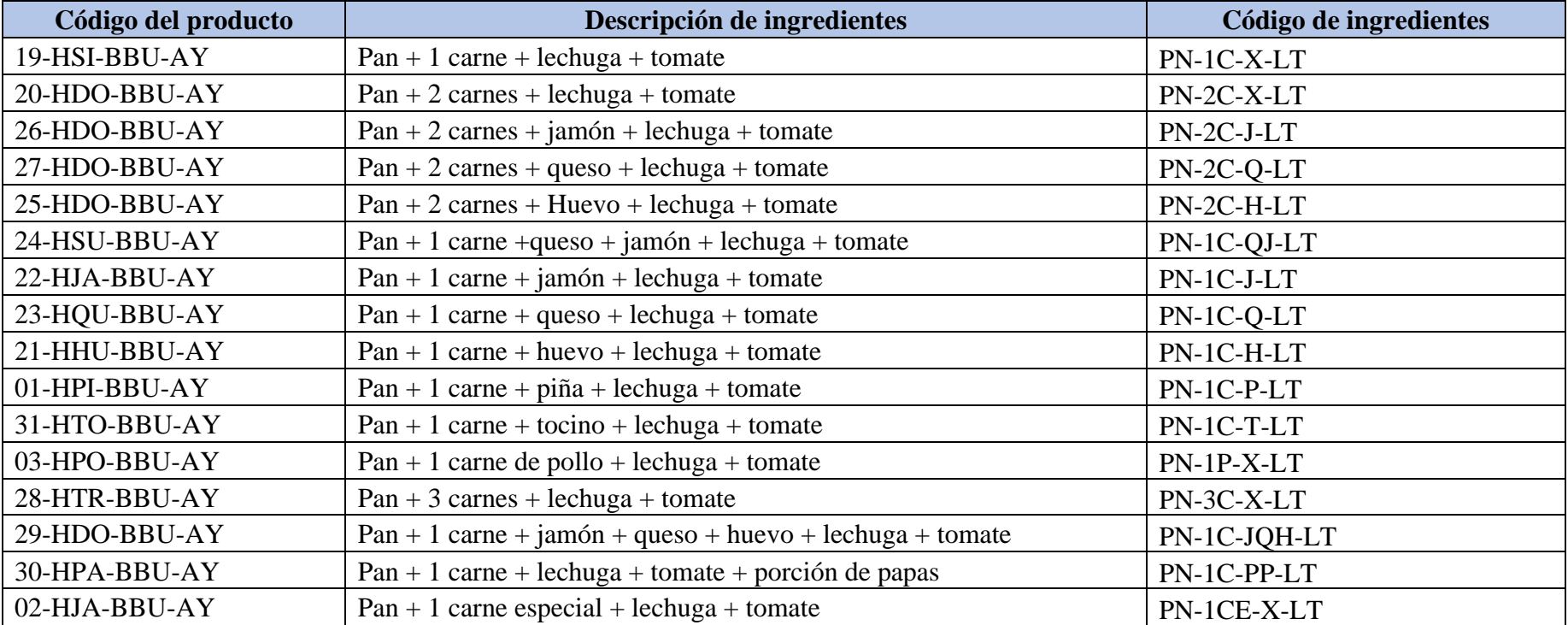

## Tabla 6. Menú de hamburguesas

Cabe mencionar, que el proceso de preparación de cada ítem del menú es similar. Tanto para las papas fritas como para hamburguesas con una variación en los ingredientes que van junto a estos.

## **3.1.3 Distribución de planta (layout) actual de la empresa**

- **Área de Caja**, se receptan a los clientes y se toman los pedidos. Aquí el cliente puede observar el menú, esta visible y muestra los ingredientes y precio de cada producto. Además, en esta área se encuentra el mostrador principal donde se entregan las ordenes que son para llevar y se pueden encontrar salsas y aderezos para que el cliente se sirva a su gusto.
- **Área de cocina**, se encuentra distribuida por cinco zonas donde se realiza todo el proceso productivo.
	- − Zona de freidoras, aquí encontramos principalmente dos máquinas freidoras, donde se fríen las papas y salchichas.
	- − Zona de pancha, usada para freír carne, huevos, jamón, queso (se usa poco aceite) y calentar el pan para hamburguesa.
	- − Zona del catering, permite mantener las papas fritas y las salchichas calientes, además evita que se sequen, pierdan su sabor y consistencia crocante.
	- − Zona de la mesa fría, donde se mantienen los vegetales como la lechuga el pepino el tomate y una vinagreta.
	- − Zona de la mesa de preparación de pedidos, aquí se encuentran bandejas plásticas, botes de salsa de tomate y mayonesa, servilletas, cubiertos, fundas, platos, etc.
- **Área de comedor**, una vez realizado el pedido en la caja, el cliente espera en una mesa del comedor, el empleado lo prepara y lo coloca en una bandeja plástica, lo deja en la mesa correspondiente y se retira con la bandeja.
- **Bodega**, aquí se mantienen los inventarios del día. Como la papa picada, vegetales, queso, carnes y embutidos, los cuales se almacenan en una refrigeradora y permita mantenerlos frescos. Además, estanterías donde se mantienen utensilios de cocina, platos y cubiertos para el despacho de comida. También un mesón y fregaderos para la preparación de ingredientes, limpieza y lavado de utensilios. En la Figura 5 se muestran las áreas del restaurante.

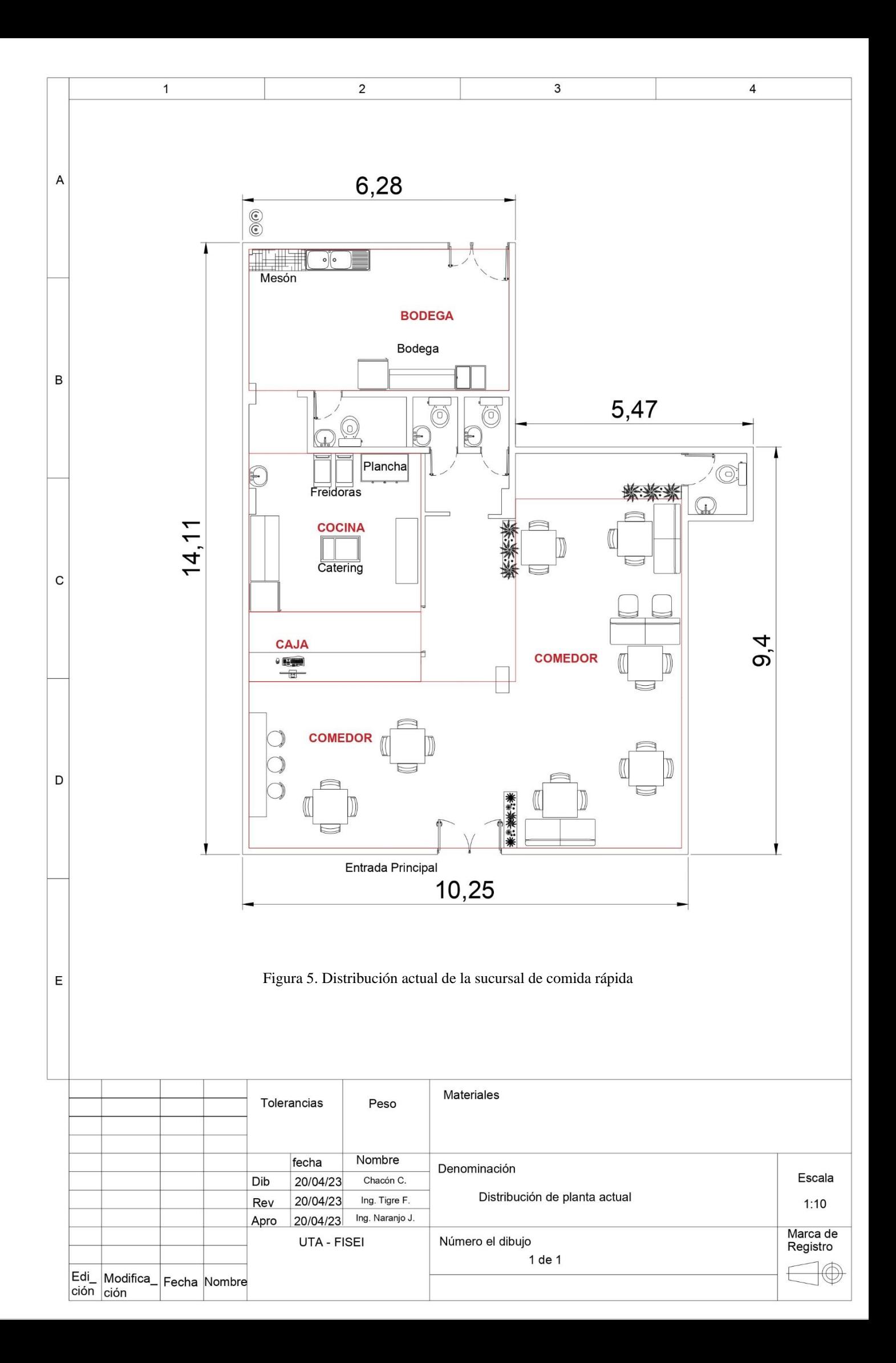

### **3.2 Identificación de procesos**

#### **3.2.1 Mapa de procesos**

Una organización está estructurada de múltiples actividades que se relacionan y permiten un adecuado funcionamiento tanto interno como externo, estas actividades forman parte de un proceso y a su vez los procesos se complementan con la finalidad de prestar servicios y/o productos de calidad acorde a las necesidades del cliente y finalmente satisfacer las necesidades del cliente. El mapa de procesos es una representación gráfica que muestra la interrelación de los procesos y subprocesos de la organización, con el objetivo de conocer de forma detallada y profunda los procesos y actividades con que la empresa se encuentra involucrada. Se pueden diferenciar a tres grupos principales de procesos que permiten él desenvolviendo adecuado de una empresa. El restaurante de comida rápida presenta los siguientes procesos con los que desarrolla sus actividades para mantenerse rentable dentro del mercado.

#### **Procesos estratégicos**

Están vinculados con la dirección empresarial y el cumplimento de las objetivos y metas a largo plazo, además de definir políticas, estrategias para controlar y gestionar el proceso productivo. Los procesos de gestión financiera y administrativa permiten gestionar los insumos y recursos necesarios para el desarrollo de las actividades de producción, además la planificación estratégica cumple con abastecer permanentemente los requerimientos de insumos y recursos necesarios para producir lo necesario y cumplir con la demanda.

#### **Procesos operativos**

Están ligados al desarrollo del producto y/o servicio, enfocados en cumplir con los requerimientos del cliente, son procesos que inciden directamente en la satisfacción de los requerimientos del cliente, en el restaurante de comida rápida se ejecutan los procesos de atención en la caja, en este proceso se emite la factura y el cobro del pedido, además el proceso de producción de los diferentes productos ofertados y finalmente la entrega del producto final.

### **Procesos de apoyo**

Integra los procesos que ayudan al desarrollo del proceso operativo como el recurso humano, adquisiciones, diseño y mantenimiento de equipos e instalaciones.

En la Figura 6 se detalla el mapa de procesos, donde se muestra los procesos estratégicos, operativos y de apoyo con que cuenta el restaurante de comida rápida.

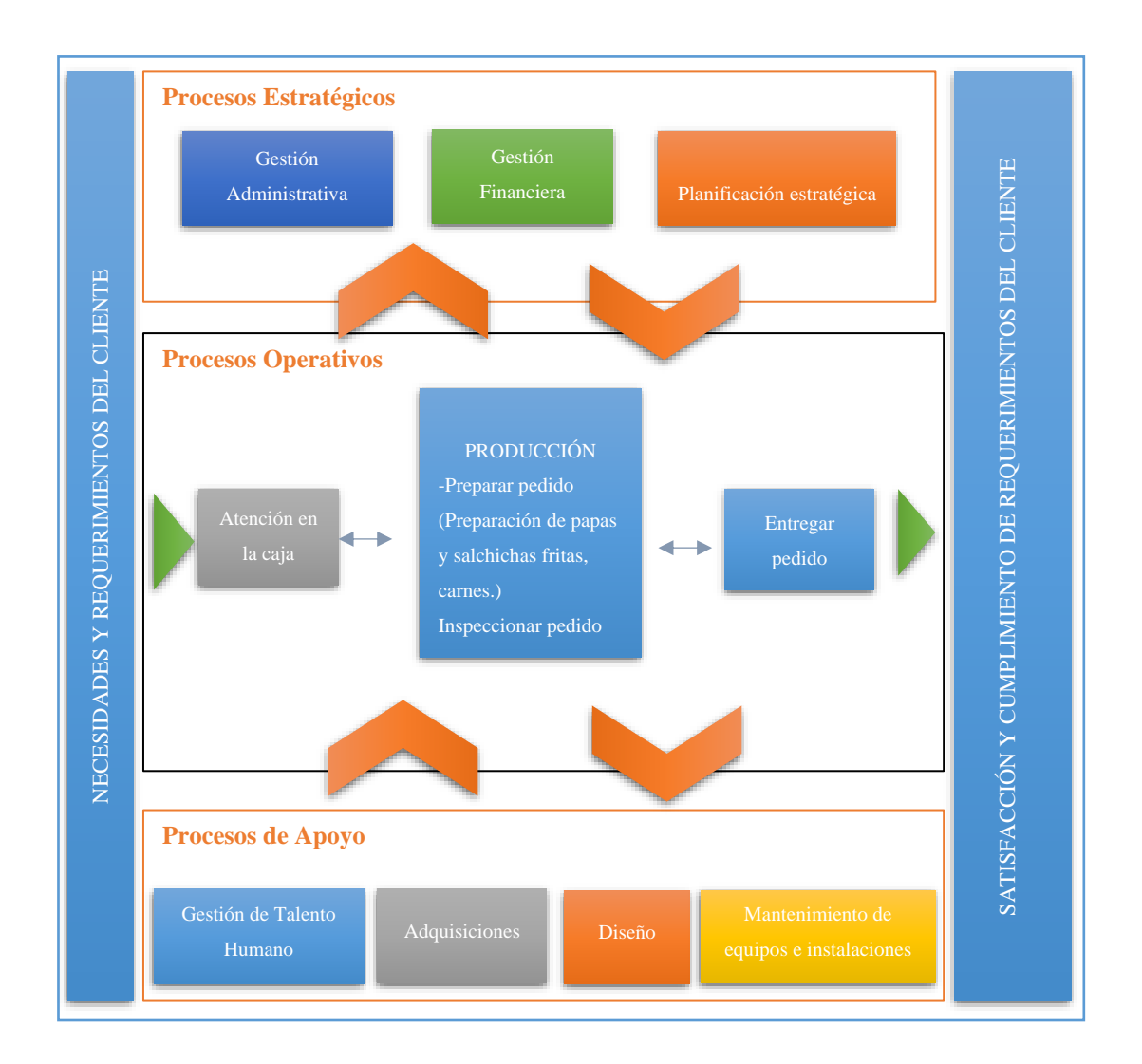

Figura 6. Mapa de procesos del restaurante de comida rápida

## **3.2.2 Descripción de las actividades de la empresa**

El restaurante de comida rápida inicia sus actividades cada mañana, el encargado en turno abre la sucursal y se prepara para la jornada. En la Tabla 7 se detalla las actividades realizadas en cada jornada de trabajo.

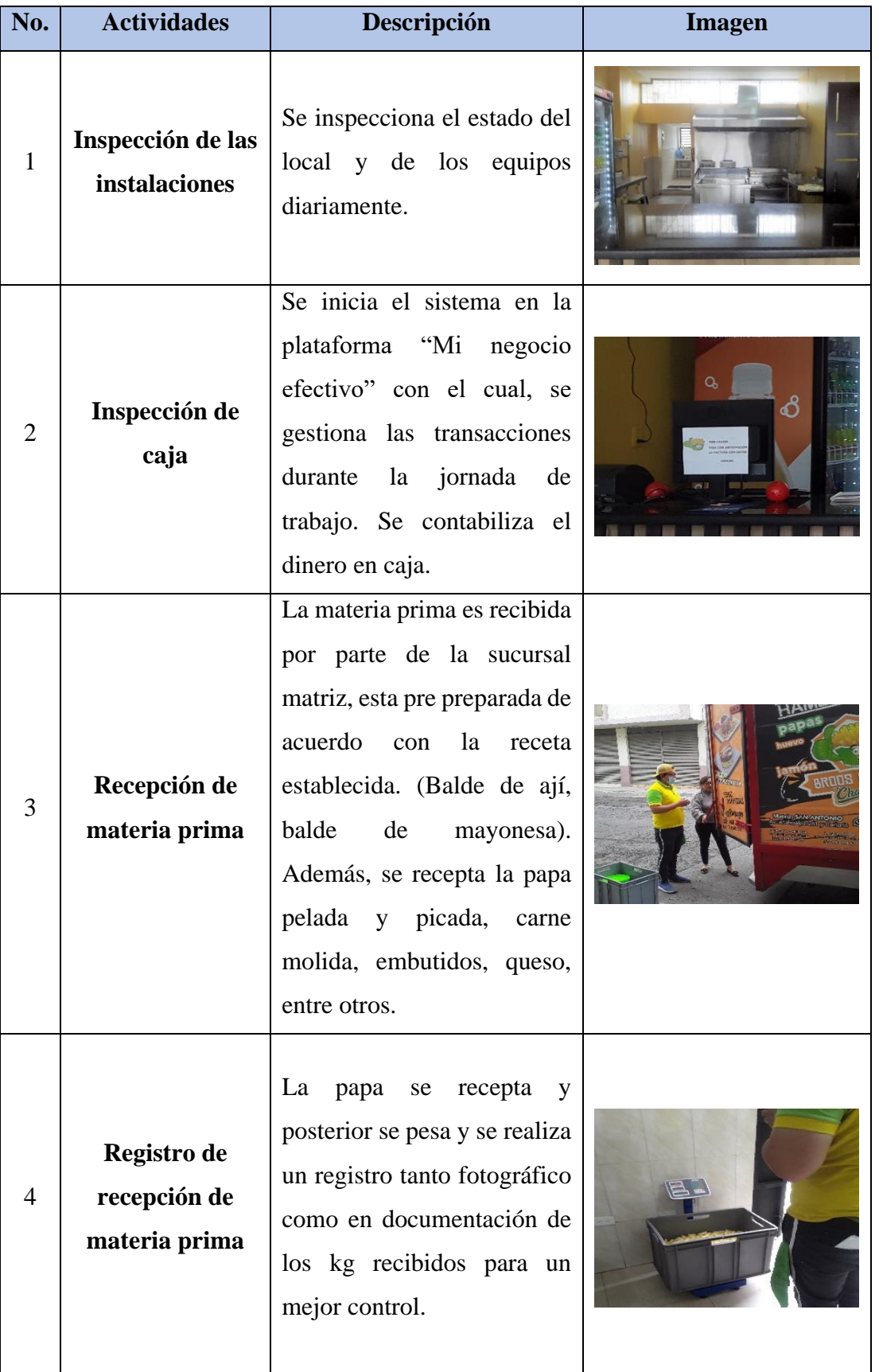

## Tabla 7. Descripción de las actividades de la empresa

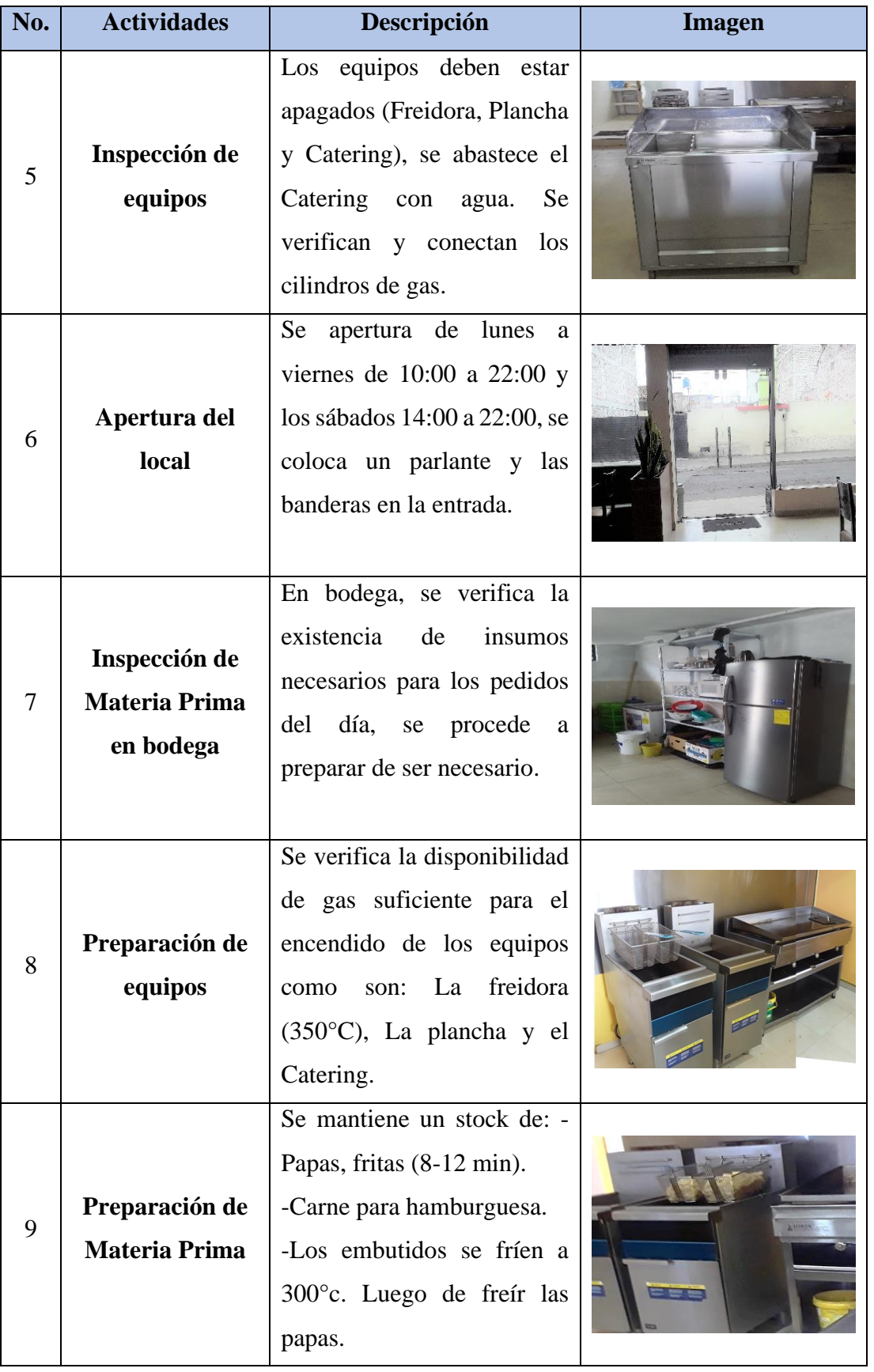

Tabla 7. Descripción de las actividades de la empresa (continuación)

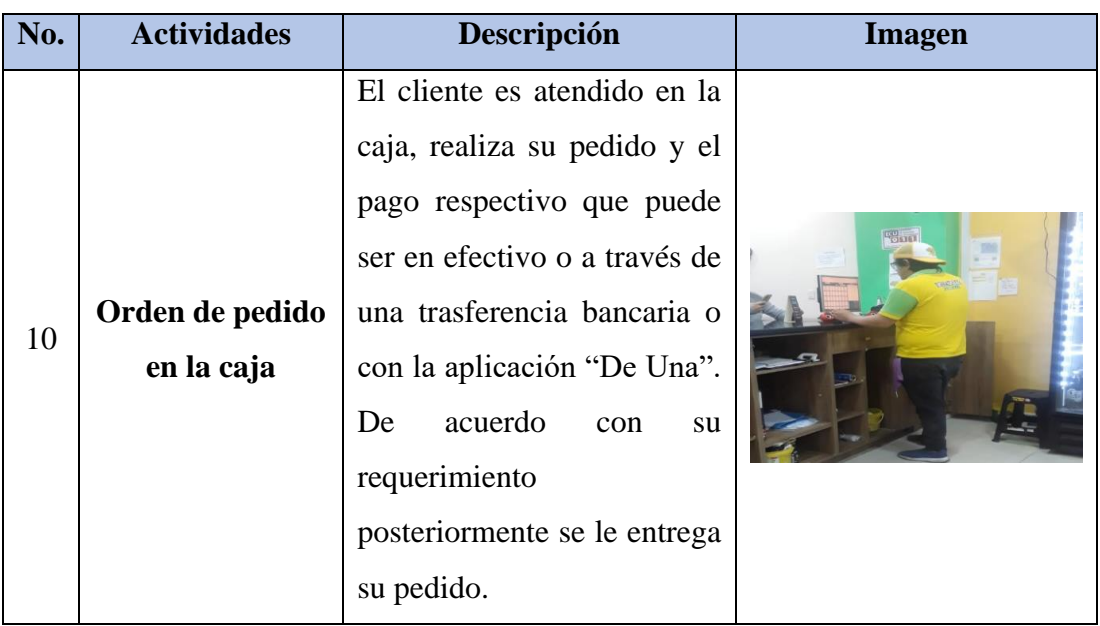

Tabla 7. Descripción de las actividades de la empresa (continuación)

## **3.3 Propuesta de aplicación de manufactura esbelta - DMAIC**

## **3.3.1 Definir**

#### **Análisis del producto**

Para el análisis del proceso se requiere conocer que producto o productos son los más vendidos y cuales representan la mayor contribución monetaria para la sucursal, para este fin se emplea la herramienta de Análisis ABC.

## **Análisis ABC**

Esta herramienta se usa en la gestión de inventarios, basada en el Diagrama de Pareto, donde se muestran en forma de categorías los productos ofertados. Siendo los productos de **Categoría A** los de prioridad alta y representan los productos con mayor número de ventas e ingresos monetarios. Los productos de **Categoría B** son los de prioridad intermedia, están representados en menor medida y los productos de **Categoría C** o los de prioridad baja, tomados como los productos ocasionales que no generan ingresos representativos.

El análisis ABC de productos toma como base un histórico del número de ventas

totales. Este histórico fue proporcionado por la empresa y consiste en el registro de ventas contabilizadas en un periodo de 12 meses desde junio de 2022 hasta el mes de mayo de 2023.

Para realizar el cálculo se toma los datos de demanda anual multiplicado por su respectivo precio unitario, obteniendo la contribución anual en dólares y los resultados se ordenan de manera descendente.

En la Tabla 8 y Tabla 9 respectivamente se muestra las unidades vendidas por cada producto y su contribución en unidades monetarias.

| No.            | <b>PAPAS</b>  | <b>DEMANDA ANUAL</b> | <b>PVP</b> |      |               | <b>VENTAS</b> (\$) |
|----------------|---------------|----------------------|------------|------|---------------|--------------------|
| 1              | 02-SPA-BBU-AY | 3578                 | \$         | 1,00 | \$            | 3.578,00           |
| $\mathfrak{2}$ | 10-CPA-BBU-AY | 1803                 | \$         | 1,25 | \$            | 2.253,75           |
| 3              | 07-SCA-BBU-AY | 812                  | \$         | 1,50 | $\mathbb{S}$  | 1.218,00           |
| $\overline{4}$ | 01-PPA-BBU-AY | 1577                 | \$         | 0,63 | \$            | 985,63             |
| 5              | 03-SNO-BBU-AY | 728                  | \$         | 1,20 | \$            | 873,60             |
| 6              | 11-CDO-BBU-AY | 351                  | \$         | 1,50 | \$            | 526,50             |
| $\overline{7}$ | 05-SCO-BBU-AY | 326                  | \$         | 1,50 | \$            | 489,00             |
| 8              | 16-CMI-BBU-AY | 274                  | \$         | 1,75 | \$            | 479,50             |
| 9              | 09-PGO-BBU-AY | 237                  | \$         | 1,88 | \$            | 444,38             |
| 10             | 04-SDO-BBU-AY | 312                  | \$         | 1,38 | \$            | 429,00             |
| 11             | 08-PGO-BBU-AY | 238                  | \$         | 1,63 | \$            | 386,75             |
| 12             | 12-CHU-BBU-AY | 234                  | \$         | 1,38 | \$            | 321,75             |
| 13             | 06-SHU-BBU-AY | 214                  | \$         | 1,25 | $\mathcal{S}$ | 267,50             |
| 14             | 13-CJA-BBU-AY | 62                   | \$         | 1,50 | \$            | 93,00              |
| 15             | 14-CQU-BBU-AY | 55                   | \$         | 1,50 | \$            | 82,50              |
| 16             | 18-CFU-BBU-AY | 32                   | \$         | 2,38 | \$            | 76,00              |
| 17             | 15-CQU-BBU-AY | 36                   | \$         | 1,75 | \$            | 63,00              |
| 18             | 17-CDO-BBU-AY | 33                   | \$         | 1,75 | \$            | 57,75              |

Tabla 8. Demanda anual de menú papas fritas

| No.            | <b>HAMBURGUESAS</b> | <b>VENTA TOTAL</b> | <b>PVP</b>   |      | <b>VENTAS</b> (\$) |
|----------------|---------------------|--------------------|--------------|------|--------------------|
| 1              | 30-HPA-BBU-AY       | 680                | \$           | 1,38 | \$<br>935,00       |
| $\overline{2}$ | 19-HSI-BBU-AY       | 697                | \$           | 1,00 | \$<br>697,00       |
| 3              | 20-HDO-BBU-AY       | 212                | \$           | 1,25 | \$<br>265,00       |
| 4              | 23-HQU-BBU-AY       | 142                | \$           | 1,38 | \$<br>195,25       |
| 5              | 29-HDO-BBU-AY       | 36                 | \$           | 2,25 | \$<br>81,00        |
| 6              | 24-HSU-BBU-AY       | 45                 | \$           | 1,63 | \$<br>73,13        |
| $\tau$         | 01-HPI-BBU-AY       | 32                 | \$           | 1,63 | \$<br>52,00        |
| 8              | 28-HTR-BBU-AY       | 30                 | \$           | 1,63 | \$<br>48,75        |
| 9              | 21-HHU-BBU-AY       | 39                 | \$           | 1,25 | \$<br>48,75        |
| 10             | 27-HDO-BBU-AY       | 28                 | \$           | 1,63 | \$<br>45,50        |
| 11             | 31-HTO-BBU-AY       | 26                 | \$           | 1,63 | \$<br>42,25        |
| 12             | 25-HDO-BBU-AY       | 22                 | \$           | 1,63 | \$<br>35,75        |
| 13             | 26-HDO-BBU-AY       | 20                 | $\mathbb{S}$ | 1,63 | \$<br>32,50        |
| 14             | 22-HJA-BBU-AY       | 20                 | \$           | 1,38 | \$<br>27,50        |
| 15             | 03-HPO-BBU-AY       | 19                 | \$           | 1,38 | \$<br>26,13        |
| 16             | 02-HJA-BBU-AY       | 16                 | \$           | 1,25 | \$<br>20,00        |

Tabla 9. Demanda anual de menú hamburguesas

Para obtener la categoría de los productos a través del análisis ABC, es necesario que los valores estén ordenados de forma descendente, se realiza la sumatoria de ventas que corresponde a 100% del total de ventas por producto.

Los porcentajes de participación se obtiene al dividir la contribución monetaria de cada producto para la contribución monetaria total. Luego se efectúa una sumatoria de los porcentajes de participación para su acumulado.

Este proceso se detalla en la Tabla 10. Por motivos de confidencialidad, los datos registrados solo son referenciales, pero mantienen la veracidad del comportamiento real de la información que registra la empresa.

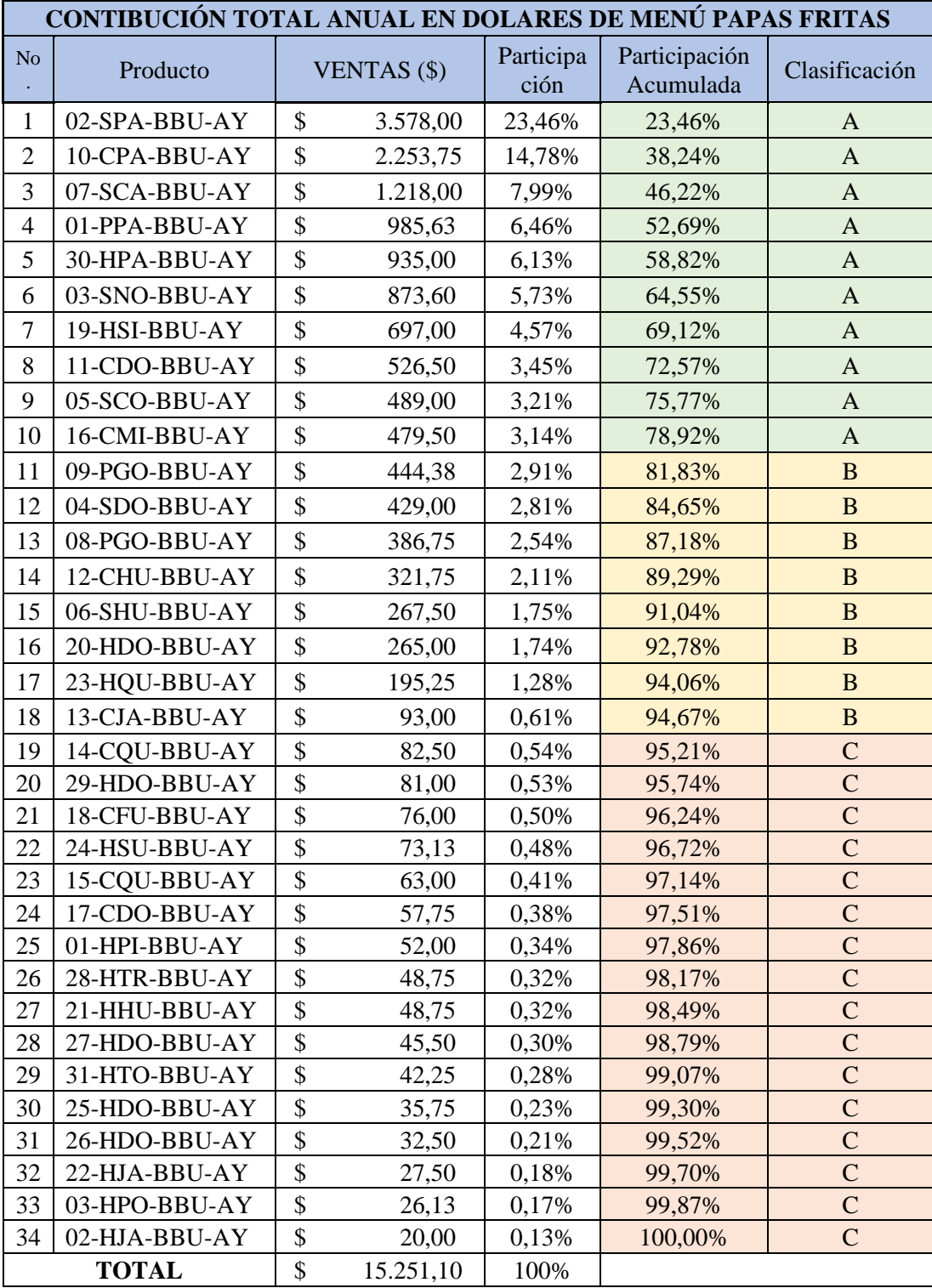

Tabla 10. Contribución total anual en dólares del menú

| <b>Análisis ABC</b>       |               |                            |                                |                           |                           |  |  |  |  |  |  |  |  |
|---------------------------|---------------|----------------------------|--------------------------------|---------------------------|---------------------------|--|--|--|--|--|--|--|--|
| Participación<br>estimada | Clasificación | No. de<br><b>Productos</b> | Participación<br>$\frac{6}{9}$ | <b>VENTAS</b><br>\$)      | Participación<br>ingresos |  |  |  |  |  |  |  |  |
| $0 - 80 %$                | Producto A    | 10                         | 29,41%                         | \$12.035,98               | 78,92%                    |  |  |  |  |  |  |  |  |
| $80 - 95%$                | Producto B    | 8                          | 23,53%                         | 2.402,63<br><sup>\$</sup> | 15,75%                    |  |  |  |  |  |  |  |  |
| $95 - 100 %$              | Producto C    | 16                         | 47,06%                         | 812,50<br>S               | 5,33%                     |  |  |  |  |  |  |  |  |

Tabla 11. Resumen de análisis ABC

En la Tabla 11 se muestra el resumen del análisis ABC, los productos que representan la **categoría A** con mayor demanda e ingreso económico son principalmente 10 ítems del menú, esto representa el 78,92% de ingreso monetario anual, que corresponde a los productos con mayor rentabilidad.

## **Diagrama de Pareto**

Es una herramienta gráfica que permite el análisis del producto por su valor, es decir, se enfoca en los productos prometedores, su análisis se enfoca en enlistar los productos en forma descendente mediante la contribución individual en unidades monetarias que ofrece a la empresa.

Como se muestra en la Figura 7, mediante el Análisis de Pareto en la selección del o los productos estrella, podemos afirmar que el producto "02-SPA-BBU-AY", es el producto de mayor prioridad para el estudio, porque genera el mayor de los beneficios y rentabilidad para el restaurante. Cabe recalcar que este producto genera el 23,46% de contribución en el menú general conformado de papas fritas y hamburguesas. Siendo considerado este producto como el producto más representativo y objeto para el estudio.

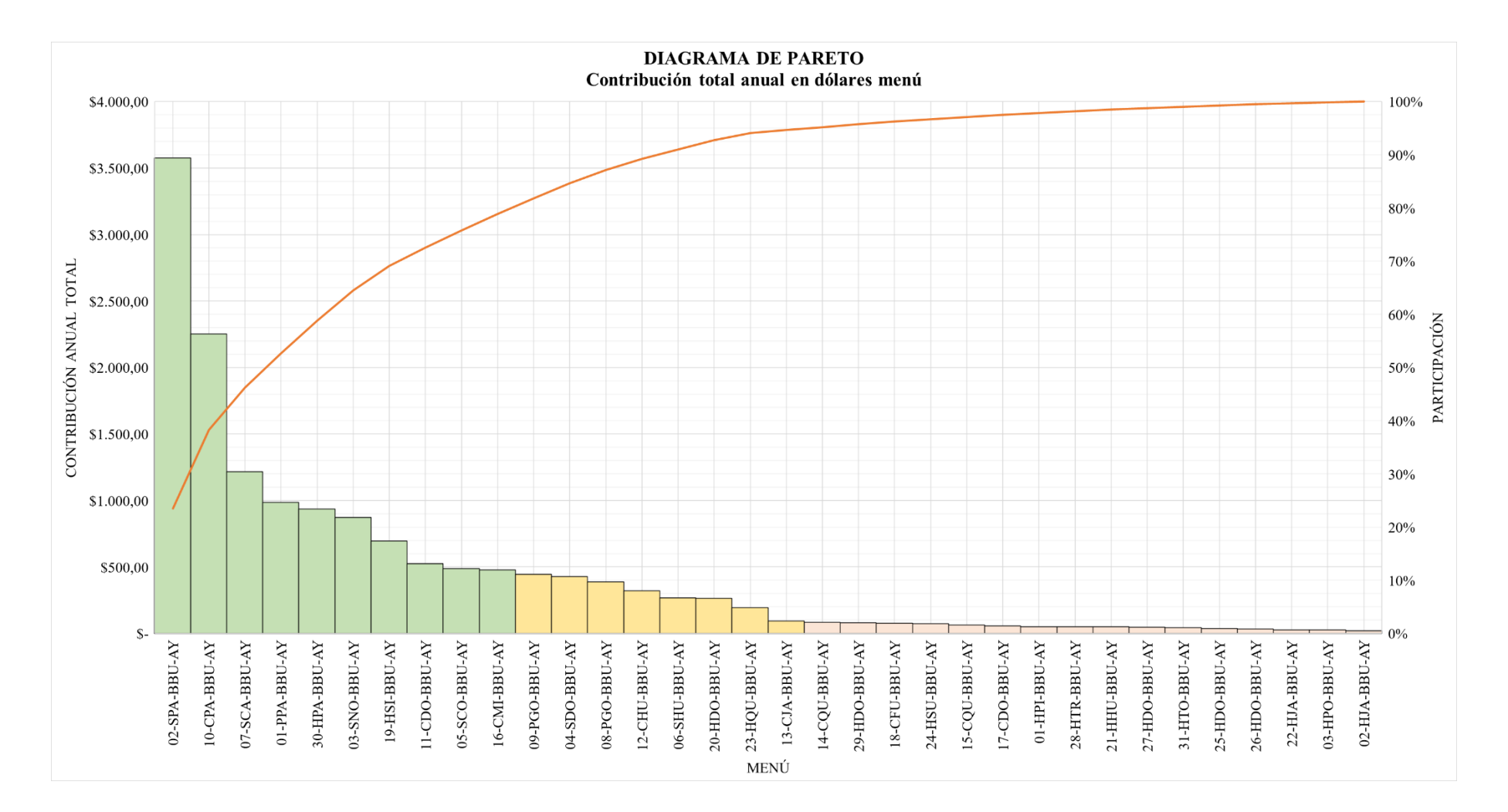

Figura 7. Análisis de Pareto "Contribución total anual en dólares menú"

### **Gráfica de proceso de productos múltiples**

Esta técnica se emplea cuando se fabrican varios productos, pero que utilizan procesos similares, de manera que se pueden analizar de manera simple las operaciones que se llevan a cabo para su fabricación. Como el restaurante de comida rápida ofrece una gran variedad de productos no se pueden analizar todos a la vez, por lo que fue necesario optar por el producto "02-SPA-BBU-AY" por ser el másrepresentativo, pero que a través de este estudio beneficia a los demás productos que tienen similitud en su preparación.

La Figura 8 presenta las operaciones que conlleva en la preparación de los 10 productos del análisis ABC que se encuentran en la categoría A del menú, siendo la principal "02-SPA-BBU-AY" (A), seguido de "10-CPA-BBU-AY" (B), "07-SCA-BBU-AY" (C), "01-PPA-BBU-AY" (D), "30-HPA-BBU-AY" (E), "03-SNO-BBU-AY" (F), "19-HSI-BBU-AY" (G), "11-CDO-BBU-AY" (H), "05-SCO-BBU-AY" (I) y "16-CMI-BBU-AY" (J).

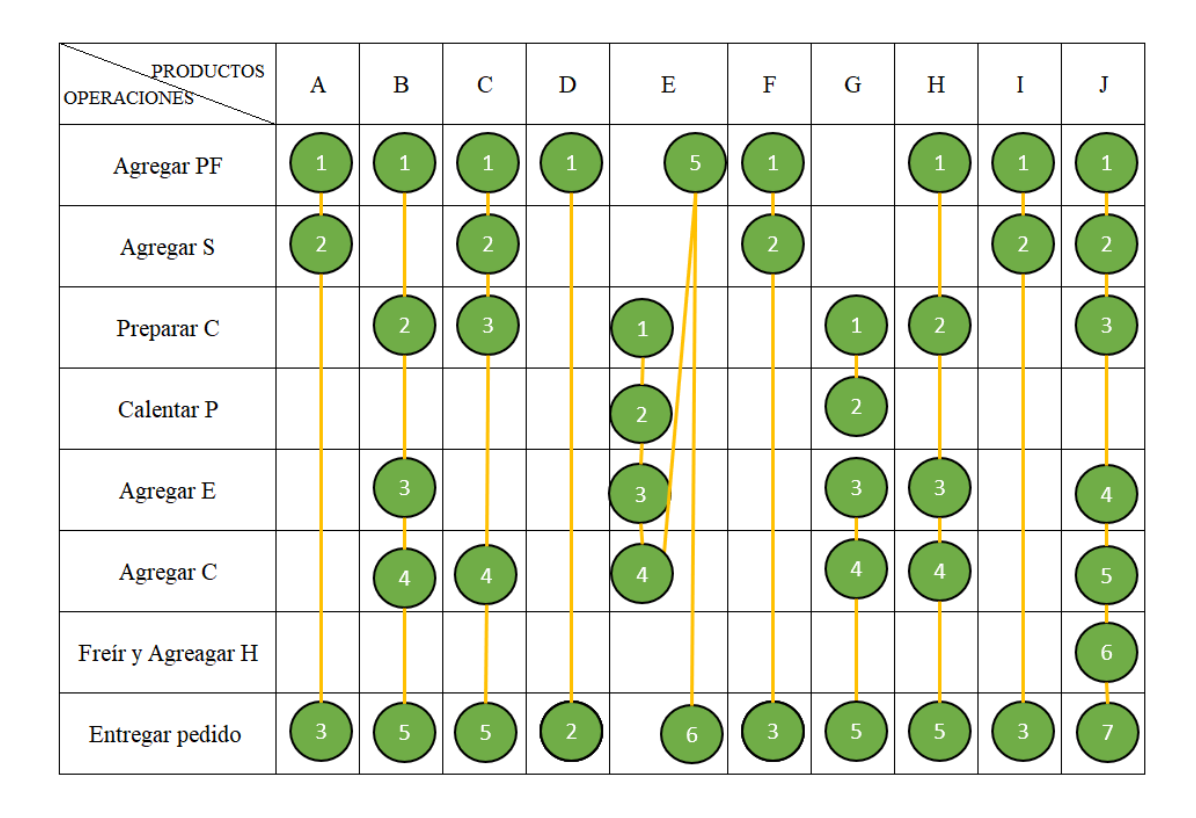

Figura 8. Gráfica de proceso de productos múltiples

### **Diagrama de recorrido del proceso productivo**

El diagrama de recorrido ayuda con la visualización de la trayectoria que realiza tanto el producto como el operario en la superficie física del proceso productivo, tomando en cuenta la simbología de las operaciones, inspecciones, demoras, transportes y almacenamiento.

En las instalaciones del restaurante de comida rápida se puede visualizar como se maneja el proceso actual en el área de cocina, para la preparación y entrega de los productos ofertados. El mismo cuenta con dos cocineros que mutuamente actúan dentro del proceso, tanto en la atención del cliente como la preparación de los pedidos en la zona de cocina. El proceso de preparación de papas y salchichas fritas se realiza con anticipación y se agregan a un catering industrial, a medida que va consumiéndose el stock se realiza este proceso, es decir se maneja un stock bajo demanda. A continuación, se presentan el recorrido que se realiza cada vez que se requiere preparar un nuevo stock.

#### **Preparación de papas fritas**

**Almacenamiento 1:** La materia prima (papa cruda pelada y picada) es receptada en las primeras horas de la mañana y posterior es almacenada en el área de bodega.

**Operación 1:** Colocar la materia prima en un cesto y se pone a escurrir el exceso de agua en el fregadero.

**Transporte 1:** Trasladar la Materia prima a freidoras desde bodega.

**Operación 2:** Colocar cesta metálica con materia prima en la freidora.

**Combinada 1:** Freír la papa e inspeccionar.

**Operación 3:** Retirar cesto y escurrir exceso de aceite.

**Almacenamiento 2:** Colocar Papa Frita en catering industrial.

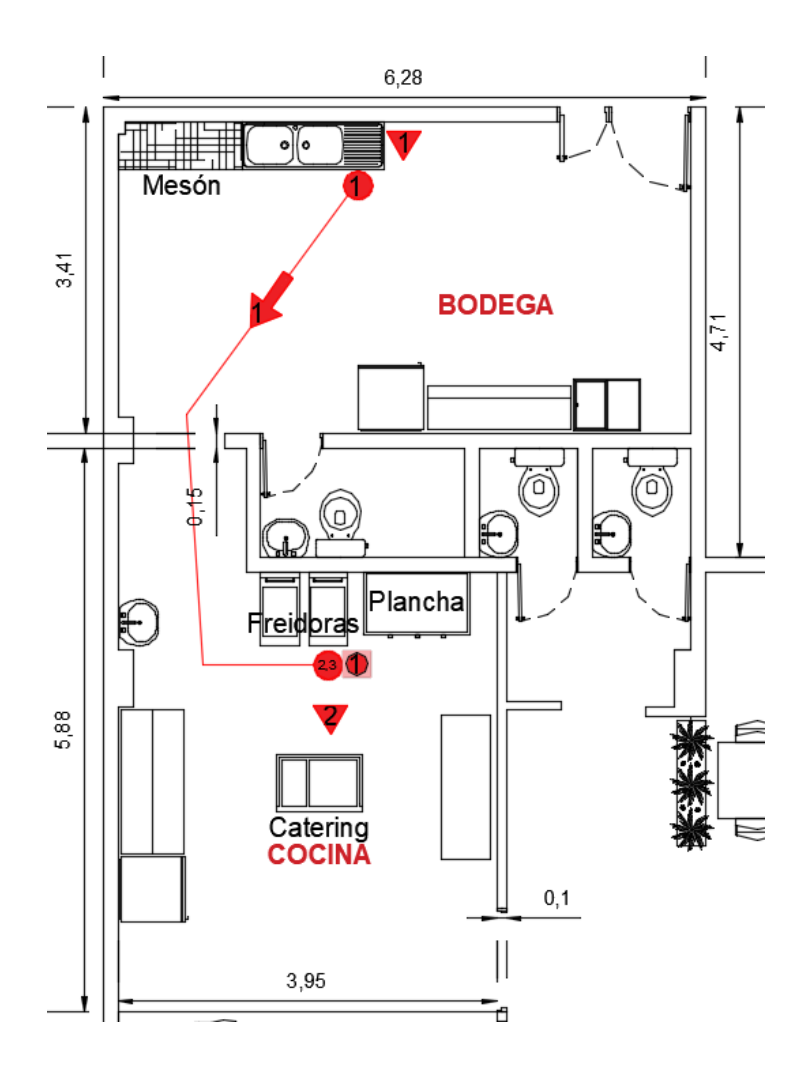

Figura 9. Diagrama de recorrido de preparación de papas fritas

**Nota:** El proceso de la Figura 9 se repite solamente cuando las papas fritas almacenadas en el catering se terminan o escasean.

## **Preparación de salchichas fritas**

**Almacenamiento 1:** La materia prima (salchichas) es almacenada en el área de bodega.

**Operación 1:** Abrir y tomar salchichas picadas del refrigerador.

**Transporte 1:** Trasladar la materia prima a freidoras.

**Operación 2:** Colocar cesta metálica con materia prima en la freidora.

**Combinada 1:** Freír la salchicha e inspeccionar.

**Operación 3:** Retirar cesto y escurrir de la freidora.

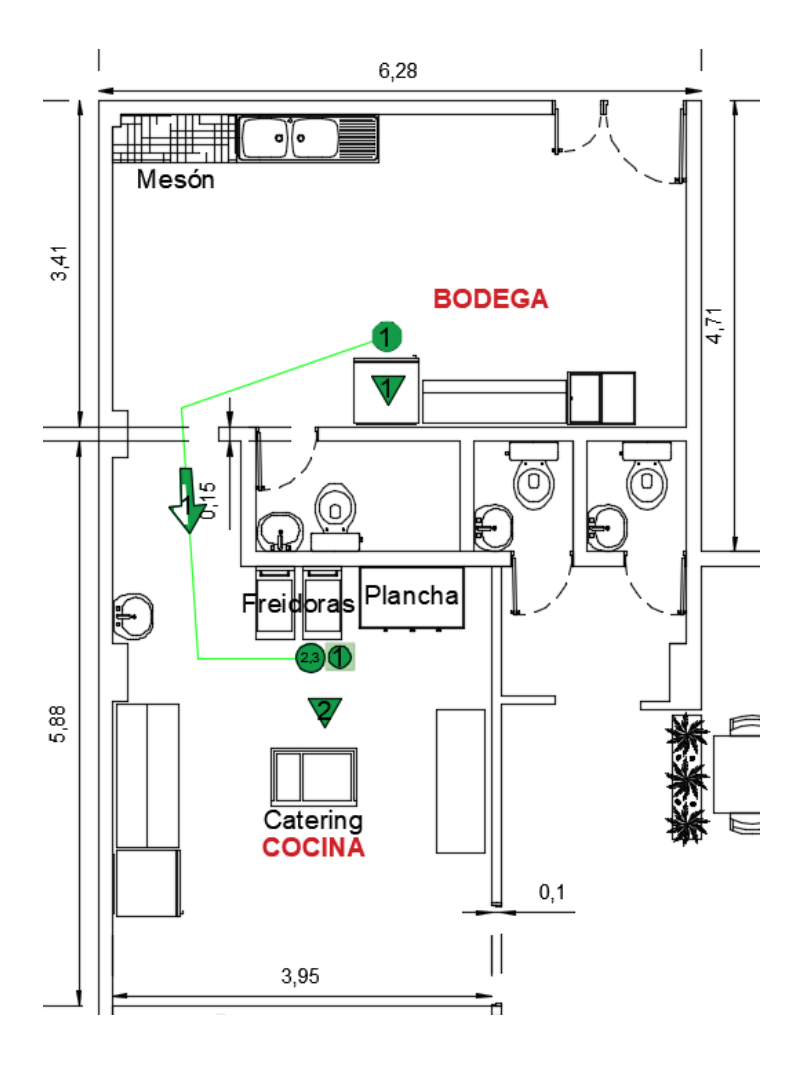

**Almacenamiento 2:** Colocar salchicha frita en catering industrial.

Figura 10. Diagrama de recorrido de preparación de salchichas fritas

**Nota:** Como se muestra en la Figura 10, el recorrido para la preparación de salchichas fritas se repite cuando el stock se termina o escasea.

## **Preparación de la carne**

**Almacenamiento 1:** La materia prima (carne) se almacena en el área de bodega.

**Operación 1:** Abrir y tomar un lote (9 bolitas de carne).

**Transporte 1:** Trasladar el lote a mesa fría.

**Espera 1:** Se mantiene el lote hasta que se requiera preparar.

**Operación 2:** Colocar bolitas de carne en la plancha (dependiendo del pedido) y aplanar con peso.

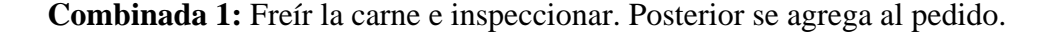

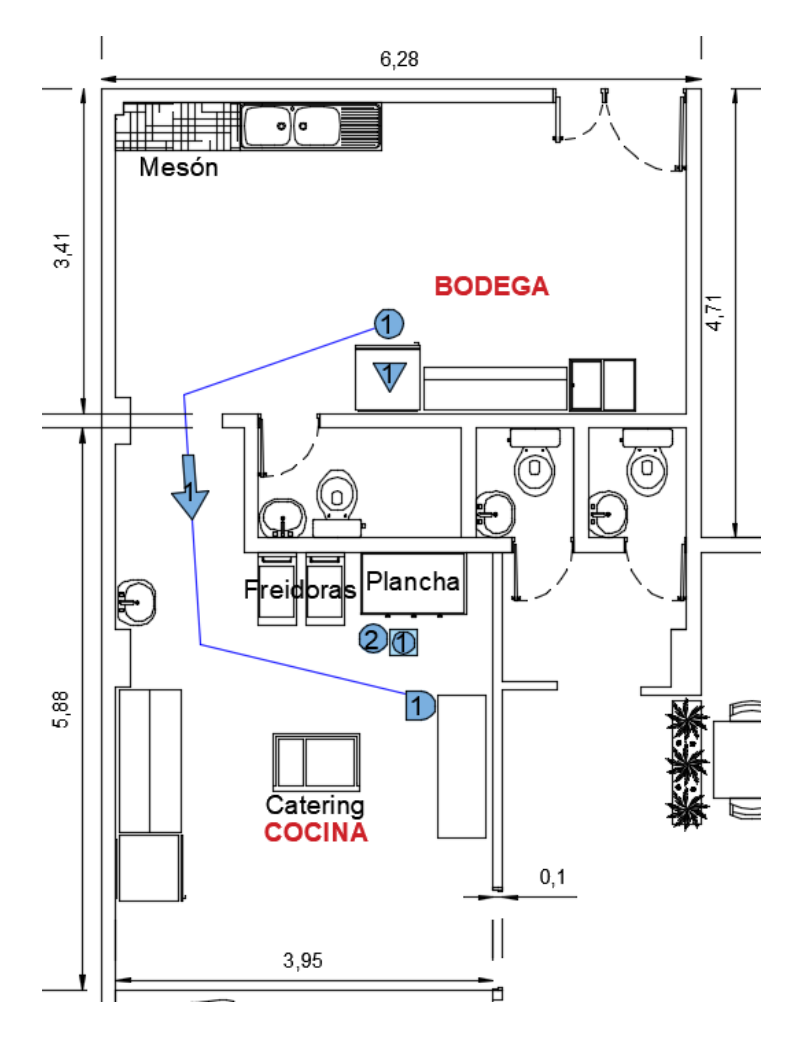

Figura 11. Diagrama de recorrido de preparación de carne frita

**Nota:** El diagrama de recorrido de preparación de carne frita reinicia cuando el lote de nueve bolitas se termina o escasea para la preparación de los pedidos que contienen carne como se muestra en la Figura 11.

#### **Diagrama de proceso**

El Diagrama de proceso permite observar de forma general las actividades que se realizan durante un proceso productivo, y como se relacionan, comprende el registro de las principales actividades que conllevan desde que el cliente solicita su requerimiento hasta la entrega del producto final.

#### **Caso 1**

El proceso para un pedido de "02-SPA-BBU-AY" para servirse en la sucursal, inicia cuando el cliente ingresa a la sucursal y solicita el producto en la caja, el cocinero se dirige a la mesa de preparación de pedidos y prepara una bandeja plástica (salsas, servilletas, cubierto)*,* luego se dirige a la estación de catering con un plato tendido, aquí se almacenan las papas fritas y salchichas, posterior con una pala pequeña se colocan las papas y las salchichas en el plato, se retorna a la mesa de preparación de pedidos por la bandeja, se revisa que todo el pedido este correcto y finalmente se entrega al cliente en la zona del comedor. El proceso se muestra en la Figura 12.

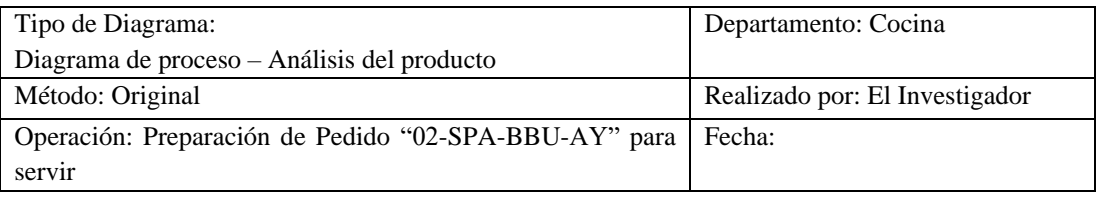

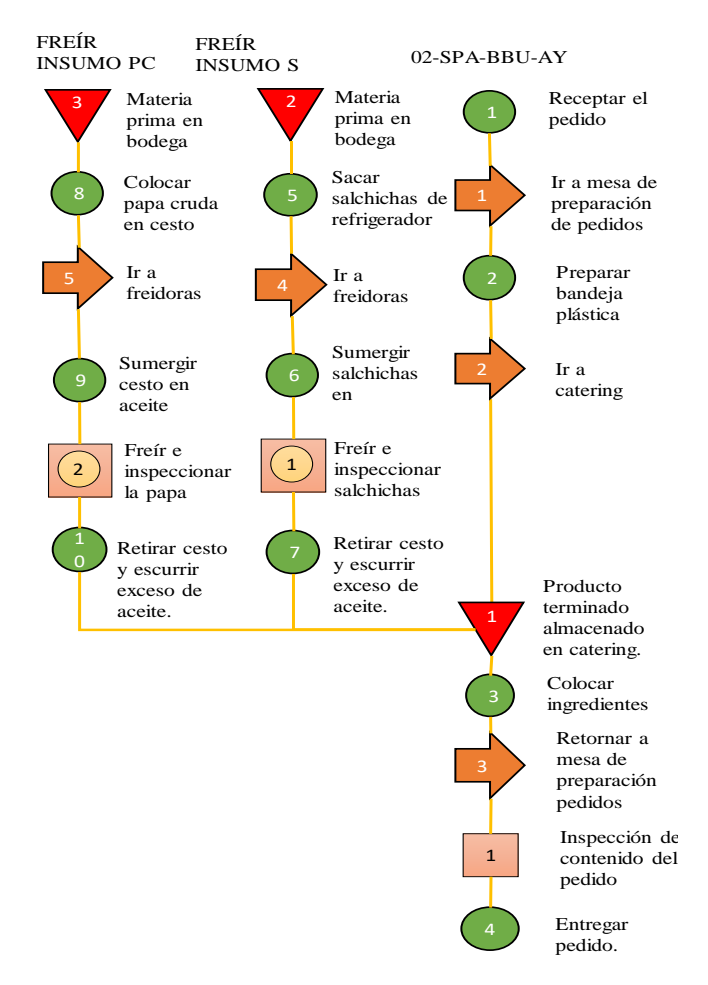

Figura 12. Diagrama de proceso - preparación de "02-SPA-BBU-AY"

#### **Caso 2**

El proceso productivo para un pedido de "02-SPA-BBU-AY" para llevar, inicia cuando el cliente ingresa a la sucursal y solicita el producto en la caja, el cocinero se dirige a la mesa fría, toma una funda*,* luego se dirige a la estación de catering donde se almacenan las papas fritas y salchichas, posterior agrega las papas y las salchichas en la funda con una pala pequeña, se dirige a la mesa de preparación de pedidos, revisa que todo el pedido este correcto y finalmente se entrega al cliente en el mostrador. Este proceso se detalla en la Figura 13.

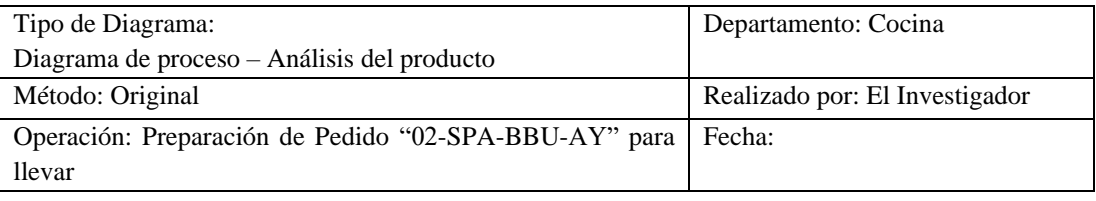

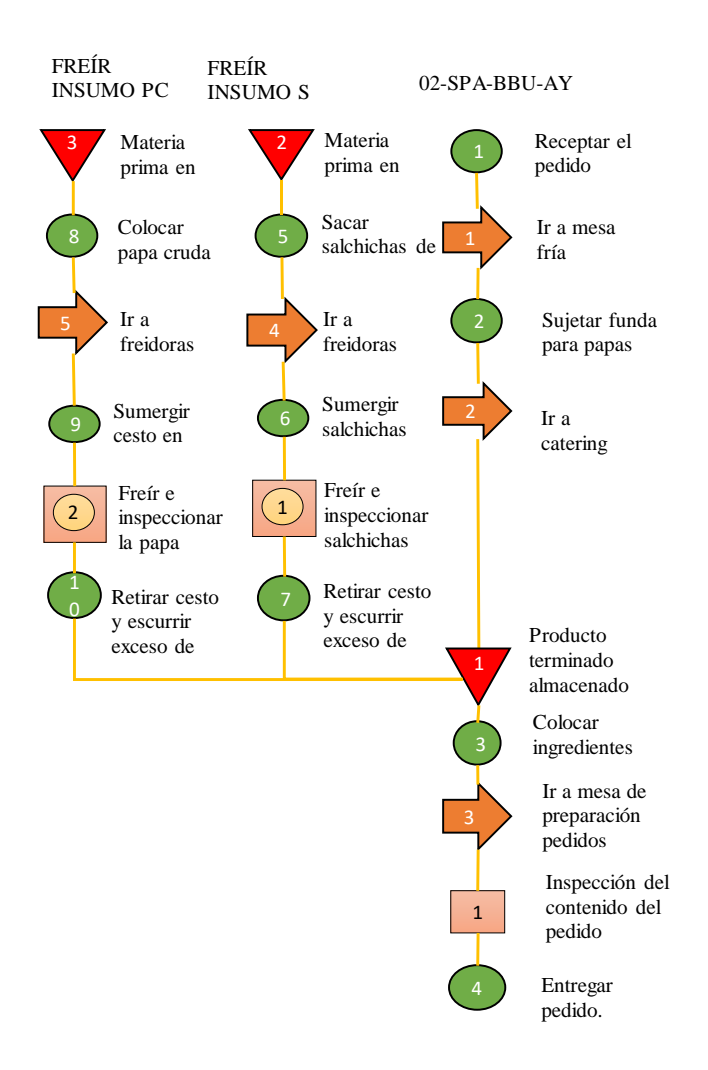

Figura 13. Diagrama de proceso - preparación de "02-SPA-BBU-AY" (llevar)

**Análisis:** De los dos casos de preparación de 02-SPA-BBU-AY descritos anteriormente, el caso 1 es el que toma más tiempo en la entrega, debido a la preparación de bandeja, y posterior traslado al comedor, en consecuencia, el análisis se enfoca en este proceso para mejores resultados.

## **3.3.2 Medir**

## **Diagrama analítico del proceso**

Mediante este diagrama se muestra la secuencia del servicio prestado mediante símbolos similares a un diagrama sinóptico, pero más minuciosos en la descripción y análisis de cada actividad. Se emplea una única línea para analizar individualmente cada etapa del proceso, permitiendo la evaluación de actividades que aportan valor al producto.

En la Figura 14 se puede apreciar el proceso de preparación de papa frita de forma detallada, evidenciando la trayectoria, el tiempo y las distancias recorridas, la actividad que mayor tiempo tarda es la de freír la papa, siendo este el cuello de botella en este proceso, el insumo a su vez es preparado previamente en espera de la demanda, el proceso se repite cuando disminuye o se termina el stock.

|              |                          |                                                 |                   | CURSOGRAMA ANALÍTICO |        |                |                |                  |        |                 |                    | OPERARIO/MATERIAL/EQUIPO |                                           |  |
|--------------|--------------------------|-------------------------------------------------|-------------------|----------------------|--------|----------------|----------------|------------------|--------|-----------------|--------------------|--------------------------|-------------------------------------------|--|
|              |                          |                                                 | <b>RESUMEN</b>    |                      |        |                |                |                  |        |                 |                    |                          |                                           |  |
|              | Producto / objeto:       | Papa cruda y picada                             |                   | <b>ACTIVIDAD</b>     |        |                | <b>ACTUAL</b>  | <b>PROPUESTA</b> |        | <b>ECONOMÍA</b> |                    | Diagrama No.:            |                                           |  |
| Actividad:   |                          | Freír papa                                      | <b>OPERACIÓN</b>  |                      | C      |                | 3              |                  |        |                 |                    | Hoja No.:                | 1 de 1                                    |  |
|              |                          |                                                 | <b>TRANSPORTE</b> |                      | ⇨      |                |                |                  |        |                 |                    |                          |                                           |  |
| Método:      |                          | Actual                                          | <b>INSPECCIÓN</b> |                      |        |                | $\theta$       |                  |        |                 |                    | Realizado:               | Investigador                              |  |
| Lugar:       |                          | Cocina                                          | <b>DEMORA</b>     |                      |        |                | $\theta$       |                  |        |                 |                    | Revisado:                |                                           |  |
| Operario(s): |                          |                                                 | <b>ALMACENAJE</b> |                      |        |                | $\overline{2}$ |                  |        |                 |                    | Aprobado:                |                                           |  |
|              |                          |                                                 | 0<br>ICOMBINADAS  |                      |        |                |                |                  |        |                 |                    |                          |                                           |  |
|              |                          |                                                 | TEMPO(s)          |                      |        | 610,81         |                |                  |        |                 |                    |                          |                                           |  |
|              |                          |                                                 | DISTANCIA (m)     |                      | 6,79   |                |                |                  | Fecha: |                 |                    |                          |                                           |  |
|              |                          | Identificación de Actividades                   |                   | Distancia Tiempo     |        | <b>SIMBOLO</b> |                |                  |        |                 |                    |                          |                                           |  |
| $N^0$        |                          | Descripción                                     | Cantidad          | (m)                  | (s)    | O              | ⋻              |                  |        |                 | $\overline{\circ}$ |                          | <b>Observaciones</b>                      |  |
|              |                          | Materia Prima almacenada (papa pelada y picada) |                   |                      |        |                |                |                  |        |                 |                    |                          | En gavetas a un costado de los fregaderos |  |
|              |                          | Colocar papa cruda en cesto                     |                   |                      | 15,3   |                |                |                  |        |                 |                    | En cesto, en fregadero   |                                           |  |
| 3            |                          | Trasladar la Materia prima a freidoras          |                   | 6,79                 | 14,2   |                |                |                  |        |                 |                    |                          |                                           |  |
| 4            |                          | Sumergir cesta con MP en la freidora            |                   |                      | 2,5    |                |                |                  |        |                 |                    |                          |                                           |  |
| 5            | Freir la papa            |                                                 |                   |                      | 571,41 |                |                |                  |        |                 |                    |                          | La cocción puede variar dependiendo la    |  |
|              | Retirar cesto y escurrir |                                                 |                   |                      | 7,4    | -              |                |                  |        |                 |                    |                          |                                           |  |
|              | Almacenar en catering    |                                                 |                   |                      |        |                |                |                  |        |                 |                    | Stock listo para servir  |                                           |  |

Figura 14. Cursograma analítico de preparación de papa frita

El cursograma analítico mostrado en la Figura 15 detalla las actividades, secuencia, tiempo y distancias recorridas en la preparación de salchichas fritas. El cuello de botella corresponde a la actividad de freír la salchicha. El insumo es previamente preparado en anticipación a la demanda, y el ciclo se repite al agotarse o reducirse el inventario disponible.

|              |                                                |                                       |                   | CURSOGRAMA ANALÍTICO                       |       |                |                |  |           |                      |                | OPERARIO/MATERIAL/EQUIPO   |                |
|--------------|------------------------------------------------|---------------------------------------|-------------------|--------------------------------------------|-------|----------------|----------------|--|-----------|----------------------|----------------|----------------------------|----------------|
|              |                                                |                                       |                   | <b>RESUMEN</b>                             |       |                |                |  |           |                      |                |                            |                |
|              | Producto / objeto:<br>Salchicha cruda y picada |                                       |                   | <b>ACTIVIDAD</b>                           |       | <b>ACTUAL</b>  |                |  | PROPUESTA | <b>ECONOMÍA</b>      |                | Diagrama No.:              | $\overline{2}$ |
| Actividad:   |                                                | Freír salchicha                       | <b>OPERACIÓN</b>  |                                            | Ο     |                | 3              |  |           |                      |                | Hoja No.:                  | $1$ de $1$     |
|              |                                                |                                       |                   | ⇨<br><b>TRANSPORTE</b>                     |       |                |                |  |           |                      |                |                            |                |
| Método:      |                                                | Actual                                | <b>INSPECCIÓN</b> |                                            |       |                | $\theta$       |  |           |                      |                | Realizado:                 | Investigador   |
| Lugar:       |                                                | Cocina                                | <b>DEMORA</b>     |                                            |       |                | $\theta$       |  |           |                      |                | Revisado:                  |                |
| Operario(s): |                                                |                                       | <b>ALMACENAJE</b> |                                            |       |                | $\overline{2}$ |  |           |                      |                | Aprobado:                  |                |
|              |                                                |                                       |                   | $\overline{\text{O}}$<br><b>COMBINADAS</b> |       |                |                |  |           |                      |                |                            |                |
|              |                                                |                                       |                   | TEMPO(s)                                   |       |                | 67,31          |  |           |                      |                |                            |                |
|              |                                                |                                       |                   | DISTANCIA (m)                              |       | 6,21           |                |  |           |                      | Fecha:         |                            |                |
|              |                                                | Identificacion de Actividades         | Cantidad          | Distancia Tiempo                           |       | <b>SIMBOLO</b> |                |  |           | <b>Observaciones</b> |                |                            |                |
| $N^0$        |                                                | Descripción                           |                   | (m)                                        | (s)   | Ο              | ⇨              |  | D         |                      | $\overline{O}$ |                            |                |
|              |                                                | Materia Prima almacenada (salchichas) |                   |                                            |       |                |                |  |           |                      |                | En bodega, en refrigerador |                |
| 2            |                                                | Tomar salchichas del refrigerador     |                   |                                            | 5.6   | ↜              |                |  |           |                      |                |                            |                |
| 3            | Dirigirse a freidoras                          |                                       |                   | 6.21                                       | 13,95 |                | X              |  |           |                      |                |                            |                |
| 4            | Sumergir salchichas en aceite                  |                                       |                   |                                            | 2,1   | K              |                |  |           |                      |                |                            |                |
| 5            | Freir salchichas                               |                                       |                   |                                            | 40,06 |                |                |  |           |                      |                |                            |                |
| 6            | Retirar cesto y escurrir                       |                                       |                   |                                            | 5,6   |                |                |  |           |                      |                |                            |                |
|              | Almacenar en catering                          |                                       |                   |                                            |       |                |                |  |           |                      |                | Stock listo para servir    |                |

Figura 15. Cursograma analítico de preparación de salchicha frita

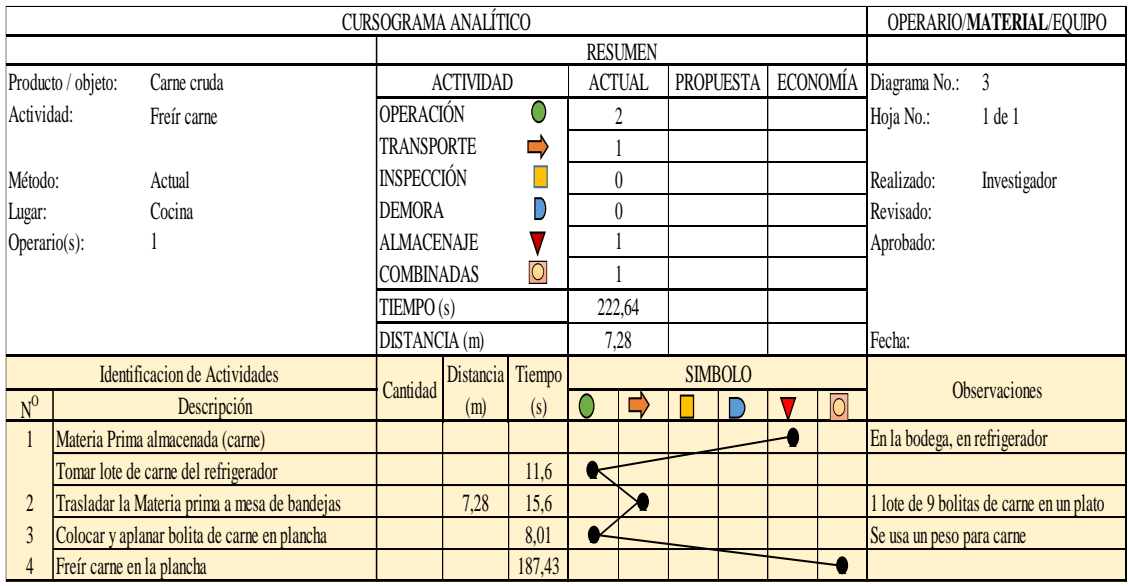

Figura 16. Cursograma analítico de preparación de carne frita

La trayectoria, el tiempo y las distancias recorridas para el proceso de preparación de freír carne se muestran en la Figura 16, esta actividad se desarrolla en base a la demanda siendo fácil identificar el cuello de botella, el cual corresponde a la actividad de freír la carne.

El proceso de preparación del pedido "02-SPA-BBU-AY" se muestra en detalle en la Figura 17, mostrando trayectoria, tiempo y distancia recorrida por el personal. La actividad que muestra mayor tiempo es añadir las papas y las salchichas fritas, señalando el cuello de botella en este proceso. La operación se realiza sólo de forma empírica, utilizando una pala para ingredientes y la cantidad de este insumo depende del criterio del personal.

|                |                                     |                                            |                   | CURSOGRAMA ANALÍTICO                |       |                |                |                  |                |  |          | OPERARIO/MATERIAL/EQUIPO |              |  |
|----------------|-------------------------------------|--------------------------------------------|-------------------|-------------------------------------|-------|----------------|----------------|------------------|----------------|--|----------|--------------------------|--------------|--|
|                | <b>RESUMEN</b>                      |                                            |                   |                                     |       |                |                |                  |                |  |          |                          |              |  |
|                | Producto / objeto:<br>02-SPA-BBU-AY |                                            |                   | <b>ACTIVIDAD</b>                    |       |                | <b>ACTUAL</b>  | <b>PROPUESTA</b> |                |  | ECONOMÍA | Diagrama No.:            | 4            |  |
| Actividad:     |                                     | Preparar pedido                            |                   | <b>OPERACIÓN</b><br>U               |       |                | 4              |                  |                |  |          | Hoja No.:                | 1 de 1       |  |
|                |                                     |                                            | <b>TRANSPORTE</b> |                                     | ⇨     |                | $\overline{3}$ |                  |                |  |          |                          |              |  |
| Método:        |                                     | Actual                                     | <b>INSPECCIÓN</b> |                                     | Н     |                |                |                  |                |  |          | Realizado:               | Investigador |  |
| Lugar:         |                                     | Cocina                                     | <b>DEMORA</b>     |                                     |       |                | $\overline{0}$ |                  |                |  |          | Revisado:                |              |  |
| Operario(s):   |                                     |                                            | <b>ALMACENAJE</b> |                                     |       |                | $\overline{0}$ |                  |                |  |          | Aprobado:                |              |  |
|                |                                     |                                            |                   | $\overline{O}$<br><b>COMBINADAS</b> |       |                | $\theta$       |                  |                |  |          |                          |              |  |
|                |                                     |                                            |                   | TIEMPO (s)                          |       |                | 85,11          |                  |                |  |          |                          |              |  |
|                |                                     |                                            |                   | DISTANCIA (m)                       |       |                | 5,12           |                  |                |  |          | Fecha:                   |              |  |
|                |                                     | Identificacion de Actividades              | Cantidad          | Tiempo<br>Distancia                 |       | <b>SIMBOLO</b> |                |                  |                |  |          |                          |              |  |
| $N^0$          |                                     | Descripción                                |                   | (m)                                 | (s)   | $\bm{0}$       | ⇨              |                  | $\overline{0}$ |  |          | <b>Observaciones</b>     |              |  |
|                | Tomar pedido                        |                                            |                   |                                     | 36,18 | D.             |                |                  |                |  |          |                          |              |  |
| $\overline{2}$ |                                     | Ir a mesa de preparación de pedidos        |                   | 2,20                                | 2,4   |                | $\lambda$      |                  |                |  |          |                          |              |  |
| 3              | Preparar bandeja plástica           |                                            |                   |                                     | 8,08  | €              |                |                  |                |  |          |                          |              |  |
| 4              | Ir a catering                       |                                            |                   | 1,46                                | 2,08  |                | X              |                  |                |  |          |                          |              |  |
| 5              |                                     | Colocar papas y salchichas fritas en plato | 17,1              |                                     |       |                |                |                  |                |  |          | Stock preparado          |              |  |
| 6              |                                     | Retornar a mesa de preparación pedidos     |                   | 1,46                                | 2.17  |                |                |                  |                |  |          |                          |              |  |
|                |                                     | Inspección del contenido del pedido        |                   |                                     | 4,19  |                |                |                  |                |  |          |                          |              |  |
| 8              | Entregar el pedido.                 |                                            |                   |                                     | 12,91 |                |                |                  |                |  |          |                          |              |  |

Figura 17. Cursograma analítico de preparación de "02-SPA-BBU-AY"

## **Estudio de Tiempos**

En el restaurante de comida rápida no se ha realizado un estudio de tiempos que permita conocer la realidad actual del proceso productivo, por lo que es necesario su estudio y posterior análisis del desempeño de los trabajadores. Con el fin de establecer mejoras en su proceso productivo.

### **Registro preliminar de tiempos**

Para establecer el tiempo de procesamiento de los pedidos en el área de cocina, se realiza visitas aleatorias en un horario de 5:00 pm a 7:30 pm y se emplea el método de filmación de películas, (previamente se socializa al personal el motivo de estudio) y su posterior cronometraje empleando el cronometraje de vuelta a cero, con la finalidad de registrar con precisión el mayor número de observaciones. Para determinar un ciclo de trabajo se toma como base 3 mediciones preliminares y se realiza un promedio resultante para cada actividad durante el proceso de los pedidos, como se muestra en la Tabla 12.

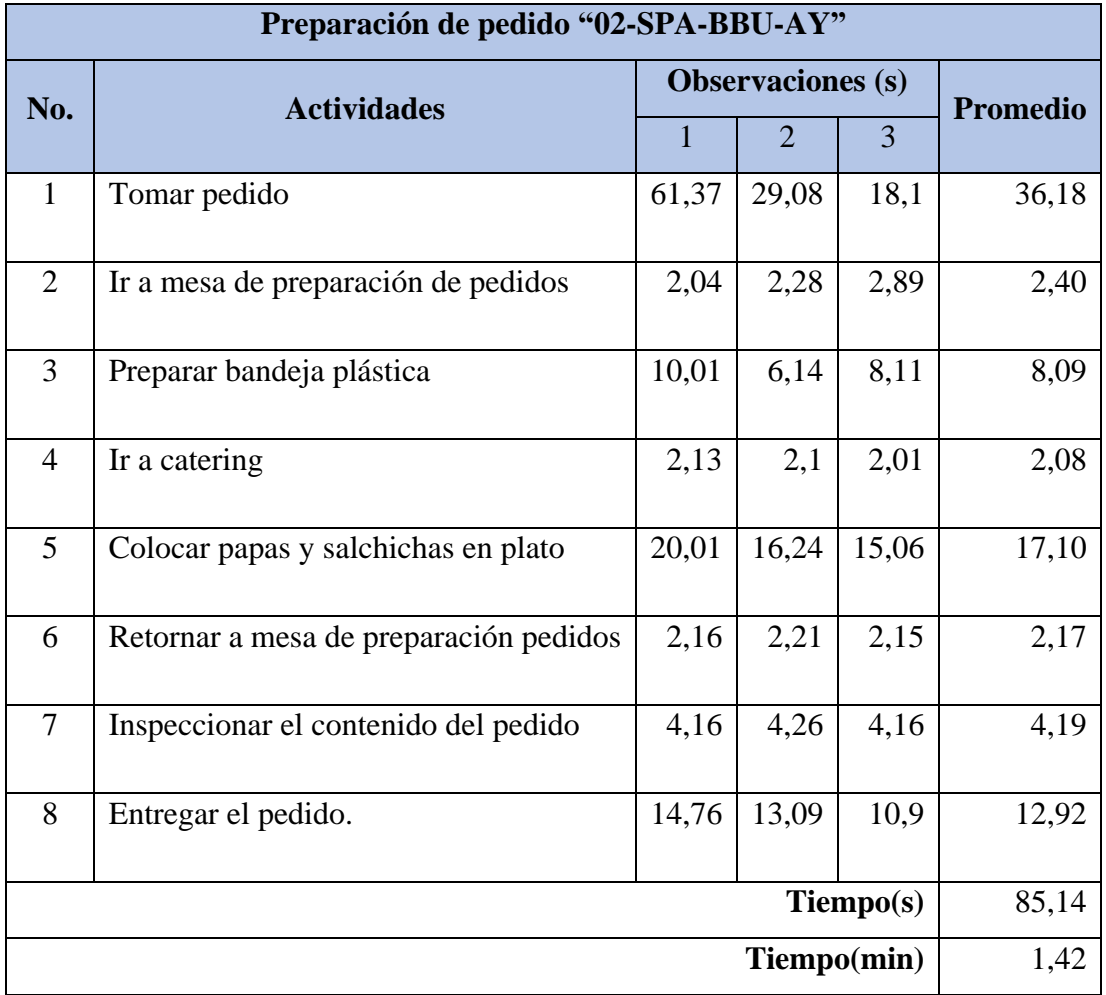

Tabla 12. Registro preliminar de tiempos de pedido "02-SPA-BBU-AY"

#### **Número de ciclos recomendados**

De acuerdo con tabla de la "General Electric Company, se determina el número de ciclos recomendado para el proceso de pedidos de los productos de "02-SPA-BBU-AY". En la Tabla 13 se muestra el valor que fue determinado con la finalidad de minimizar el error de medición y que los datos registrados estén acorde a la realidad del proceso.

| <b>Pedido</b> | <b>Mediciones</b><br>preliminares   | <b>General Electric Company</b> |                               |
|---------------|-------------------------------------|---------------------------------|-------------------------------|
|               | Tiempo de ciclo<br>preliminar (min) | Tiempo de ciclo<br>hasta (min)  | <b>Ciclos</b><br>recomendados |
| 02-SPA-BBU-AY | 1,42                                |                                 |                               |

Tabla 13. Número de ciclos recomendados por la General Electric Company

### **Factor de desempeño**

Permite establecer una valoración del trabajador en el área donde realiza sus actividades, para ello se toma el sistema de valoración propuesta por Westinghouse detallado en la Tabla 15, por su eficacia es la más empleada en este tipo de estudios. Este método de valoración establece cuatro factores claves: habilidad, esfuerzo, condiciones y la consistencia.

De acuerdo con lo observado en las visitas al restaurante de comida rápida y de acuerdo con el criterio del investigador, se determina el factor de desempeño con el cual los trabajadores ejecutan las diferentes actividades en el área de cocina y como se desenvuelven al momento de realizar el proceso de atención de los pedidos de 02-SPA-BBU-AY. Además, a este valor se le debe agregar la unidad posteriormente para el cálculo del tiempo normal. El análisis del factor de desempeño de los trabajadores de acuerdo con Westinghouse se presenta en la Tabla 14. La valoración de desempeño se hace de manera individual para cada actividad por la naturaleza del proceso, es decir, que el desempeño del personal varía durante toda la jornada de trabajo y en relación con la dificultad de cada actividad.

| <b>Factor</b>           |      | Porcentaje/Actividad |      |                  |      |             |      |      |  |  |  |  |  |
|-------------------------|------|----------------------|------|------------------|------|-------------|------|------|--|--|--|--|--|
|                         | 1    | $\mathbf{2}$         | 3    | $\boldsymbol{4}$ | 5    | $\mathbf b$ | 7    | 8    |  |  |  |  |  |
| Habilidad               | 0,06 | 0,00                 | 0.03 | 0.00             | 0,06 | 0.00        | 0.06 | 0,03 |  |  |  |  |  |
| Esfuerzo                | 0,05 | 0.02                 | 0.05 | 0.02             | 0.05 | 0.02        | 0.05 | 0,05 |  |  |  |  |  |
| Condiciones             | 0,02 | 0,02                 | 0,02 | 0,02             | 0,02 | 0,02        | 0,02 | 0,02 |  |  |  |  |  |
| Consistencia            | 0,01 | 0,01                 | 0,01 | 0.01             | 0,01 | 0,01        | 0,01 | 0,01 |  |  |  |  |  |
| Factor de desempeño     | 0,14 | 0,05                 | 0,11 | 0,05             | 0,14 | 0,05        | 0.14 | 0,11 |  |  |  |  |  |
| Factor de desempeño + 1 | 1,14 | 1,05                 | 1,11 | 1,05             | 1,14 | 1,05        | 1,14 | 1,11 |  |  |  |  |  |

Tabla 14. Valoración del desempeño del trabajador

Tabla 15. Sistema de valoración de Westinghouse [29]

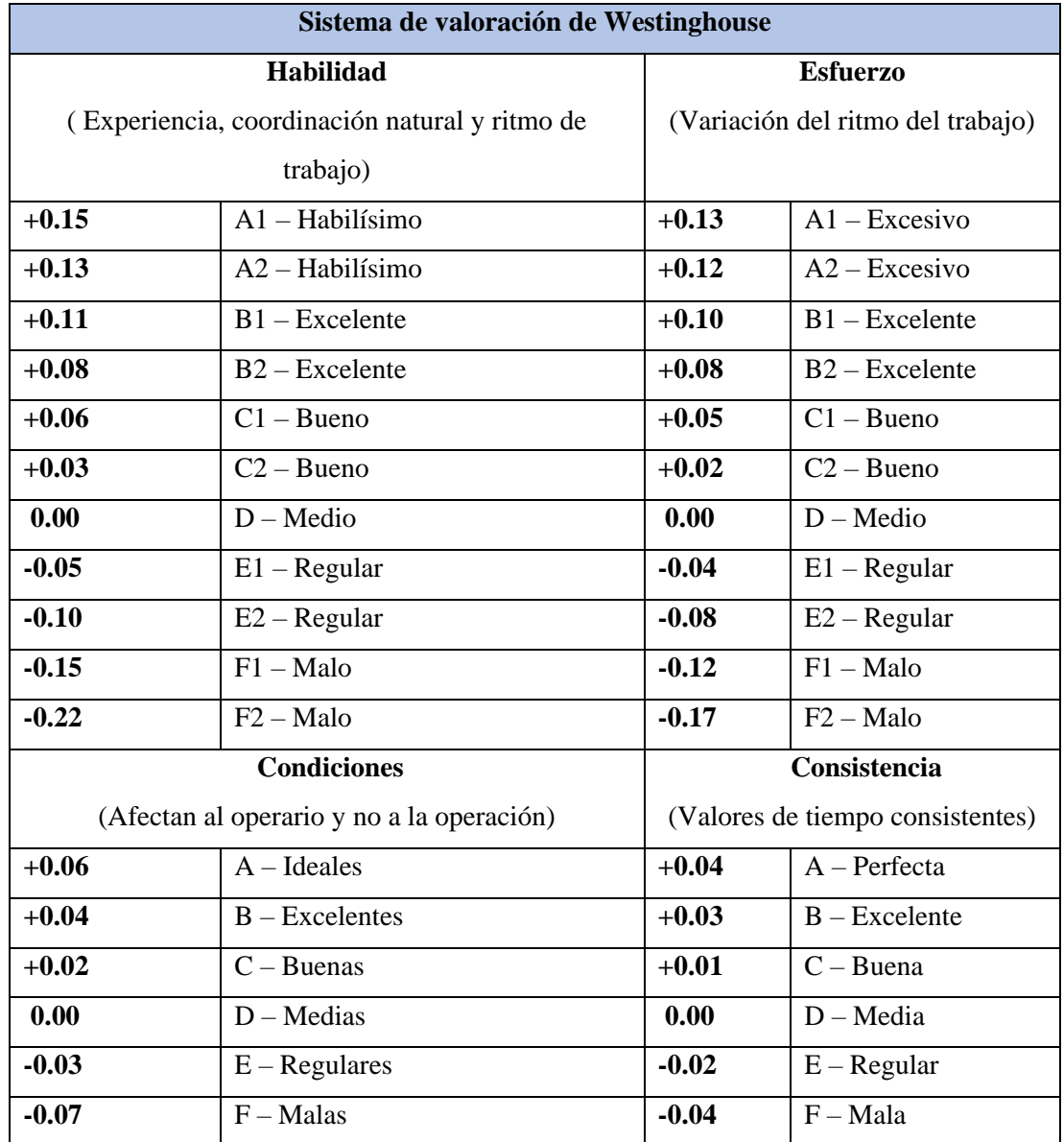

## **Cálculo del tiempo normal**

El tiempo normal se calcula multiplicando el promedio de los datos cronometrados por el factor de desempeño. De tal manera que:

$$
TN=\bar{T}*Fd
$$

Donde:

- TN: Tiempo normal
- $\bullet$   $\overline{T}$ : Tiempo observado promedio
- Fd: Factor de desempeño

De esta manera se puede establecer el tiempo que el operario tarda en desarrollar la actividad sin interrupciones y aun ritmo normal.

## **Suplementos para el estudio de tiempos**

Para el cálculo de suplementos se emplea el sistema de suplementos por descanso basado en porcentajes de los tiempos básicos que fue desarrollada por la Organización Internacional del Trabajo (OIT). Estos valores contemplan los tiempos de aquellos factores no controlados y permiten de alguna manera compensar al trabajador las necesidades propias de una tarea específica. En la Tabla 16 se muestran los valores referenciales [29].

El porcentaje de suplementos calculado para las actividades que realizan los trabajadores en el proceso de preparación de los productos de "02-SPA-BBU-AY" se muestra en la Tabla 17, esto permite compensar las demoras, retrasos, fatiga y todas las necesidades personales que puedan presentarse durante la jornada laboral. Cabe recalcar que solo labora personal masculino.

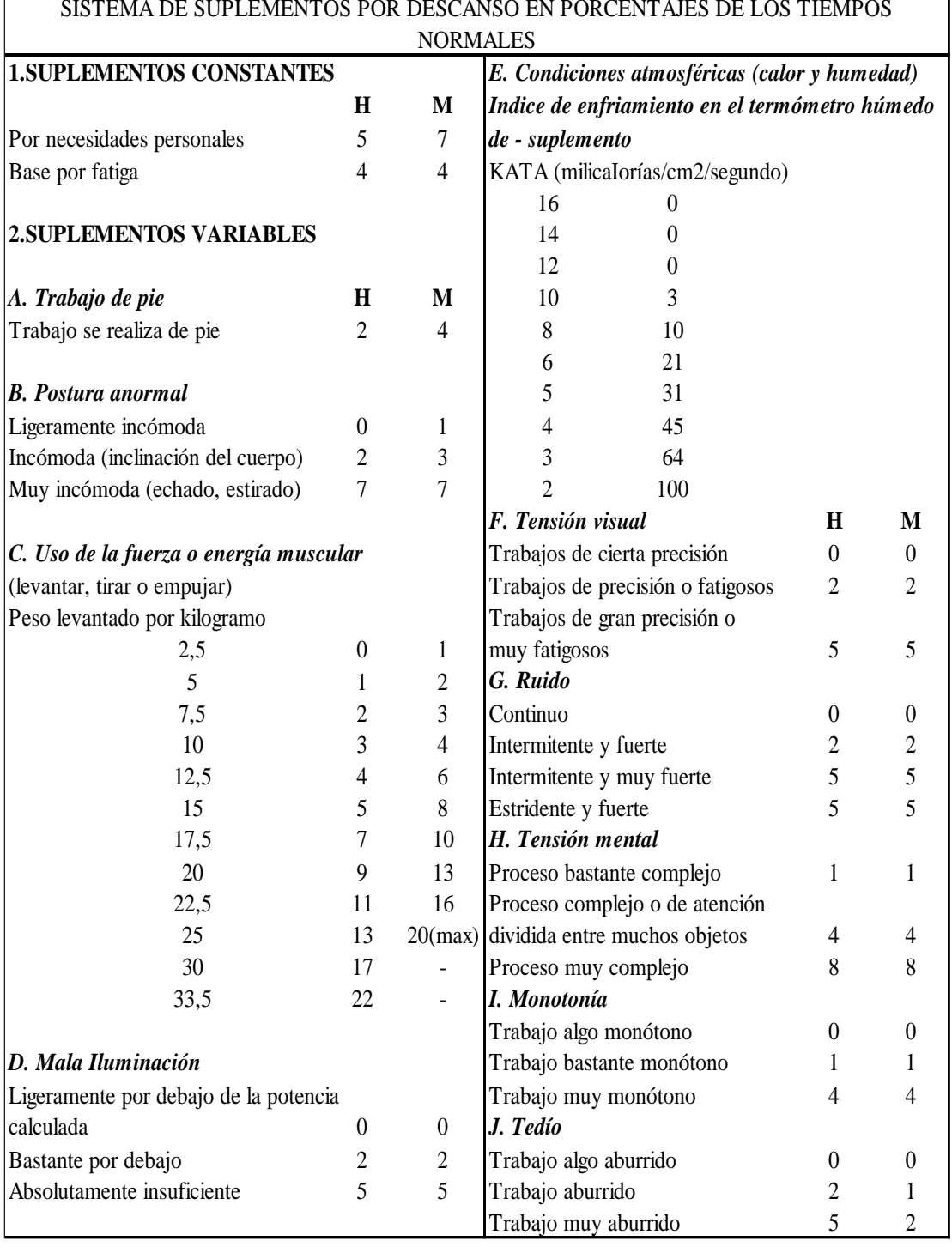

## Tabla 16. Sistema de suplementos por descanso [29]

 $\mathbf{r}$ 

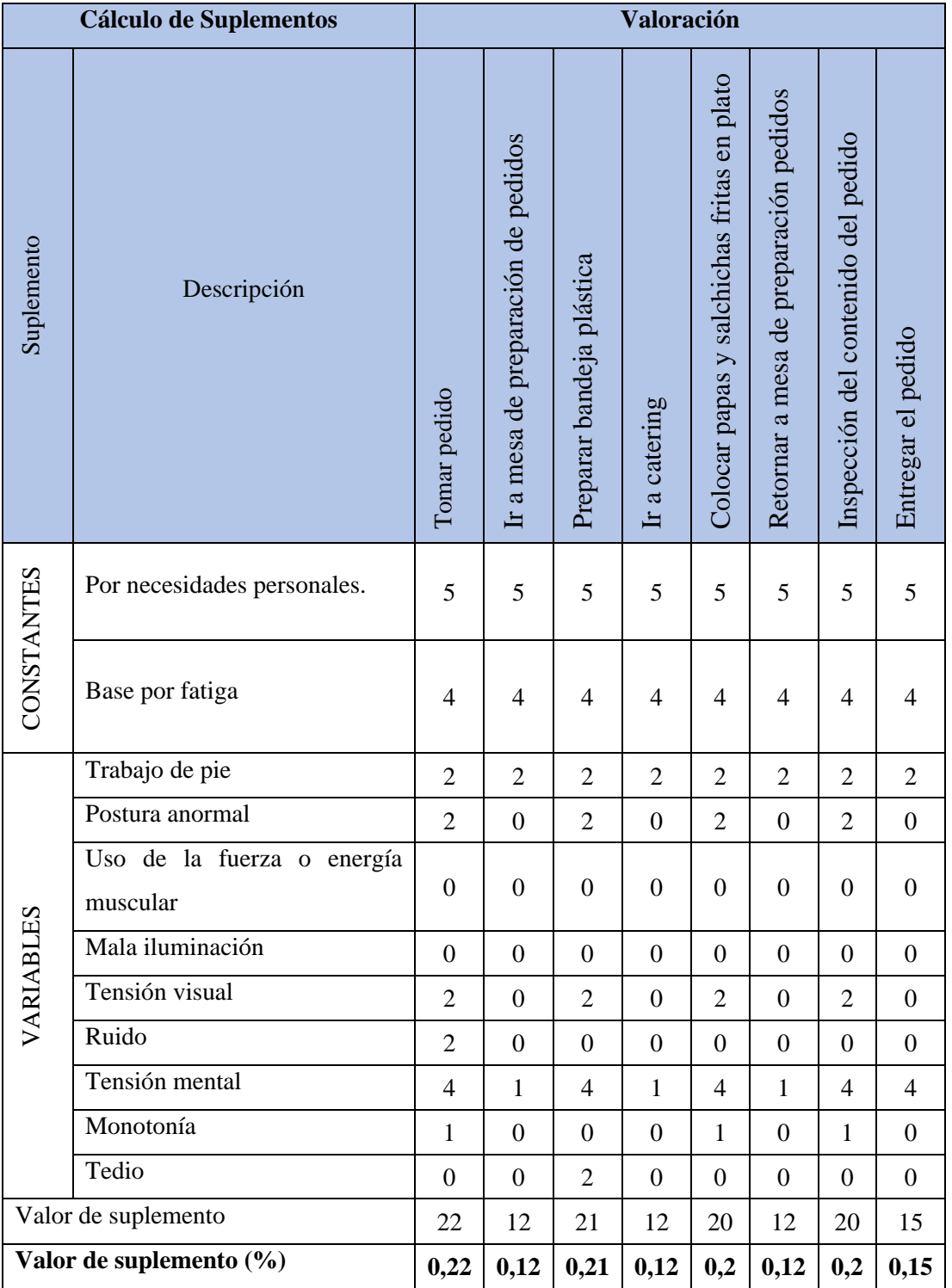

Tabla 17. Cálculo de suplementos para pedido de "02-SPA-BBU-AY"

## **Cálculo del tiempo estándar**

El tiempo estándar se calcula multiplicando el tiempo normal por la sumatoria de la unidad con el suplemento calculado. De tal manera que:

$$
TE = TN * (1 + S)
$$

Donde:

- TE: Tiempo estándar.
- TN: Tiempo normal.
- S: Suplementos.

El cálculo del tiempo estándar es clave para el estudio, permite identificar adecuadamente los tiempos empleados en el desarrollo del proceso productivo del restaurante de comida rápida, con la finalidad de encontrar y eliminar tiempos improductivos y establecer posibles mejoras. En la Tabla 18 se muestra la descripción de las actividades de preparación de pedido "02-SPA-BBU-AY".

Tabla 18. Descripción de actividades - preparación de pedido "02-SPA-BBU-AY"

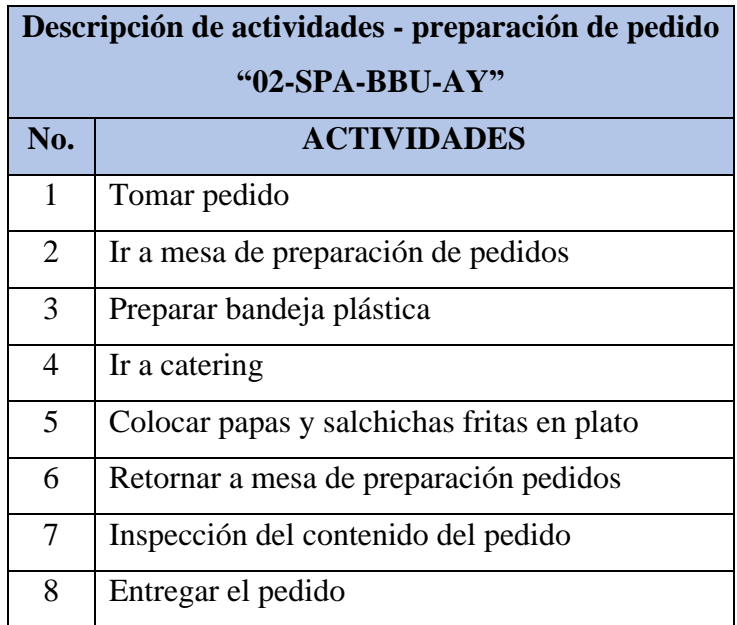

A continuación, se muestra en la Tabla 19 el estudio de tiempos de cada actividad que conlleva a la preparación del producto "02-SPA-BBU-AY".

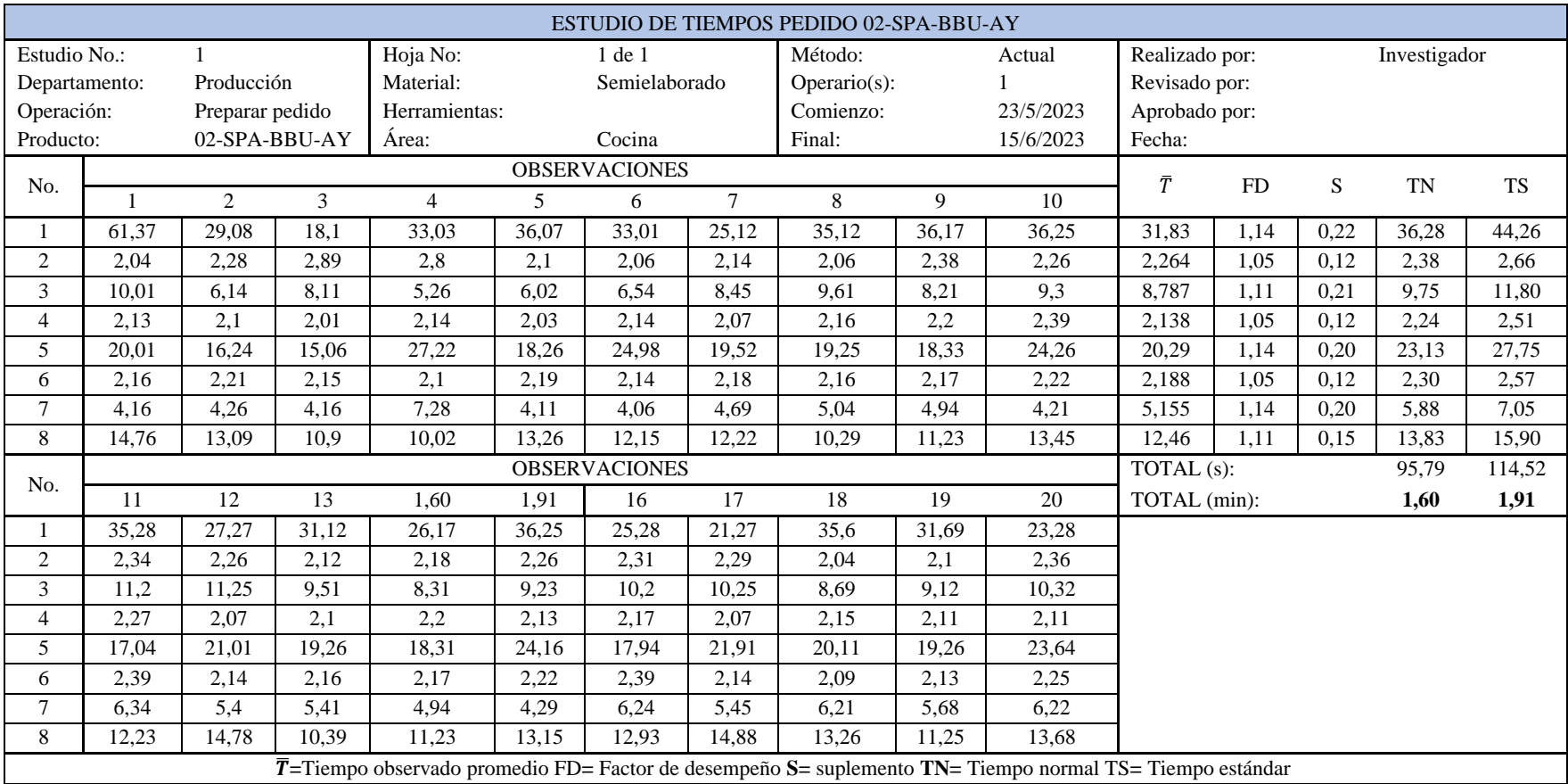

## Tabla 19. Estudio de tiempos - preparación de pedido "02-SPA-BBU-AY"

**Análisis:** De acuerdo con el estudio de tiempos se calcula un tiempo estándar de 1,91 min en el proceso de preparación de un pedido de 02-SPA-BBU-AY, es decir, el trabajador calificado realiza esta actividad en sus óptimas condiciones.

## **Capacidad Instalada**

Primero hay que calcular la capacidad de producción por hora. Para ello se divide la unidad para el tiempo estándar calculado en la Tabla 19 y esto se multiplica por una hora.

$$
Cp = \frac{1}{TE} * h
$$

$$
Cp = \frac{1}{114,52 \, s/u} * 3600 \frac{s}{h}
$$

$$
Cp = 31,43 \frac{u}{h}
$$

Dando como resultado que la capacidad de producción por hora es de aproximadamente 32 unidades. Además, para calcular la capacidad instalada se debe tomar en cuenta:

- Número de productos por hora: 32 u/h
- Número de trabajadores: 2
- Horas de trabajo por día: 7,2 h
- Número de días trabajados: 24

$$
C_{Insteadada} = 32 \frac{u}{h} * 2
$$
 *trabajores* \* 7,2h \* 24 d  

$$
C_{Insteadada} = 11059, 2 u/mes
$$

Como resultado tenemos que la capacidad instalada de la sucursal es de 11059 unidades por mes y la demanda promedio es de 611 unidades mensuales, por lo que podemos afirmar que se está utilizando un 5,5% de la capacidad instalada en el restaurante, con los recursos que se usan actualmente.

## **Cálculo de la demanda promedio y Takt time**

El cálculo del takt time permite conocer la velocidad con la que el servicio o productos debe realizarse para satisfacer las necesidades del cliente. Para ello se utiliza los históricos de ventas mensuales del producto "02-SPA-BBU-AY" del último año correspondiente al periodo de junio 2022 – mayo 2023. Los detalles y cálculos realizados se detallan en la Tabla 20.

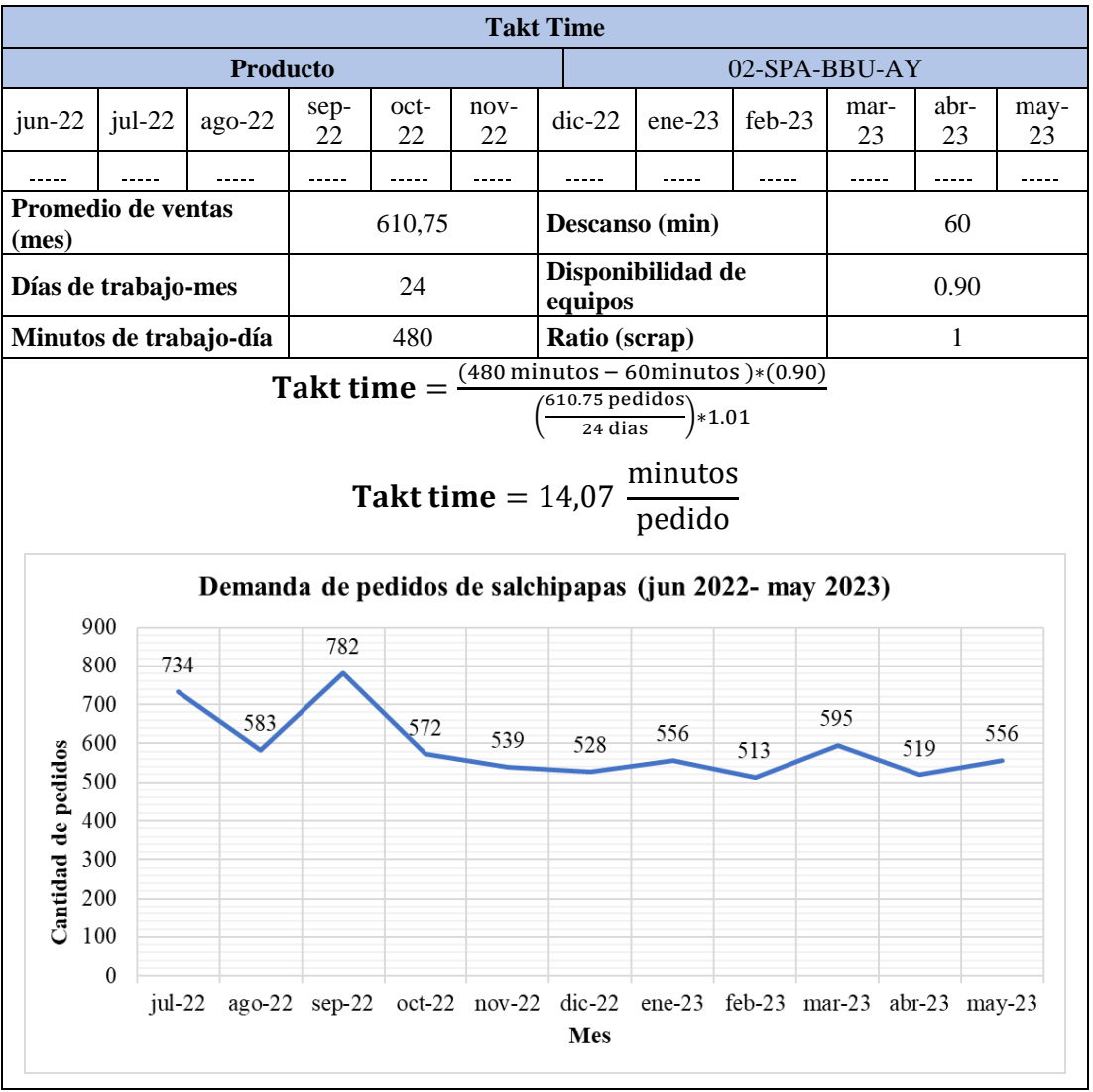

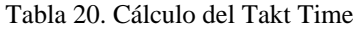

**Análisis:** Mediante el cálculo del takt time se determina que, el tiempo del pedido para el producto "02-SPA-BBU-AY" es de 14,07 min, es decir que los clientes solicitan en promedio este servicio considerado como el más representativo con el análisis ABC anteriormente explicado. Un aspecto importante que hay que definir es la variedad del menú, lo que genera que exista más pedidos durante la jornada de trabajo, con ello hay que aclarar que la intención de mejora de procesos radica en mejorar los tiempos de respuesta para entregar el servicio solicitado, debido a que es una empresa mixta, pues se realiza servicios y procesos, el aspecto de servicio en el que el cliente solicita un tipo de alimento dispuesto del menú y debe entregarse en las mejores condiciones en un tiempo prudente y de procesos en los pasos o instrucciones que deben llevar a cabo para fabricar este producto. Bajo estos criterios expuestos se determina que la empresa es capaz de producir hasta 160 pedidos por día, pero la demanda de pedido de los diferentes alimentos del menú promedia de 90 a 110 pedidos diarios, lo cual abastece de manera significativa, por lo que los parámetros de mejorar deben estar enfocados en lograr reducir el tiempo de respuesta de entrega de los pedidos solicitados, es decir el tiempo de espera del cliente para adquirir el servicio que solicita.

### **3.3.3 Analizar**

#### **Valor agregado**

Es necesario identificar las actividades que agregan valor al producto con la finalidad de mejorar, reducir o eliminar los desperdicios. En el restaurante de comida rápida se emplea una matriz de identificación de desperdicios, por observación directa, para analizar las actividades relacionadas con el proceso productivo.

#### **Identificación de mudas dentro del proceso**

Para identificar las mudas existentes en el proceso productivo del restaurante de comida rápida, se emplea la observación directa en la jornada de trabajo, tomando en cuenta el flujo de materiales, el recorrido del personal, la preparación de pedidos, los movimientos del personal, el transporte de materiales, etc. A continuación, se muestra la Tabla 21, las mudas presentes en el local de comida rápida.
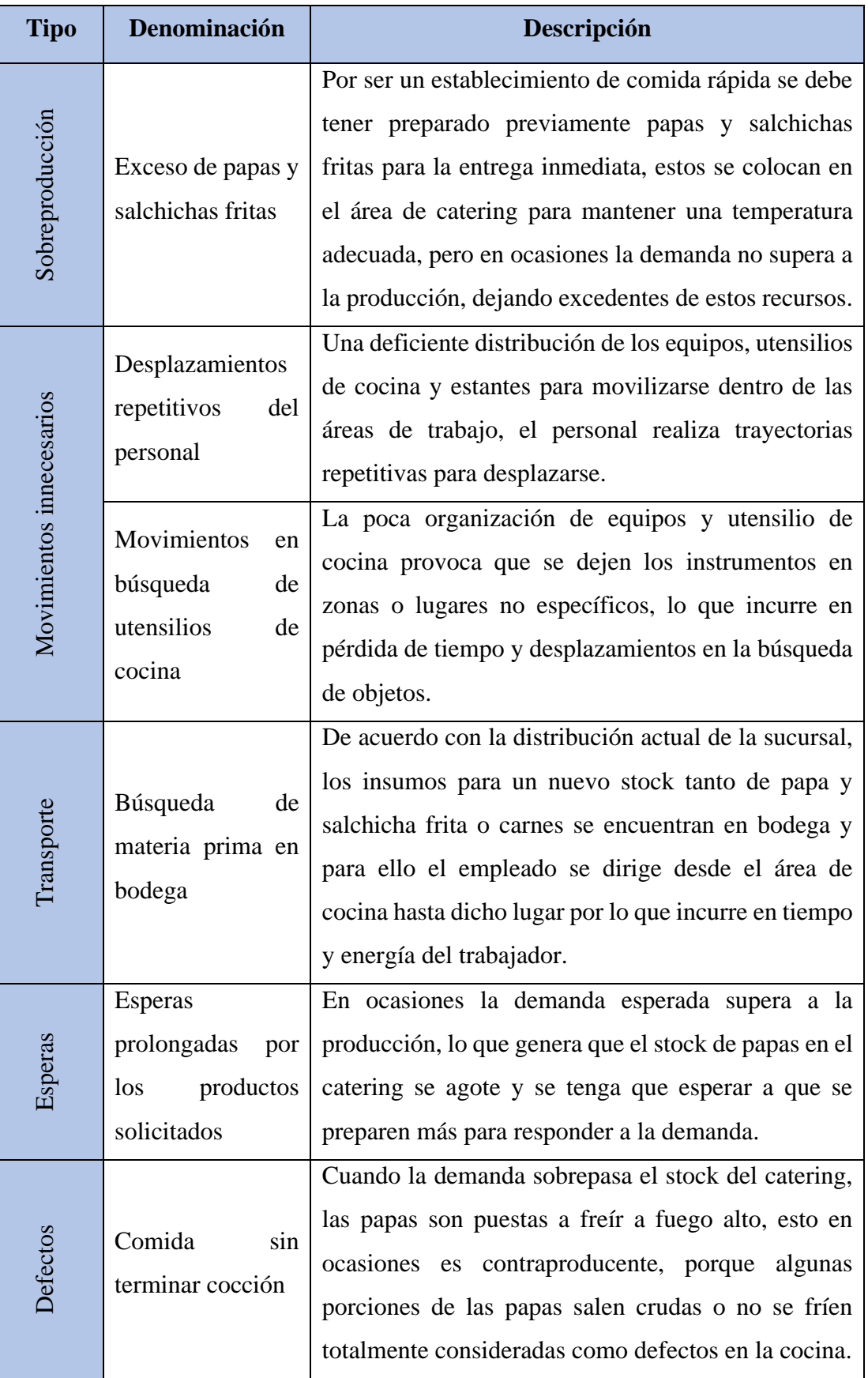

Tabla 21. Identificación de mudas y desperdicios del establecimiento

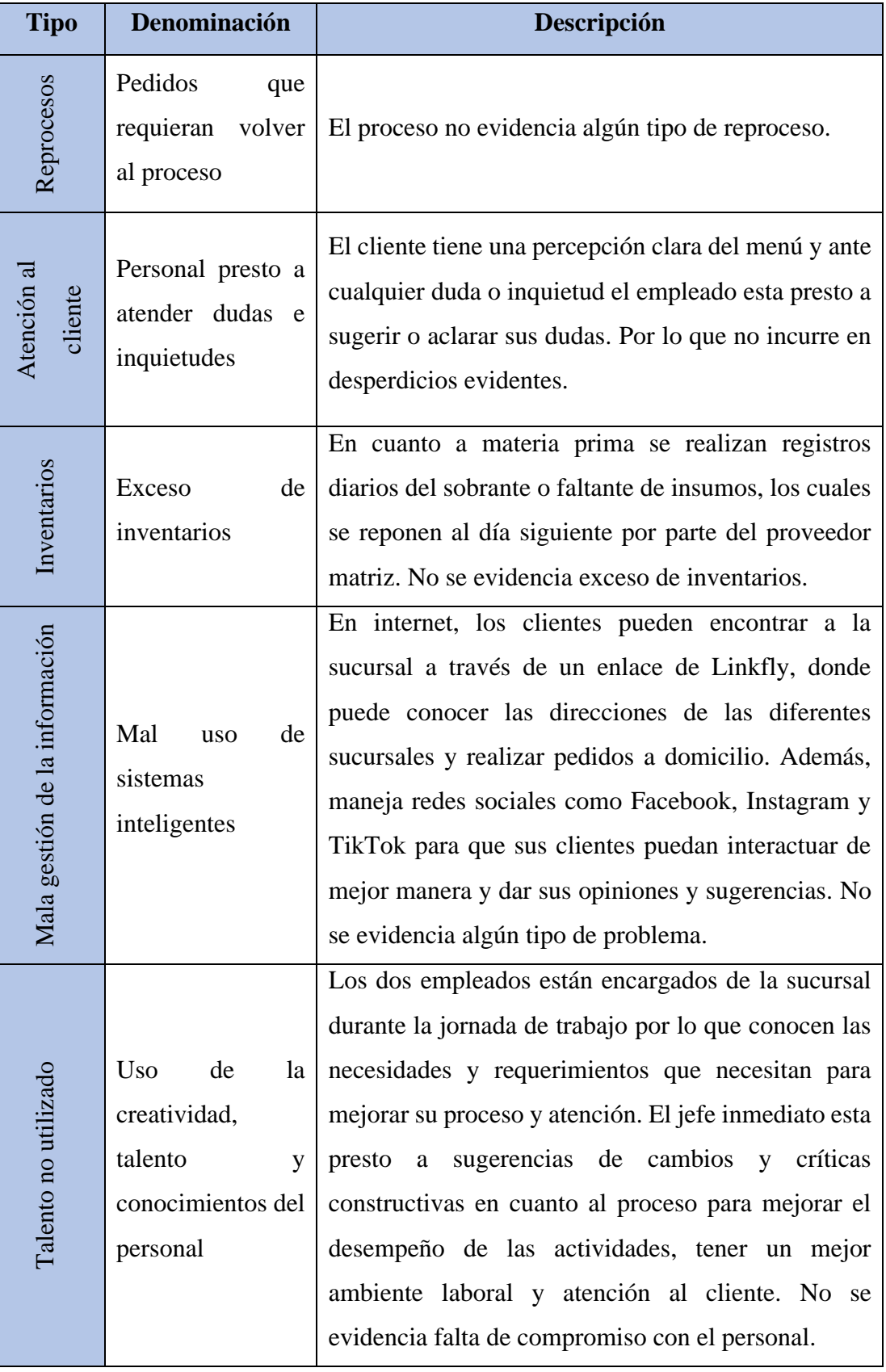

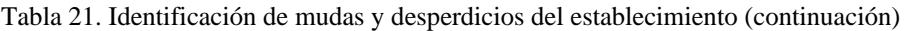

#### **Eliminación de mudas - VSM**

Para eliminar los desperdicios se expresan ideas de mejora mediante el VSM, con las mudas que fueron detectadas durante el proceso productivo del restaurante de comida rápida, destacan varias oportunidades de mejora con la ayuda de relámpagos KAIZEN, los cuales se plantea en el uso de la metodología de las 5S y una nueva distribución de planta.

En la Figura 18 se muestra el VSM con el flujo de información y flujo de materiales establecidos del restaurante de comida rápida, en promedio existen entre 85 pedidos diarios con el ingrediente de papas fritas, se determina que para las diferentes etapas de preparación de productos semielaborados se tiene un Lead time 2,73 días, el cual corresponde al tiempo de las actividades que no agrega valor al producto y se obtiene de la división del inventario para el numero de pedidos diarios, además, en estimación el tiempo que se maneja los recursos hasta agotarse totalmente, mientras que el tiempo que agrega valor al producto es de 17,07 min, es decir , todas las actividades que cambian el estado del producto, como el tiempo de cocción , los ingredientes que le dan el sabor característico entre otros y representa la duración de preparación del pedido.

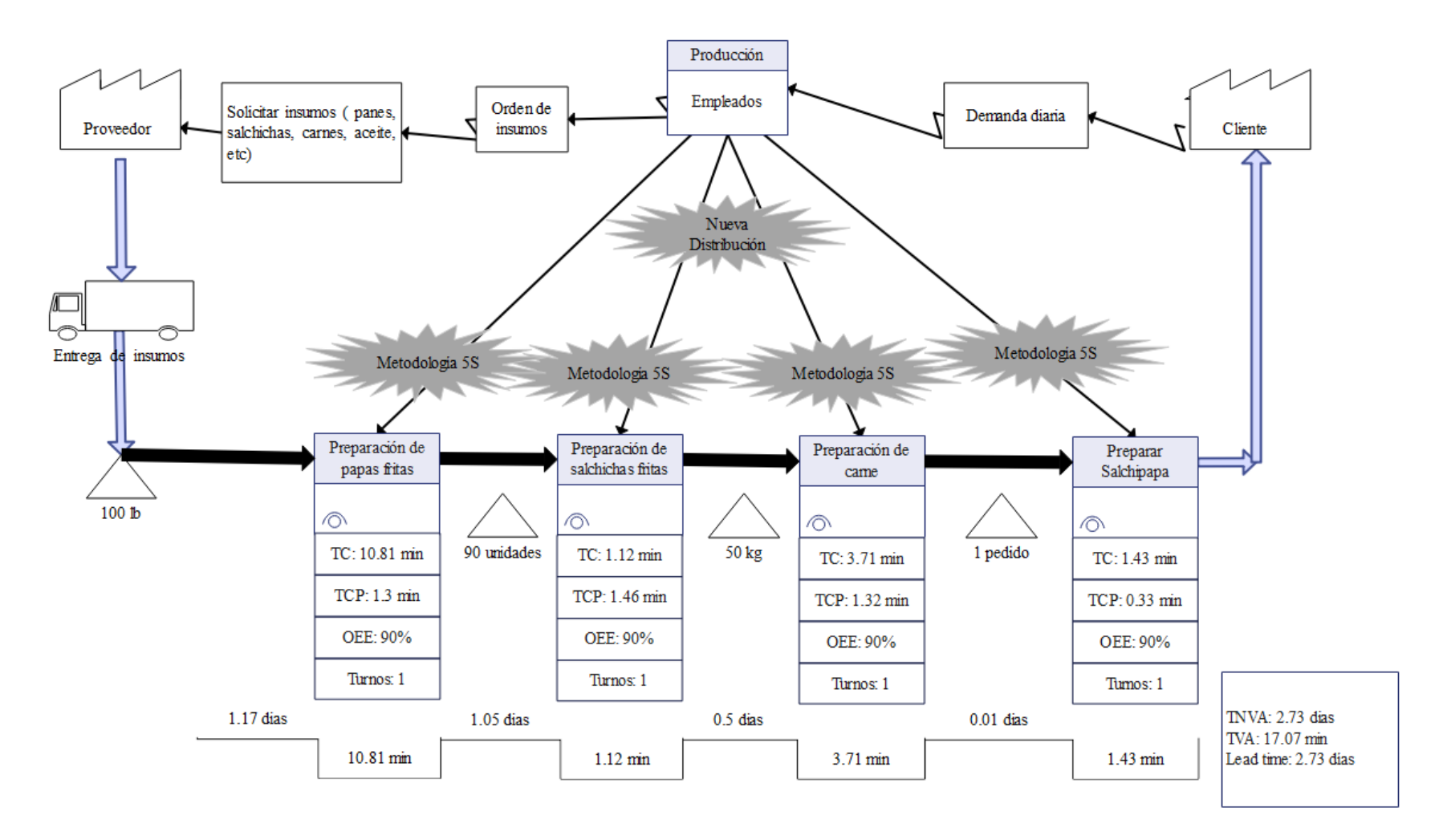

Figura 18. VSM del establecimiento de comida rápida

### **Análisis de mudas en función de su frecuencia**

Para el análisis de desperdicios se emplea como herramienta el diagrama de Pareto, el cual permite identificar las principales causales de problemas en función de la frecuencia de aparición durante un estudio previo. Los desperdicios más críticos se relacionan a desperdicios respecto a movimientos innecesarios, transportes y exceso de inventarios. A continuación, la Tabla 22 muestra una evaluación cuantitativa de los problemas de la empresa.

| No.            | Descripción                                            | Frecuencia       | $\frac{0}{0}$ | % Acum. |
|----------------|--------------------------------------------------------|------------------|---------------|---------|
| $\mathbf{1}$   | Movimientos en búsqueda de utensilios<br>de cocina     | 31               | 32.63%        | 32.63%  |
| $\overline{2}$ | Desplazamientos repetitivos del personal               | 26               | 27.37%        | 60.00%  |
|                | Búsqueda de materia prima en bodega                    | 20               | 21.05%        | 81.05%  |
| 3              | Esperas prolongadas por los productos                  | 8                | 8.42%         | 89.47%  |
|                | solicitados                                            |                  |               |         |
| $\overline{4}$ | Exceso de papas y salchichas fritas                    | 6                | 6.32%         | 95.79%  |
| 5              | Comida sin terminar cocción                            | $\overline{4}$   | 4.21%         | 100%    |
| 6              | Pedidos que requieran volver al proceso                | $\boldsymbol{0}$ | $0\%$         | 100%    |
| $\overline{7}$ | Personal presto a atender<br>dudas<br>e                | $\overline{0}$   | 0%            | 100%    |
|                | inquietudes                                            |                  |               |         |
| $\mathbf{R}$   | Exceso de inventarios                                  | $\theta$         | 0%            | 100%    |
| 9              | Uso de sistemas inteligentes                           | $\overline{0}$   | 0%            | 100%    |
| 10             | creatividad,<br><b>Uso</b><br>de<br>la<br>talento<br>y | $\boldsymbol{0}$ | 0%            | 100%    |
|                | conocimientos del personal                             |                  |               |         |
|                | <b>TOTAL</b>                                           | 95               | 100%          |         |

Tabla 22. Análisis de desperdicios y mudas en función de su frecuencia

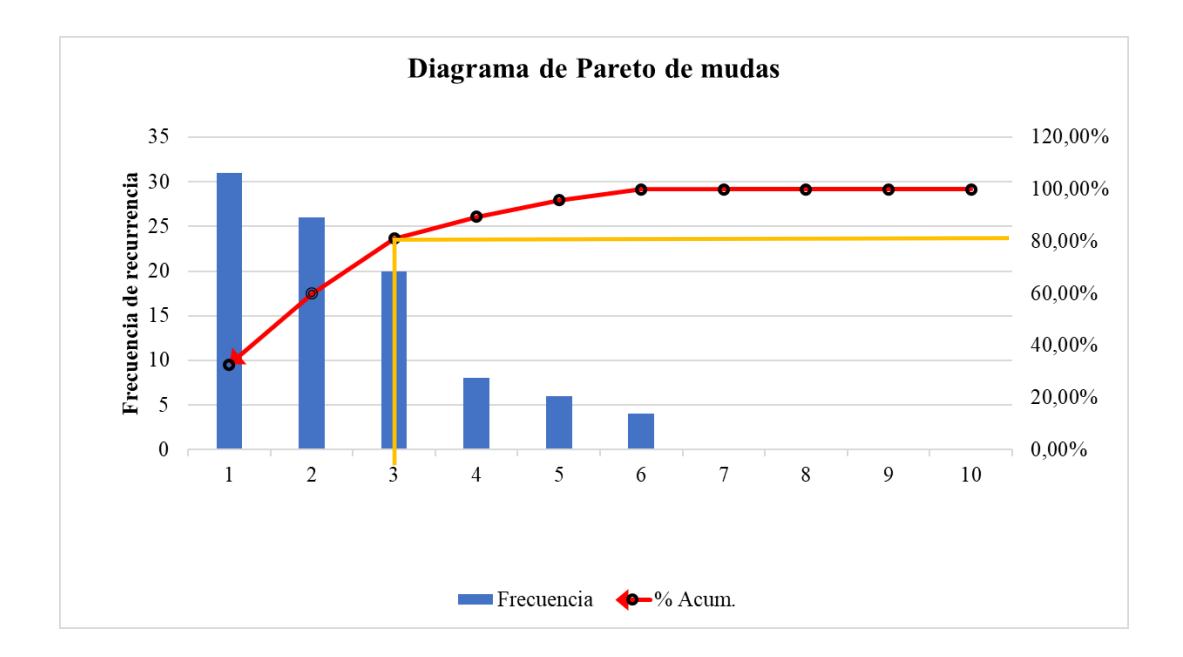

Figura 19. Diagrama de Pareto del análisis de desperdicios y mudas

### **Análisis:**

A través del análisis de los desperdicios y mudas en términos de frecuencia se presentan en la Figura 19, se determina que el 80% de los conflictos recaen en 3 problemas principales; con el 32.63% problemas con la desorganización, lo que provoca la constante búsqueda de utensilios de cocina; y con el 27.37% los desplazamientos repetitivos del personal por las condiciones y distribución de los objetos en el establecimiento y con un 21.05% se atribuye a la búsqueda de materia prima en bodega. Los demás problemas hacen referencia a esperas prolongadas por los productos solicitados, una sobreproducción de papas y salchichas fritas que sobran al finalizar cada jornada de trabajo y el estado de cocción de los alimentos. Otros desperdicios como reprocesos, atención al cliente, exceso de inventario, mal uso de sistemas inteligentes y talento no utilizado no evidencio recurrencia.

## **3.4 Implementación**

Una vez analizadas las principales mudas presentes en los procesos del establecimiento de comida rápida, se procede a seleccionar la o las estrategias que ayuden a disminuir o eliminar las mismas. Para lo cual se definieron criterios de selección en función de parámetros, estos criterios contaran con una ponderación equivalente, es decir, tendrán el mismo peso en la evaluación. Los criterios de selección se describen a continuación:

- Alcance, por la influencia y el tiempo que dure la introducción de las herramientas necesarias, pues ciertas metodologías varían en reflejar resultados, por lo que se evalúan cada cierto periodo de tiempo (corto, mediano y largo plazo).
- Aplicabilidad, enfocada en la apertura de la gerencia para la implementación de herramientas de mejora continua, tomando en cuenta varios aspectos, entre ellos la introducción de nuevos procedimientos, capacitaciones, costo de implementación, entre otros.
- Flexibilidad, la aptitud del personal para adecuarse al cambio e introducción de metodologías enfocado al cambio de cultura de trabajo.
- Gestión, relacionado con la capacidad de implementar y adquirir herramientas o recursos (personas o material) para las capacitaciones, introducción e implementación de procedimientos en las áreas de trabajo.

# **3.4.1 Selección de alternativas para muda (movimientos innecesarios)**

El principal desperdicio o muda presente en el restaurante de comida rápida son los movimientos en búsqueda de utensilios de cocina y materia prima debido a deficiente organización de los utensilios de cocina que son colocados en espacios libres no específicos, lo que incurre en pérdida de tiempo y desplazamientos en la búsqueda de objetos. En la Tabla 23 se presentan alternativas para la muda por movimientos innecesarios.

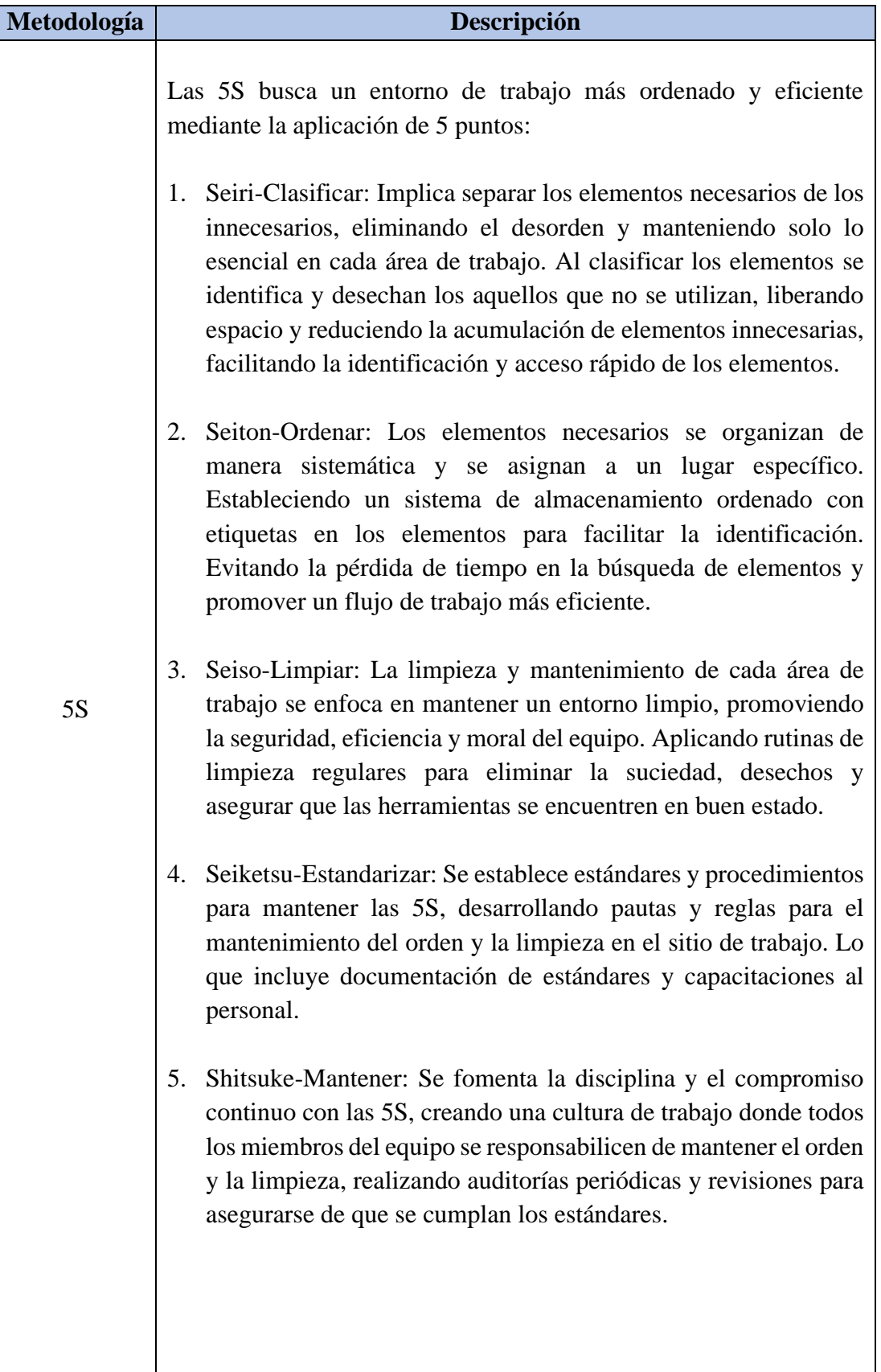

Tabla 23. Alternativas de metodología para muda (movimientos innecesarios)

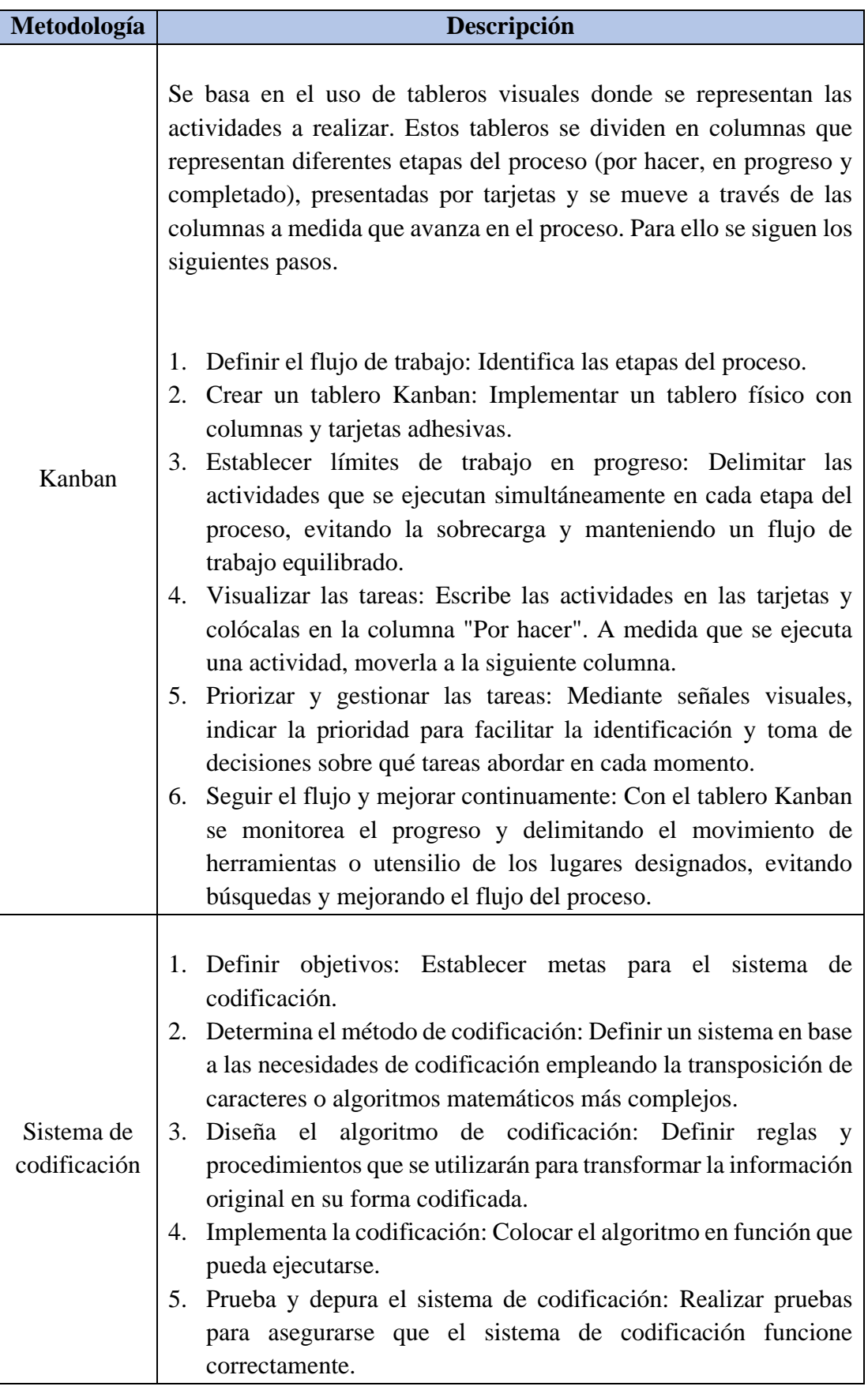

Tabla 23. Alternativas de metodología para muda (movimientos innecesarios) continuación

A continuación, en la Tabla 24 se muestran los criterios de selección de las metodologías para la muda por movimientos innecesarios.

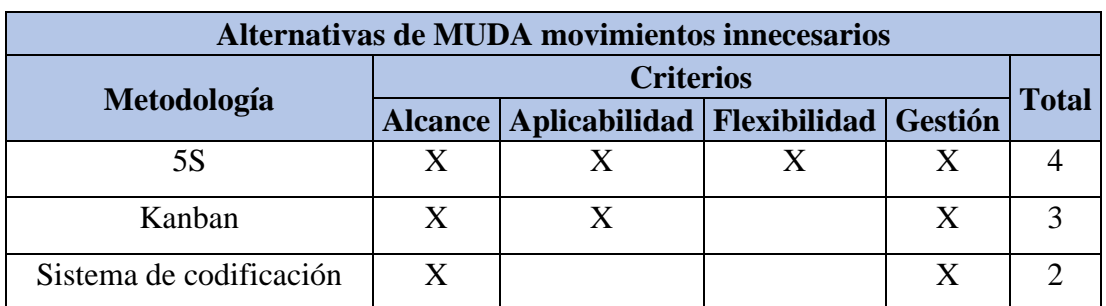

Tabla 24. Selección de metodología para la muda (movimientos innecesarios)

## **Análisis:**

Una vez evaluada cada alternativa de herramienta lean o metodología con los criterios establecidos, se selecciona la metodología con mayor puntuación, lo que significa una mayor adaptabilidad referente a la necesidad de responder al problema presentado por la muda y se desarrolla un procedimiento como primera propuesta de solución para el presente proyecto:

• La metodología de las 5S es la metodología que alcanzó la mayor puntuación, pues muestra un enfoque global para solucionar problemas con la desorganización de utensilios e instrumentos de cocina. Además, ayuda a combatir otros problemas con la clasificación de equipos, localización y limpieza de áreas de trabajo para la eliminación de partículas de polvo o residuos de materia prima antes, durante y después de cada proceso.

#### **3.4.2 Propuesta de implementación de la metodología de las 5S**

#### **Reconocimiento de oportunidades en cada área de trabajo**

Es primordial reconocer las áreas de trabajo como paso inicial, para lo cual se establece un listado de 2 áreas para implantar la metodología de las 5S. En la Tabla 25 se presentan las áreas de estudio.

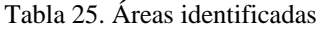

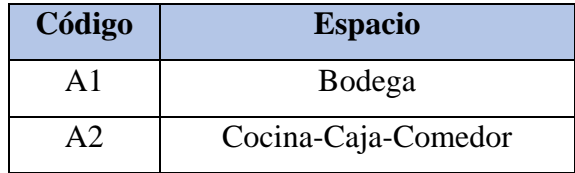

### • **Desarrollo de la auditoría inicial**

Se realiza una auditoría inicial conforme a criterios generales basadas en las 5S (seiri, seiton, seiso, seiketsu y shitsuke). Las ponderaciones están en función a los principios descritos, la escala de evaluación se muestra en la Tabla 26

Tabla 26. Rúbrica de evaluar del Instituto Técnico de Capacitación y Productividad [30]

|        | <b>Area</b> | <b>Color</b> | Observación     |
|--------|-------------|--------------|-----------------|
| uación | 95 a 100    | Optimo       | <b>VERDE</b>    |
|        | 80 a 94     | <b>Bueno</b> | AZUL            |
| Evalı  | 65 a 79     | Regular      | <b>AMARILLO</b> |
|        | Menos de 65 | Deficiente   | <b>ROJO</b>     |

La valorización de la auditoría de las 5S en las áreas A1 y A2 del restaurante de comida rápida se presentan en la Tabla 27 y Tabla 28 respectivamente.

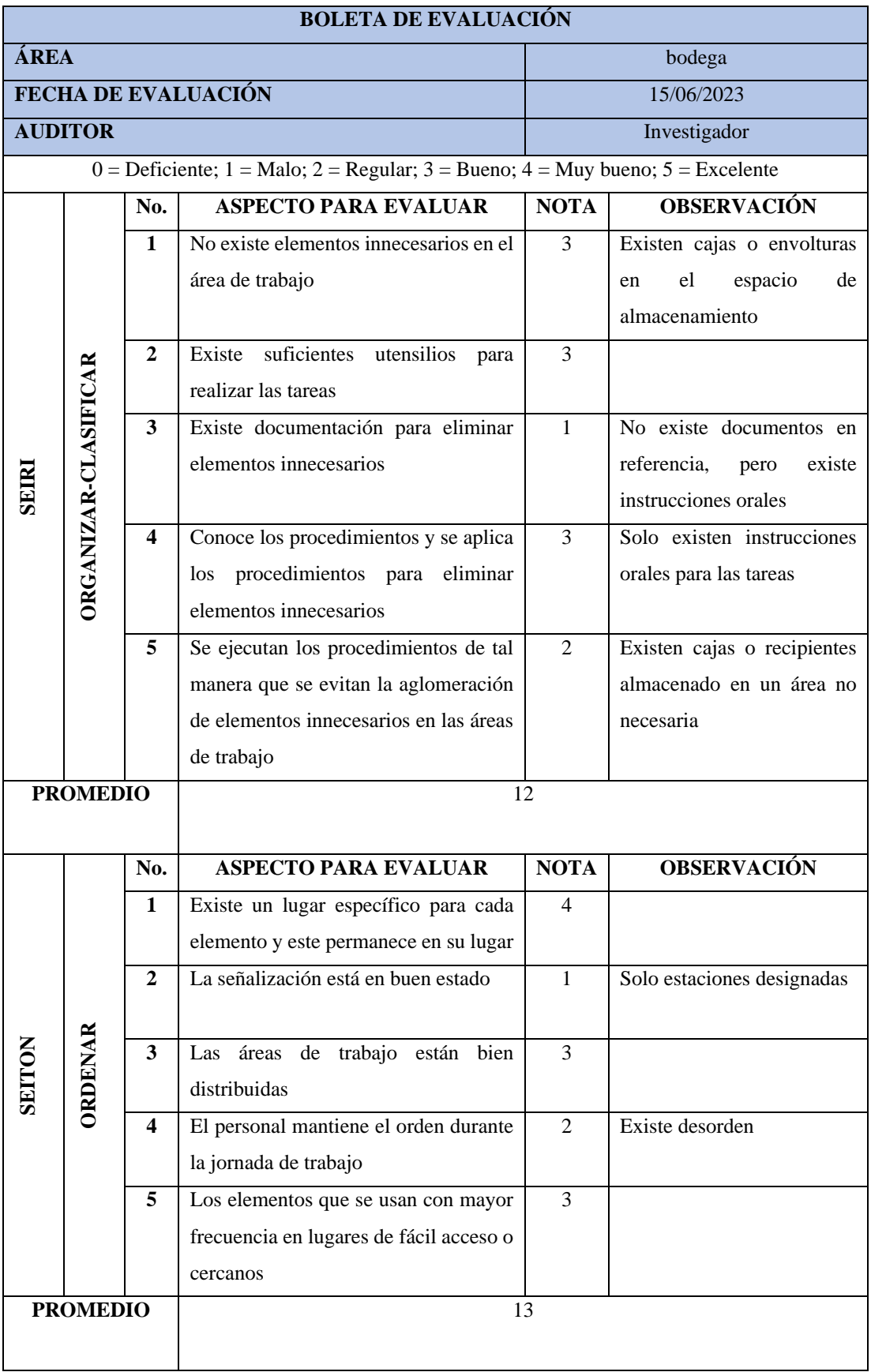

### Tabla 27. Boleta de evaluación de la bodega [30]

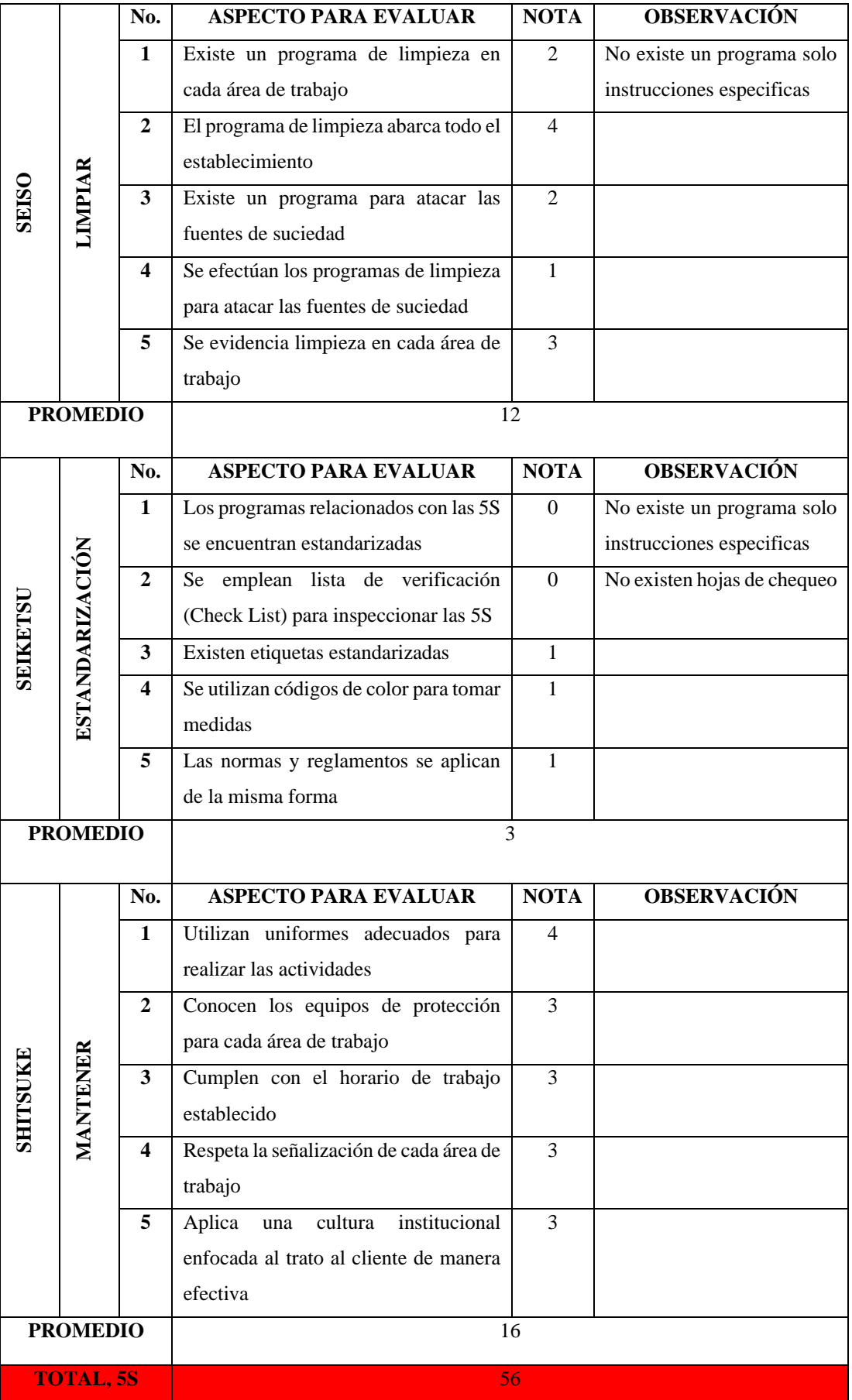

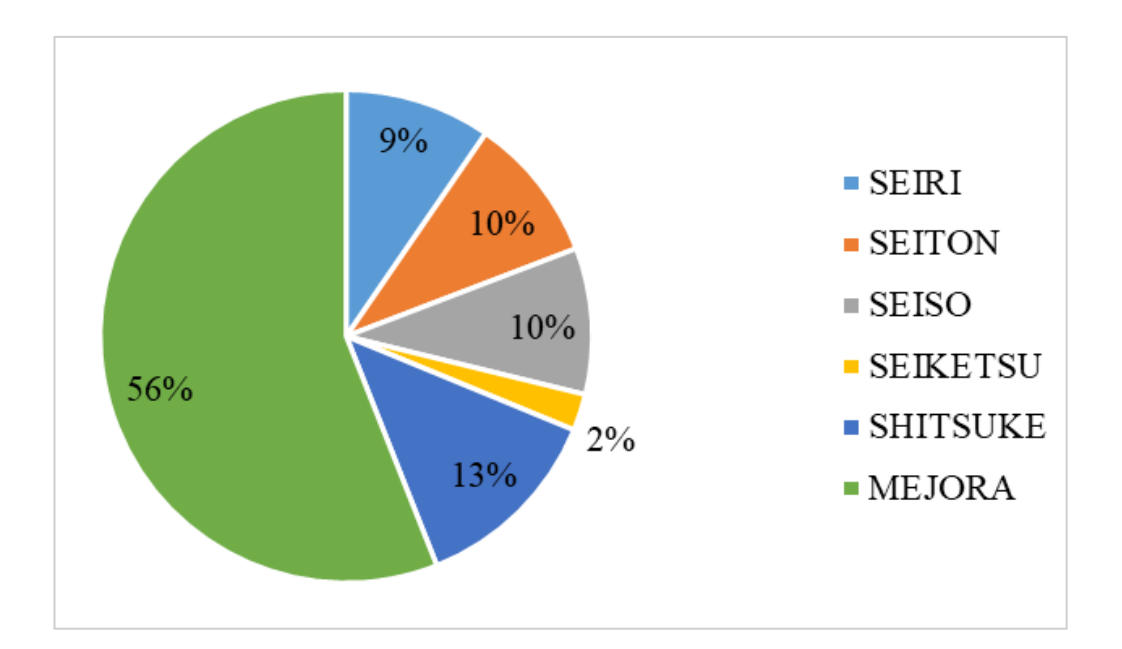

Figura 20. Resultados de la evaluación en el área de bodega

Los resultados de la auditoría realizada en el área A1 correspondiente a bodega se muestran en la Figura 20, donde Shitsuke o Mantener es la S con mayor representación, porque se mantienen lineamientos dados de forma oral por parte del jefe encargado para realizar las actividades, mientras que la S de Seiketsu-estandarizar representa que no cuentan con algún método o procedimiento estandarizado enfocado en la metodología de las 5S o algún criterio parecido para la evaluación. Con el cómputo de los puntos adquiridos y dispuestos se ve en el área que existe un 56% de mejora, por lo que aplicar dichos criterios es fundamental para lograr los objetivos planteados con esta metodología.

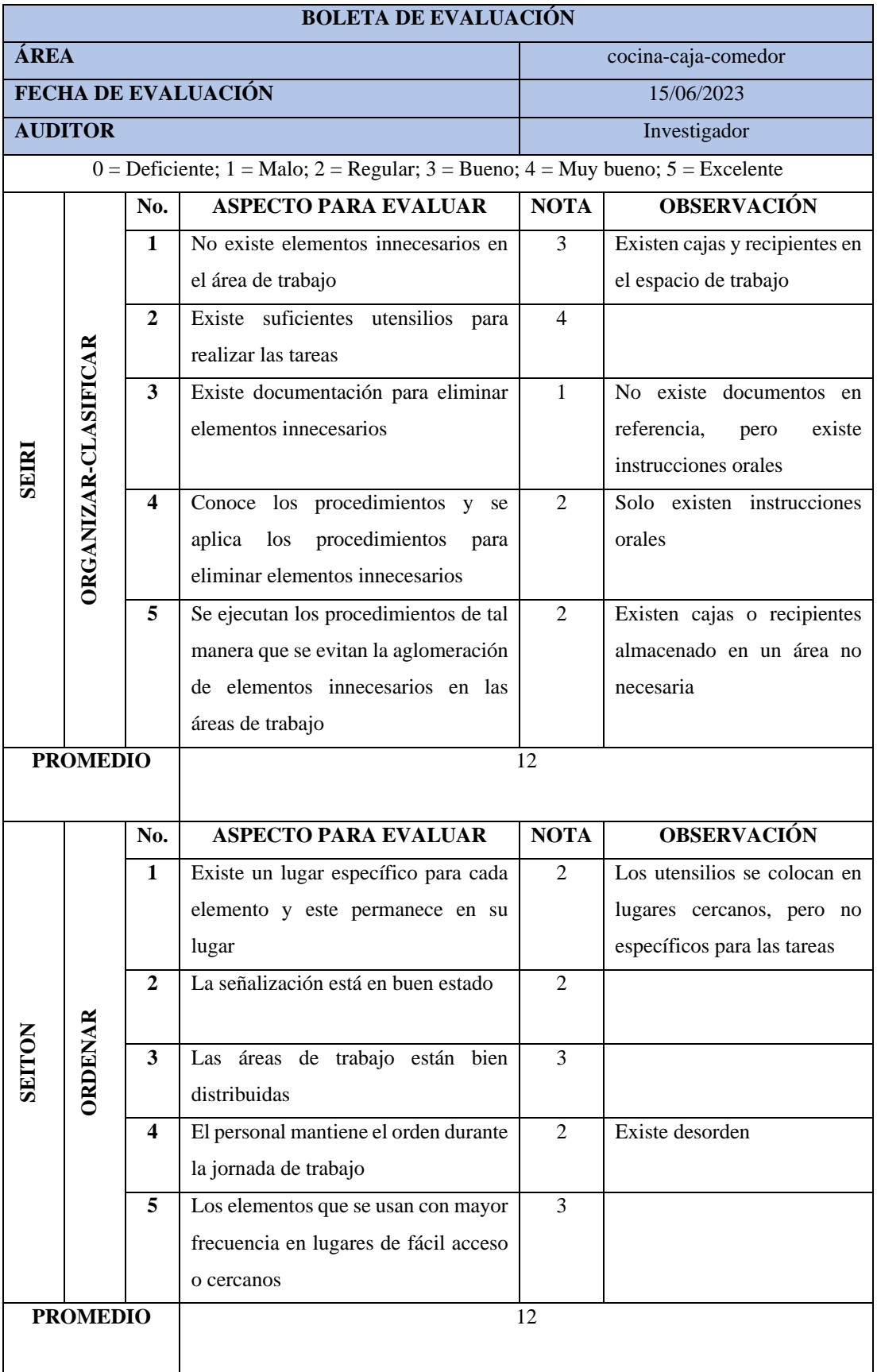

### Tabla 28. Boleta de evaluación de cocina-caja-comedor [30]

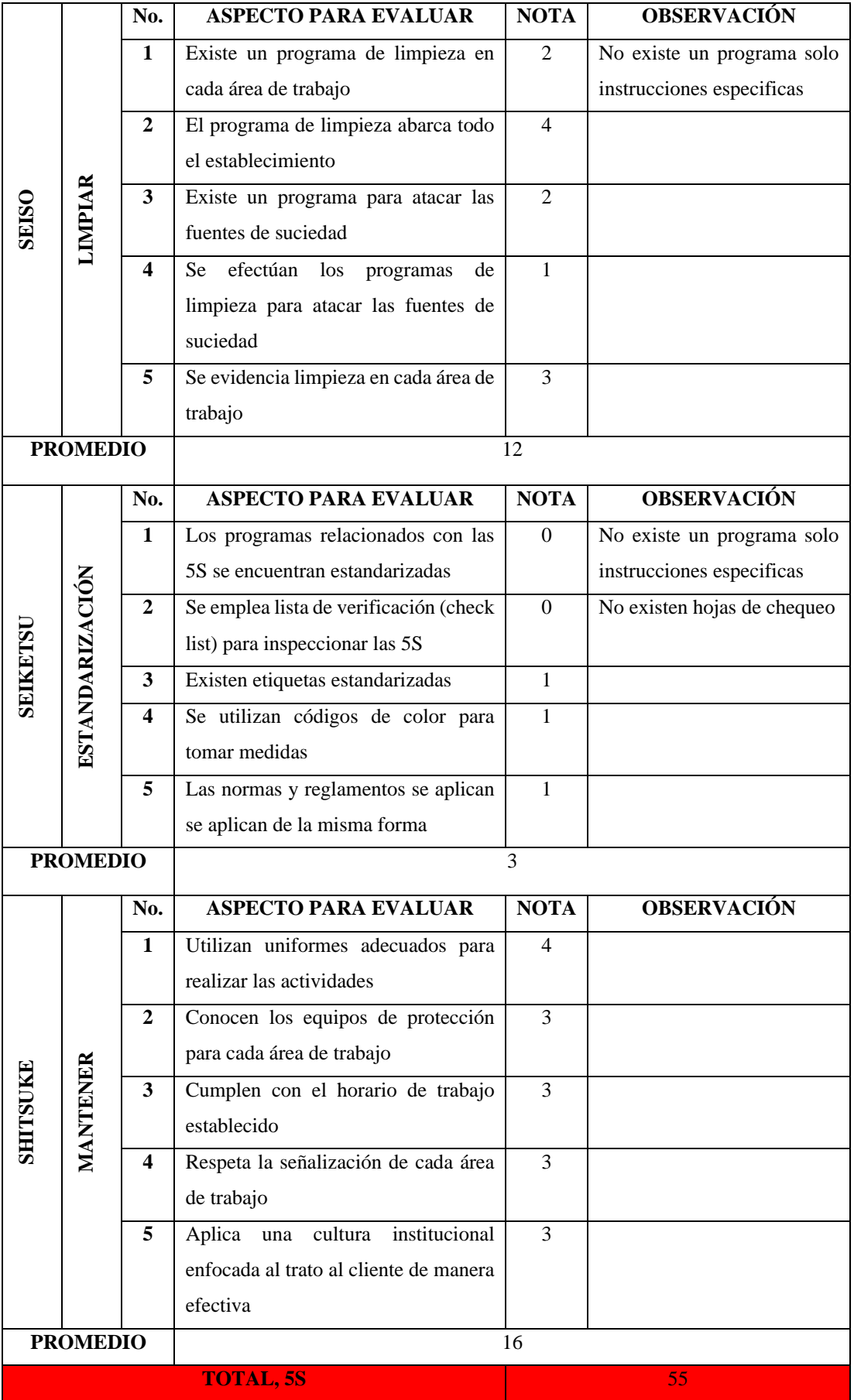

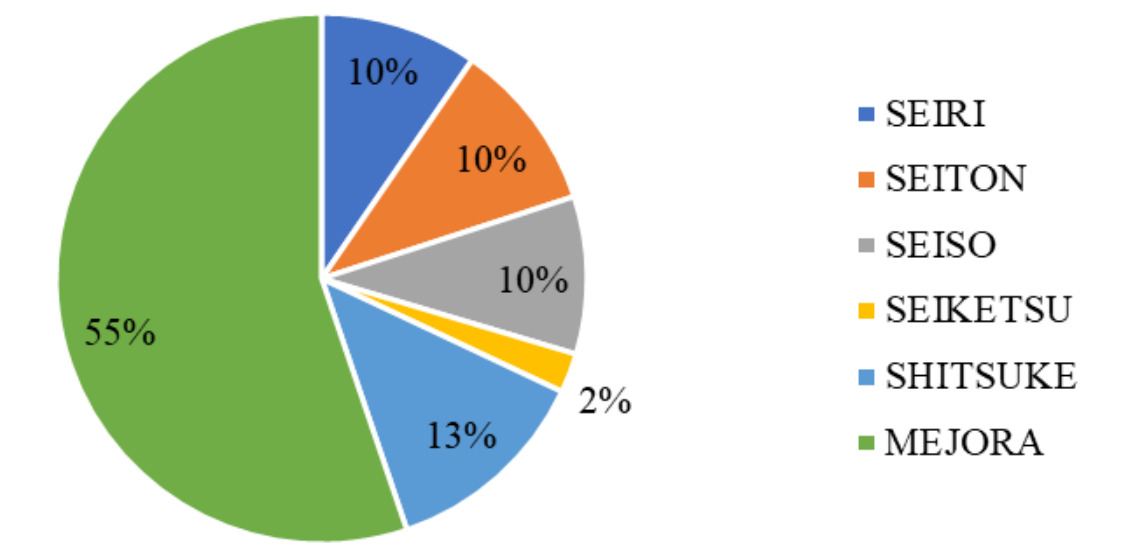

Figura 21. Resultados de la evaluación en el área de cocina-caja-comedor

Los resultados de la auditoría realizada en el área de cocina-caja-comedor se muestran en la Figura 21, Shitsuke-Mantener es la S con mayor porcentaje porque se mantienen lineamientos entregados de forma oral para realizar las actividades por parte del jefe encargado, mientras que la S de Seiketsu-Estandarizar, es de menor representación porque no cuentan con algún método o procedimiento estandarizado enfocado en la metodología de las 5S o algún criterio parecido para la evaluación. Con el cómputo de los puntos adquiridos y dispuestos se ve en el área que existe un 55% de mejora, por lo que aplicar dichos criterios es fundamental para lograr los objetivos planteados con esta metodología.

#### **Validación de Seiri-Organizar**

#### • **Inventariado de utensilios y equipos de cada área**

Con el propósito de identificar y enlistar todos utensilios y equipos en cada área, se realiza el inventario de los elementos utilizados en los procesos, para lo cual se establecieron formatos específicos para registrar la información. En la Tabla 29 y 30 se presenta el inventario en cada una de las áreas de trabajo.

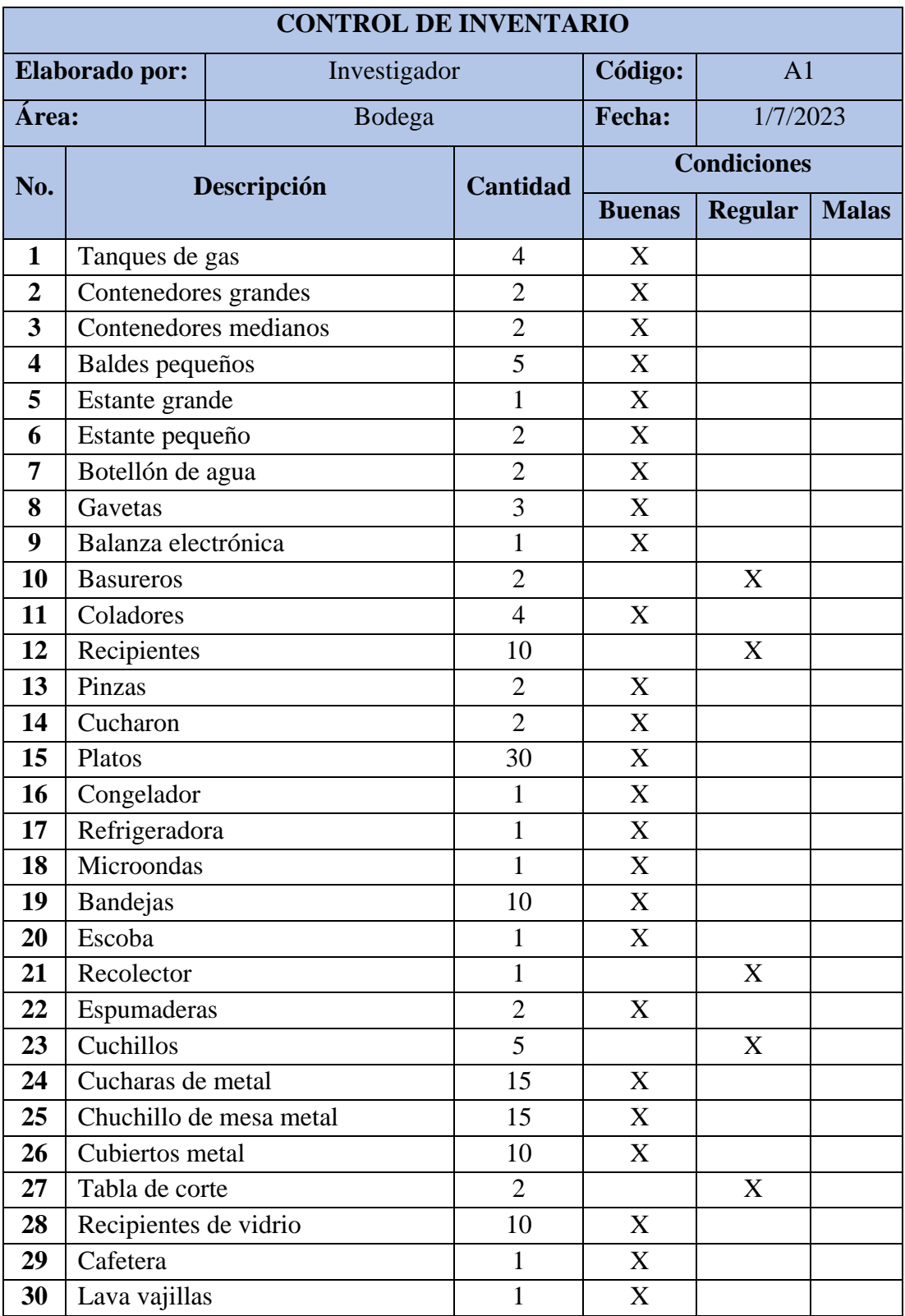

Tabla 29. Control de inventario de utensilios y equipos de bodega

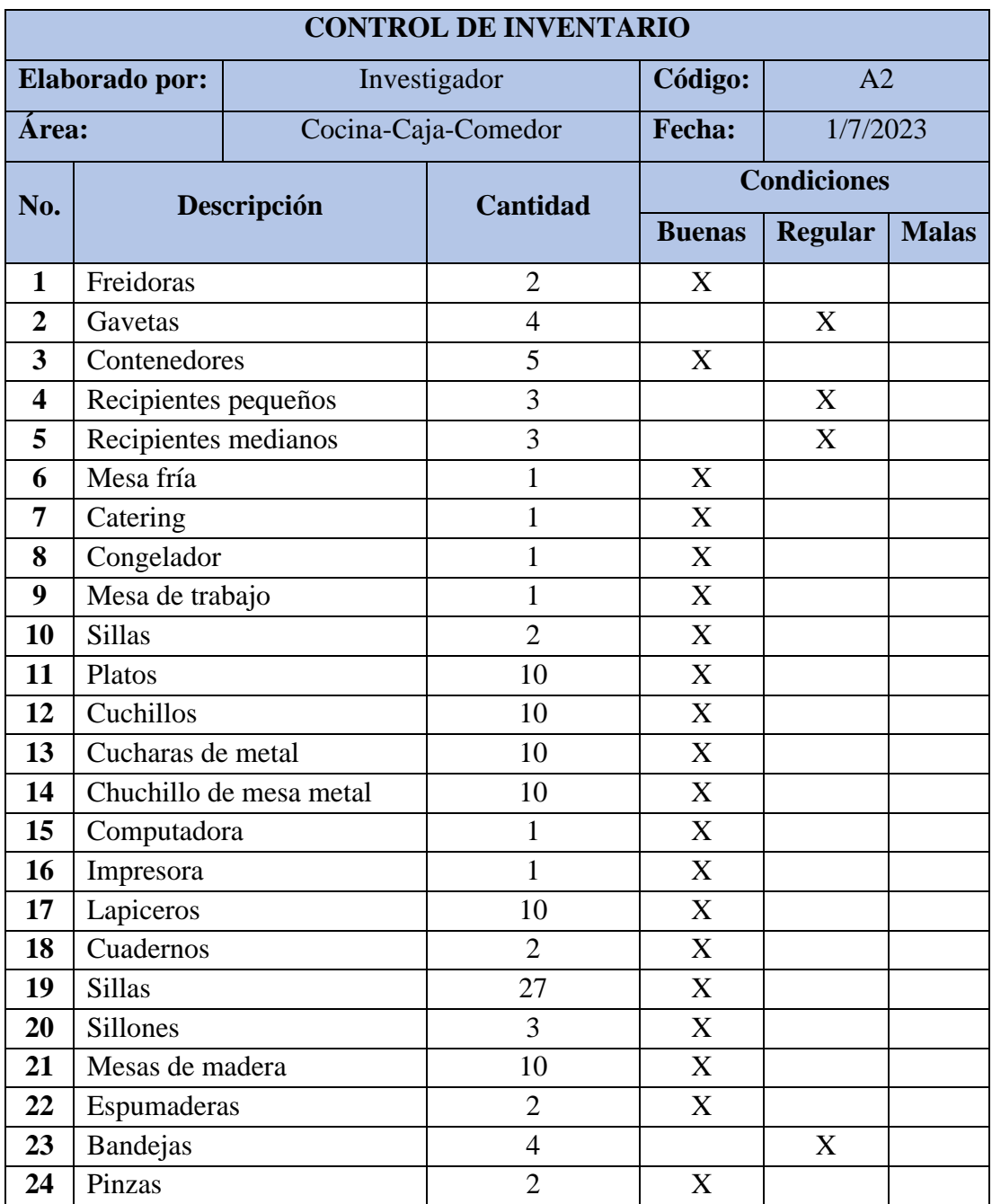

Tabla 30. Control de inventario de utensilios y equipos de cocina-caja-comedor

# • **Designación de tarjetas de color a los elementos según el criterio de elemento innecesario**

Primero se clasifican los utensilios, elementos y equipos bajo el criterio de necesarios o innecesarios, los elementos innecesarios son clasificados con tarjetas de color rojo (Figura 22) y no deberían encontrarse en esa área de trabajo y deben ser eliminados, con tarjeta amarilla (Figura 23) los elementos que deben ser reparados o no pertenecen a esa área y con tarjeta verde (Figura 24) todos los elementos necesarios en esa área. A continuación, se muestra los modelos de las tarjetas de acuerdo con su color.

| Nombre del elemento |                  |               |                    |
|---------------------|------------------|---------------|--------------------|
| <b>Razón</b>        | <b>Cantidad</b>  |               |                    |
| <b>Responsable</b>  |                  | Fecha         |                    |
|                     | <b>Eliminar</b>  | <b>Estado</b> | <b>Observación</b> |
| <b>Acción</b>       | <b>Devolver</b>  |               |                    |
|                     | <b>Mover</b>     |               |                    |
|                     | <b>Almacenar</b> |               |                    |

Figura 22. Modelo de tarjeta roja

| Nombre del elemento |                  |                 |                    |
|---------------------|------------------|-----------------|--------------------|
| <b>Razón</b>        |                  | <b>Cantidad</b> |                    |
| <b>Responsable</b>  |                  | Fecha           |                    |
|                     | <b>Eliminar</b>  | <b>Estado</b>   | <b>Observación</b> |
|                     | <b>Devolcer</b>  |                 |                    |
| <b>Acción</b>       | <b>Mover</b>     |                 |                    |
|                     | <b>Almacenar</b> |                 |                    |

Figura 23. Modelo de tarjeta amarilla

| Nombre del elemento |                 |                 |                    |
|---------------------|-----------------|-----------------|--------------------|
| Razón               |                 | <b>Cantidad</b> |                    |
| <b>Responsable</b>  |                 | Fecha           |                    |
|                     | <b>Eliminar</b> | <b>Estado</b>   | <b>Observación</b> |
|                     | <b>Devolcer</b> |                 |                    |
| <b>Acción</b>       | <b>Mover</b>    |                 |                    |
|                     | Almacenar       |                 |                    |

Figura 24. Modelo de tarjeta verde

Una vez realizado el inventario respectivo se emplean los modelos de tarjetas rojas con el fin de eliminar todos los elementos innecesarios en cada área descrita, así mantener orden y evitar acumulación de objetos o elementos que impiden el desarrollo adecuado de las actividades. El control de tarjetas rojas se muestra en la Tabla 31 y Tabla 32 respectivamente.

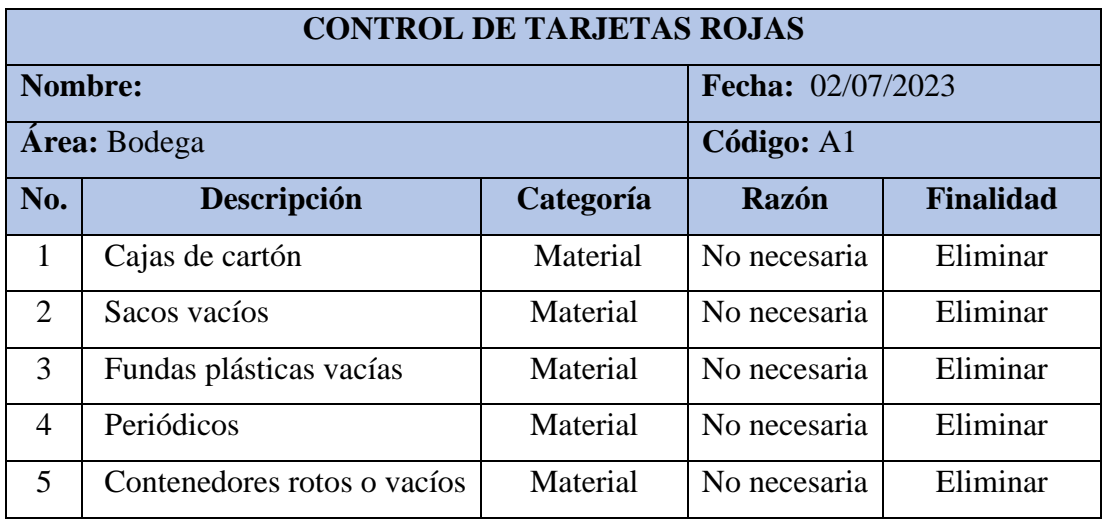

Tabla 31. Control de tarjetas roja – área de bodega

Tabla 32. Control de tarjetas roja – área de cocina-caja-comedor

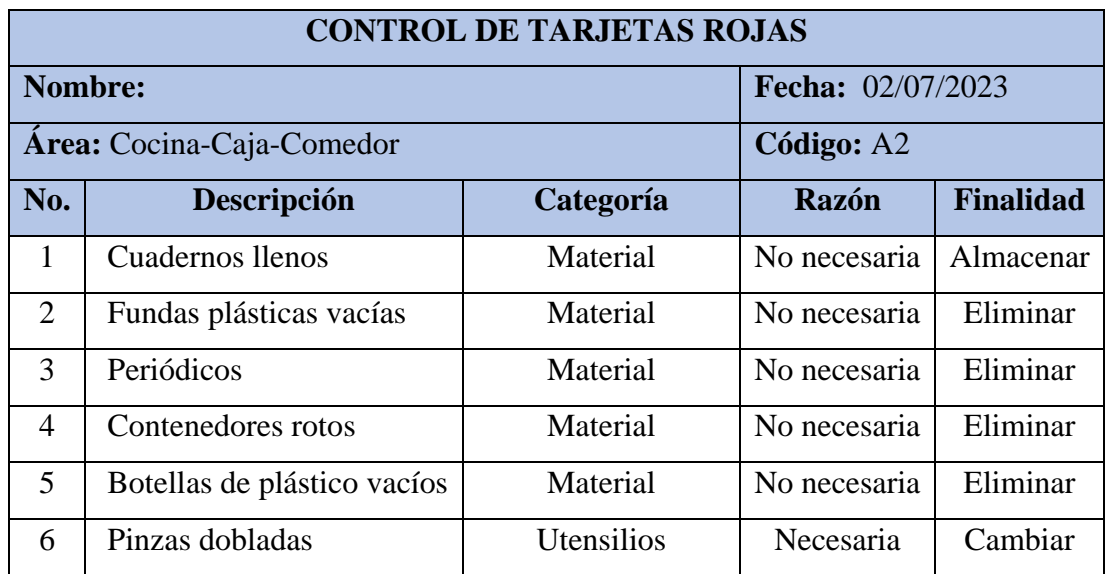

# **Validación Seiton-Ordenar**

### • **Ordenar las áreas de trabajo**

Luego de separar los elementos necesarios e innecesarios, el siguiente paso radica en ordenar las áreas de trabajo enfocado en la frecuencia de uso y la cantidad de elementos necesarios. La Tabla 33 y 34 muestran el detalle, de orden de elementos.

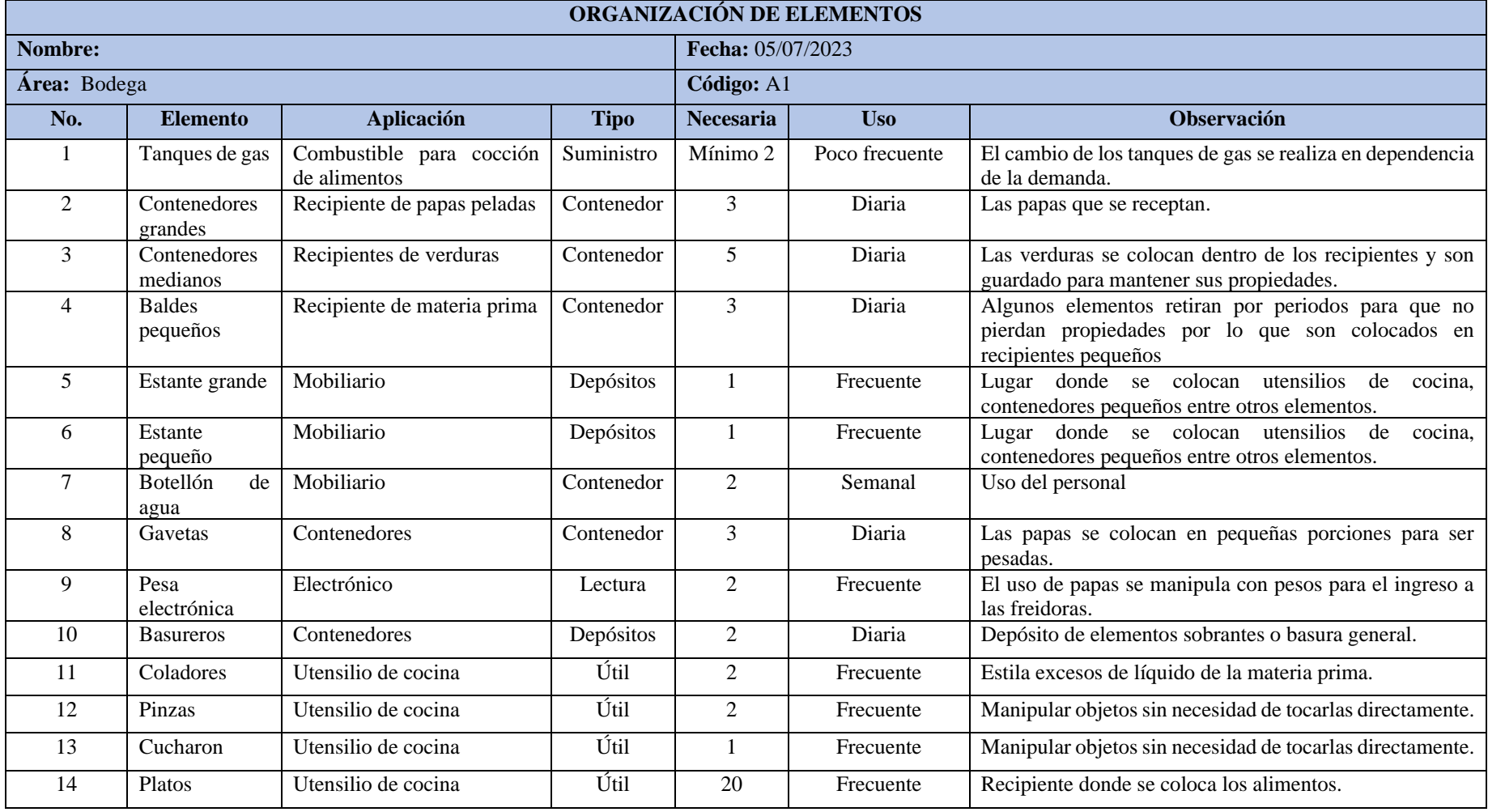

# Tabla 33. Organización de elementos – área de bodega

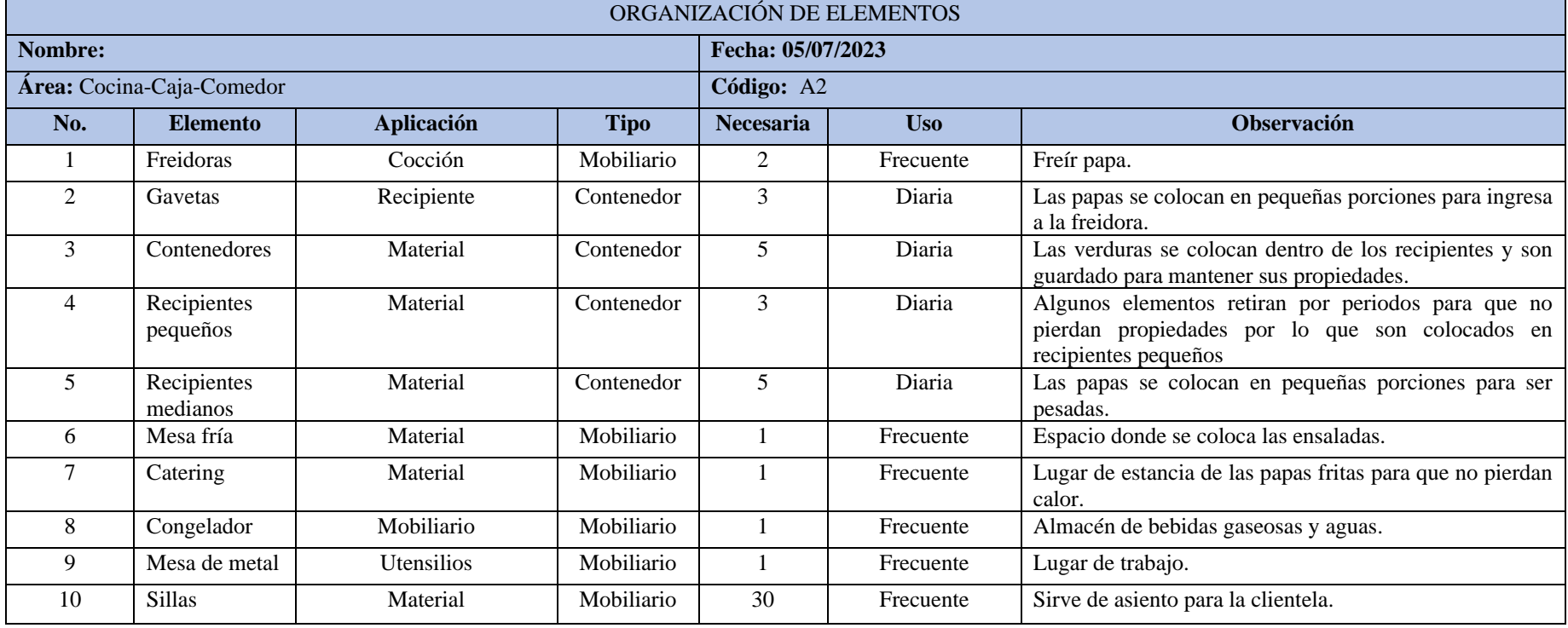

# Tabla 34. Organización de elementos – área de cocina-caja-comedor

# **Validación de Seiso-Limpiar**

# • **Establecer un programa de limpieza**

La limpieza en cada área de trabajo es primordial, por lo que establecer un procedimiento estandarizado de limpieza es fundamental. Por consiguiente, se asigna una lista de objetivos a cumplir mediante el programa desarrollado:

- Difundir una cultura institucional relacionada a ámbitos como; el orden, organización y limpieza que permitan mejorar el ambiente laboral.
- Eliminar los ambientes negativos generados por condiciones de trabajo poco favorables.
- Desarrollar un procedimiento de trabajo y limpiezas en las áreas de trabajo con el fin de mejorar el ambiente laboral.

En la Tabla 35 se describe el cronograma de limpieza propuesto, enfocándose en las actividades y cronología con que deben ejecutarse.

|     | Programa de limpieza            |       |            |       |       |  |  |  |
|-----|---------------------------------|-------|------------|-------|-------|--|--|--|
| No. |                                 |       | <b>Mes</b> |       |       |  |  |  |
|     | <b>Actividades</b>              | Día 1 | Día 2      | Día 3 | Día 4 |  |  |  |
|     | Identificar fuentes de suciedad |       |            |       |       |  |  |  |
| 2   | Establecer tiempos de limpieza  |       |            |       |       |  |  |  |
|     | Capacitar al personal           |       |            |       |       |  |  |  |
|     | Coordinar día de limpieza       |       |            |       |       |  |  |  |

Tabla 35. Cronograma del programa de limpieza

# • **Definir método de limpieza**

El método de limpieza varía según el área que se esté limpiando, pero en este caso las condiciones cuentan con características similares y se establece un procedimiento único de limpieza para el establecimiento. El procedimiento de limpieza cuenta con los siguientes parámetros: objetivos (general y específicos), alcance, Responsables, materiales y equipos de protección personal (Epps).

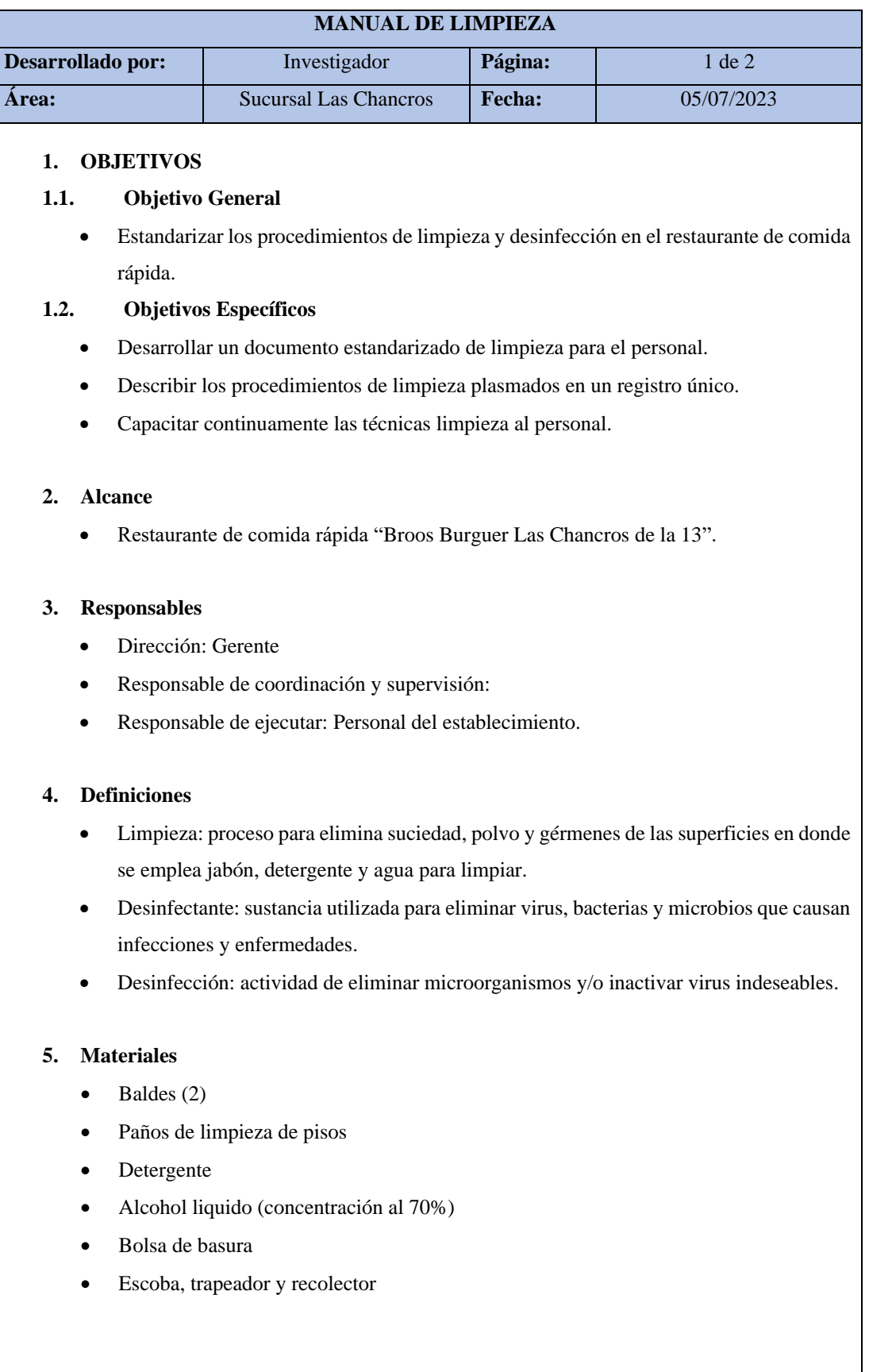

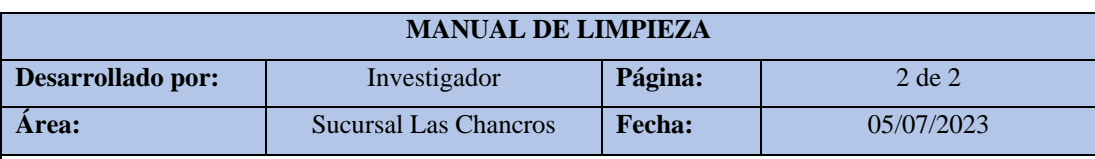

#### **6. Equipos de protección personal (EPPs)**

- Guantes de goma
- Tapabocas
- Uniforme de trabajo

#### **7. Actividades**

Limpieza de bodega:

Lavarse las manos antes y ponerse el equipo correspondiente antes de iniciar la limpieza. Acceder al área de trabajo encender las luces, verificar el funcionamiento de interruptores y en el caso que se presente alguna anomalía notificar y reportar la irregular al gerente para su inmediata reparación. A continuación, se describen los pasos de limpieza:

- Inicie limpiando la superficie de arriba hacia abajo y del fondo hacia la puerta.
- Limpie todos los componentes instrumentos que se utilizan en el área.
- Retire los residuos de las superficies más cercanas a las mesas y por último limpiar el piso.
- Normas para la limpieza de superficies
	- Refregar los marcos de las puertas con trapos.
	- Limpiar sillas y sillones.
	- Quitar manchas en paredes, estantes, mesas con soluciones alcohólicas o jabonosas.
	- Cambiar el agua de los baldes se observa sucia.
	- Lavarse las manos y el equipo de trabajo después de la limpieza.
- Limpieza del baño
	- Encender la luz y compruebe el correcto funcionamiento de los tomacorrientes.
	- Retirar la basura del contenedor.
	- Dejar correr el agua del inodoro y colocar el o los productos limpiadores.
	- Limpiar el interior y exterior del inodoro con un cepillo, fregar el asiento y la tapa del inodoro por ambos lados y secar bien.

#### **Validación de Seiketsu-Estandarizar**

Con concepto de estandarización implica ajustar y adaptar características o procedimientos a un servicio o procesos con el objetivo de realizar un tipo o modelo de trabajo. Para ello es necesario establecer controles y confirmar que las acciones descritas en los análisis anteriormente expuestos (procesos o acciones de las tres primeras S) se lleven a cabo. Dado que liberar las áreas de trabajo de objetos o elementos que causen conflictos con el flujo del material, búsqueda de utensilios o desplazamientos del personal. Además, se deben ejecutar algunos planes de acción que ayuden a definir y señalizar los espacios de trabajo, información general y zonas de peligro dentro del establecimiento.

# • **Desarrollo de planes de acción**

Mediante la incorporación de controles visuales en las áreas de trabajo a través de la colocación de etiquetas y avisos de informativos o de seguridad, permitan identificar las zonas de peligro para evitar incidentes. En la Tabla 36 se detalla los planes de acción a acoplar.

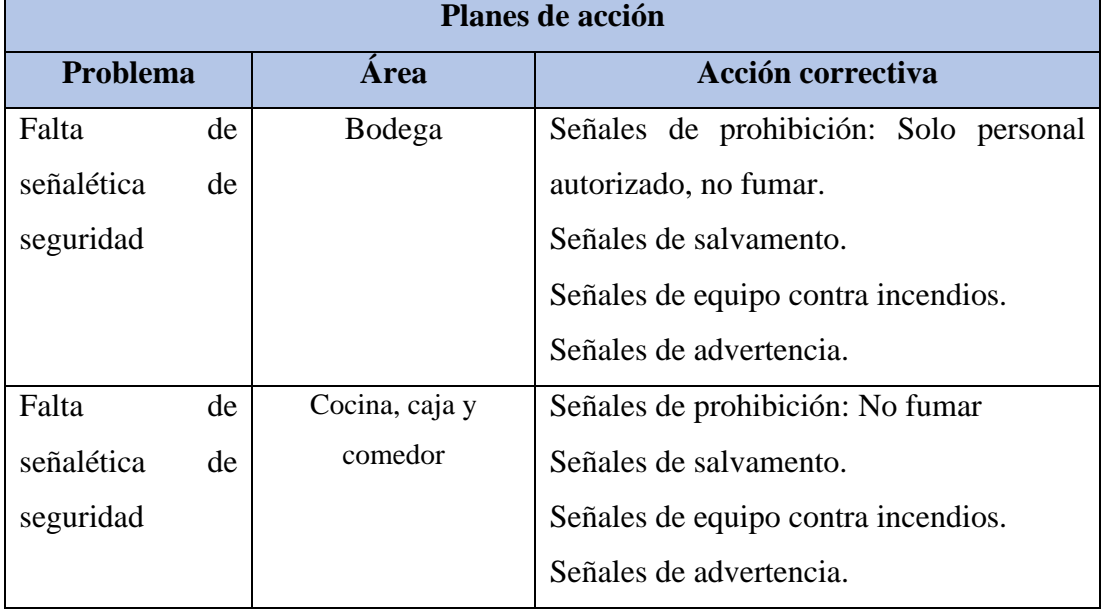

Tabla 36. Planes de acción.

# **Validación de Shitsuke-Mantener**

# • **Auditoría de seguimiento**

Para comprobar la constancia y disciplina de la implementación de la metodología 5S posterior a su implementación, se deben desarrollar auditorías de seguimiento con el objetivo evaluar los resultados de la metodología 5S, mediante el uso del formato presente en el Anexo 1. Los criterios considerados para el formato de la auditoría fueron: Seiri (clasificación), Seiton (orden), Seiso (limpieza), Seiketsu (estandarizar) y Shitsuke (mantener la disciplina).

# **3.4.3 Selección de alternativas para muda (transportes)**

El segundo despilfarro o muda presente en el restaurante de comida rápida son los traslados del personal en la distribución de planta, pues la disposición de los equipos provoca que tengan que recorrer varios metros por los insumos. En la Tabla 37 se presentan alternativas de metodología para la muda por transportes.

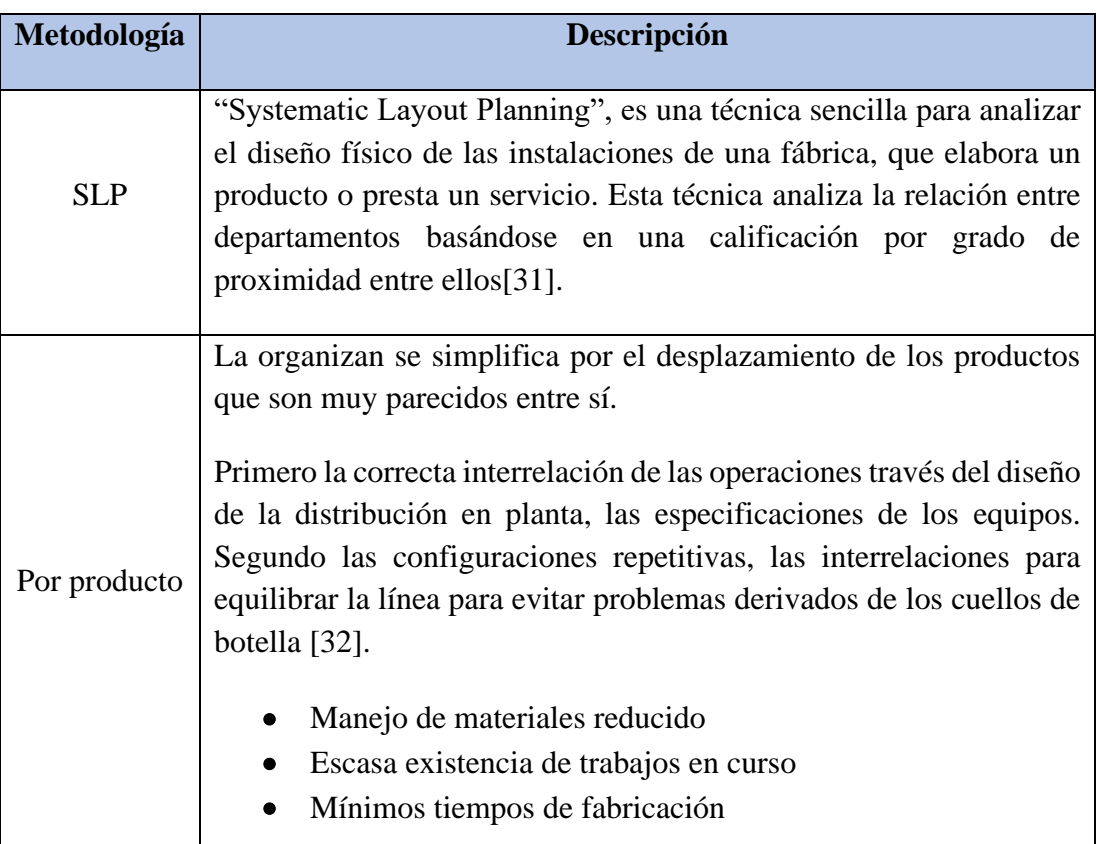

Tabla 37. Alternativas de metodología para muda (transportes)

Tabla 37. Alternativas de metodología para muda (transportes) continuación

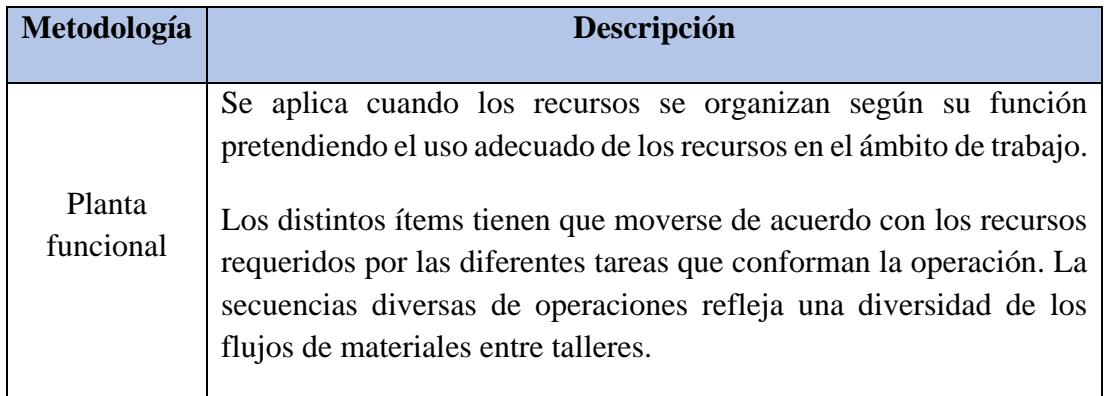

A continuación, en la Tabla 38 se muestran los criterios de selección de las metodologías para la muda por transportes.

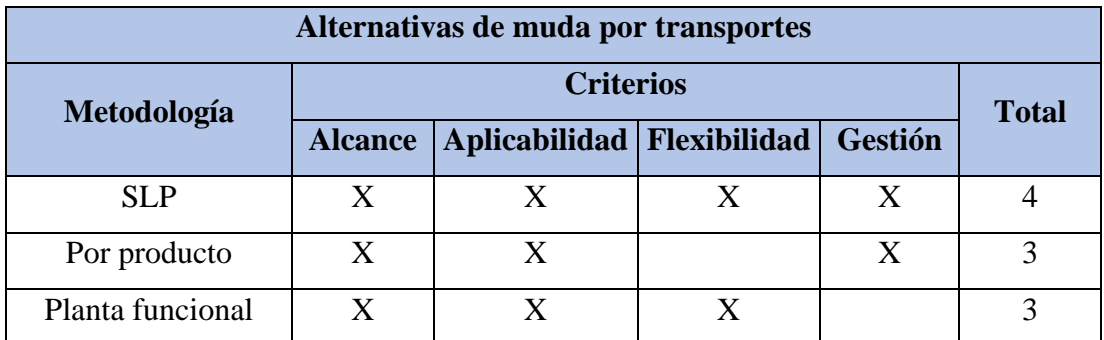

Tabla 38. Selección de metodología para muda (transportes)

# **Análisis:**

Una vez evaluada cada alternativa con los criterios establecidos, se selecciona la metodología con mayor puntuación, lo que significa una mayor adaptabilidad referente a la necesidad de responder al problema presentada por la muda por transportes y se desarrolla un procedimiento de como una segunda propuesta de solución para el presente proyecto:

• Redistribución de planta por el método SLP esta metodología que alcanzo la mayor puntuación, muestra un enfoque global para solucionar los problemas con los desplazamientos dentro del establecimiento.

#### **3.4.4 Propuesta de redistribución de planta por el método SLP**

Para mejorar el flujo del material de los procesos en el establecimiento de comida rápida se plantea establecer una nueva distribución de planta con el objetivo de disminuir las distancias recorridas por los trabajadores por la disposición actual. Debido a que no se cuenta con una cantidad determinada de áreas, para la remodelación se procede a enlistar todos los objetos, equipos o mobiliario necesario o que intervienen en las actividades. En la Tabla 39 se presenta los elementos que intervienen directamente en el proceso junto a sus dimensiones y áreas.

| <b>Elementos</b> |                     |                |       | Dimensiones (m) |      | Área              |  |
|------------------|---------------------|----------------|-------|-----------------|------|-------------------|--|
|                  |                     | Cantidad       | Largo | <b>Anchos</b>   | Área | <b>Total (Ss)</b> |  |
| $\mathbf{1}$     | Enfriador           | 1              | 0,67  | 0,68            | 0,46 | 0,46              |  |
| $\overline{2}$   | Mesa de trabajo     | $\mathbf{1}$   | 1,50  | 0,65            | 0,98 | 0,98              |  |
| 3                | Catering            | $\mathbf{1}$   | 0,90  | 0,60            | 0,54 | 0,54              |  |
| $\overline{4}$   | Mesa fría           | $\mathbf{1}$   | 1,50  | 0,50            | 0,75 | 0,75              |  |
| 5                | Freidora            | $\overline{2}$ | 0,77  | 0,40            | 0,31 | 0,62              |  |
| 6                | Plancha             | $\mathbf{1}$   | 1,10  | 0,65            | 0,72 | 0,72              |  |
| 7                | Mesón               | $\mathbf{1}$   | 1,30  | 0,50            | 0,65 | 0,65              |  |
| 8                | Fregadero           | $\mathbf{1}$   | 1,40  | 0,50            | 0,70 | 0,70              |  |
| 9                | Estante             | $\mathbf{1}$   | 1,50  | 0,45            | 0,68 | 0,68              |  |
| 10               | Congelador          | $\mathbf{1}$   | 0,75  | 0,55            | 0,41 | 0,41              |  |
| 11               | Refrigeradora       | 1              | 0,70  | 0,70            | 0,49 | 0,49              |  |
| 12               | Almacén de papas    | 1              | 2,00  | 2,00            | 4,00 | 4,00              |  |
| 13               | Estante de verduras | $\overline{2}$ | 0,30  | 0,50            | 0,15 | 0,30              |  |
| 14               | Balanza electrónica | $\mathbf{1}$   | 0,50  | 0,50            | 0,25 | 0,25              |  |
| 15               | Almacén de gavetas  | $\mathbf{1}$   | 1,00  | 1,00            | 1,00 | 1,00              |  |
| <b>Total</b>     |                     |                |       |                 |      | 12,53             |  |

Tabla 39. Lista de elementos que intervienen en el proceso

# **Cálculo de Área de Trabajo**

Para calcular el espacio de trabajo se debe determinar la superficie requerida para la nueva distribución de planta. Para definir el espacio necesario se debe conocer el volumen y estándar de los productos a elaborar, una de las herramientas a emplear es el método de Guerchet [33].

#### **Método Guerchet**

Por este método se calcula el espacio físico necesario para cada área requerirán para establecer la planta. Para ello es necesario definir el número total de maquinaria (elementos estáticos o fijos) y el equipo de acarreo (llamados elementos móviles) [33].

$$
St = Ss + Sg + Se
$$

Donde:

- St: Superficie total • Sg: Superficie de gravitación
- Ss: Superficie estática

• Se: Superficie de evolución

### **Superficie Estática (Se)**

Se evalúa la posición del uso de la maquinaria, es decir, se incluye bandejas de depósito, tableros, pedales, entre otros para su funcionamiento.

$$
Ss = L * A = largo * Ancho
$$

#### **Superficie de Gravitación (Sg)**

Se obtiene multiplicando superficie estática por el número de lados a partir de los cuales la maquinaria son utilizados.

$$
Sg = Ss*N
$$

Donde:

- Ss: Superficie estática
- N: Número de lados

#### **Superficie de Evolución (Se)**

Para calcular se emplea un factor "K" denominado coeficiente de evolución, que representa una medida ponderada de la relación entre las alturas de los elementos móviles y los elementos estáticos [33]. Estos valores se detallan en la Tabla 40.

$$
Se = (Ss + Sg) K
$$

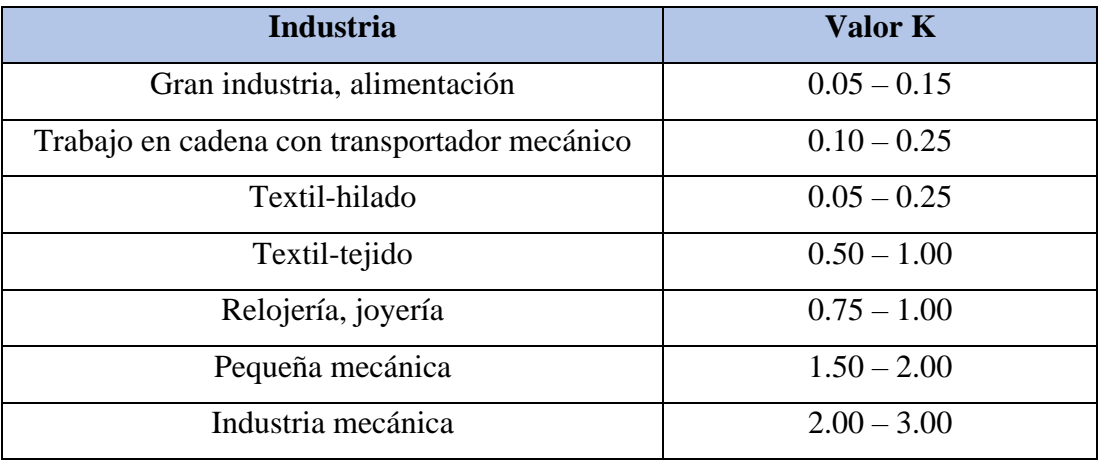

Tabla 40. Valores de K para diferentes tipos de industria

Con la determinación del factor K se procede a calcular la superficie total (St) requerida, por medio de las fórmulas mencionas anteriormente. Los cálculos se muestran en la Tabla 41.

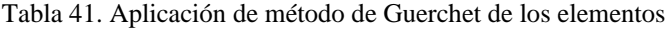

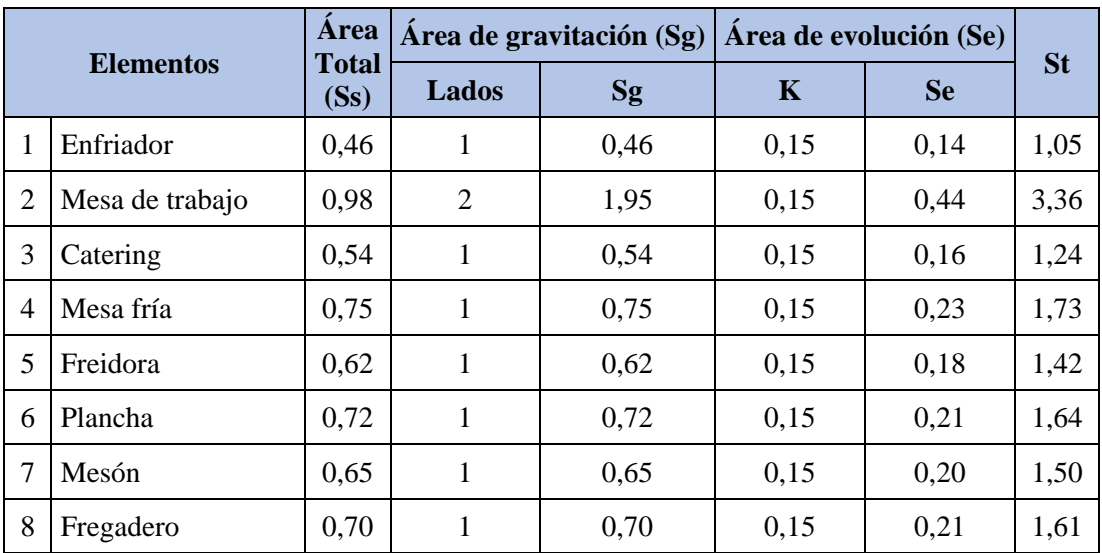

| <b>Elementos</b>      |                           | <b>Area</b><br><b>Total</b> | Area de gravitación<br>(Sg) |      | Área de evolución (Se) |           | <b>St</b> |
|-----------------------|---------------------------|-----------------------------|-----------------------------|------|------------------------|-----------|-----------|
|                       |                           | (Ss)                        | Lados                       | Sg   | K                      | <b>Se</b> |           |
| 9                     | Estante                   | 0,68                        | 1                           | 0,68 | 0,15                   | 0,20      | 1,55      |
| 10                    | Congelador                | 0,41                        | 1                           | 0,41 | 0,15                   | 0,12      | 0,95      |
| 11                    | Refrigeradora             | 0.49                        | 1                           | 0,49 | 0,15                   | 0,15      | 1,13      |
| 12                    | Almacén<br>de<br>papas    | 4,00                        |                             |      |                        |           | 4,00      |
| 13                    | de<br>Estante<br>verduras | 0,30                        | $\mathbf{1}$                | 0,30 | 0,15                   | 0,09      | 0,69      |
| 14                    | Balanza<br>electrónica    | 0,25                        | 1                           | 0,25 | 0,15                   | 0,08      | 0,58      |
| 15                    | Almacén de<br>gavetas     | 1,50                        |                             |      |                        |           | 1,50      |
| <b>TOTAL</b><br>13,03 |                           |                             |                             | 8,50 |                        | 2,40      | 23,94     |

Tabla 41. Aplicación de método de Guerchet de los elementos (continuación)

Una vez establecida la lista de elementos a reorganizar en la nueva disposición en la planta, se procede a designar las razones para la realizar la clasificación detallada en la Tabla 42 y que sirven de referencia para crear las calificaciones de cercanía con afinidad.

Tabla 42. Razones para la clasificación

| Código                      | <b>Motivos</b>   |
|-----------------------------|------------------|
|                             | Por control      |
| $\mathcal{D}_{\mathcal{A}}$ | Por higiene      |
| 3                           | Por procesos     |
|                             | Por conveniencia |
|                             | Por seguridad    |

Conforme a lo establecido en el anexo 3, se define los símbolos del diagrama relacional de recorrido con los elementos en la Tabla 43, Con ello se construye el diagrama de relaciones de elementos como se muestra en la Figura 25 a partir de los criterios de proximidad (Anexo 2) y las razones para la clasificación (Tabla 42).

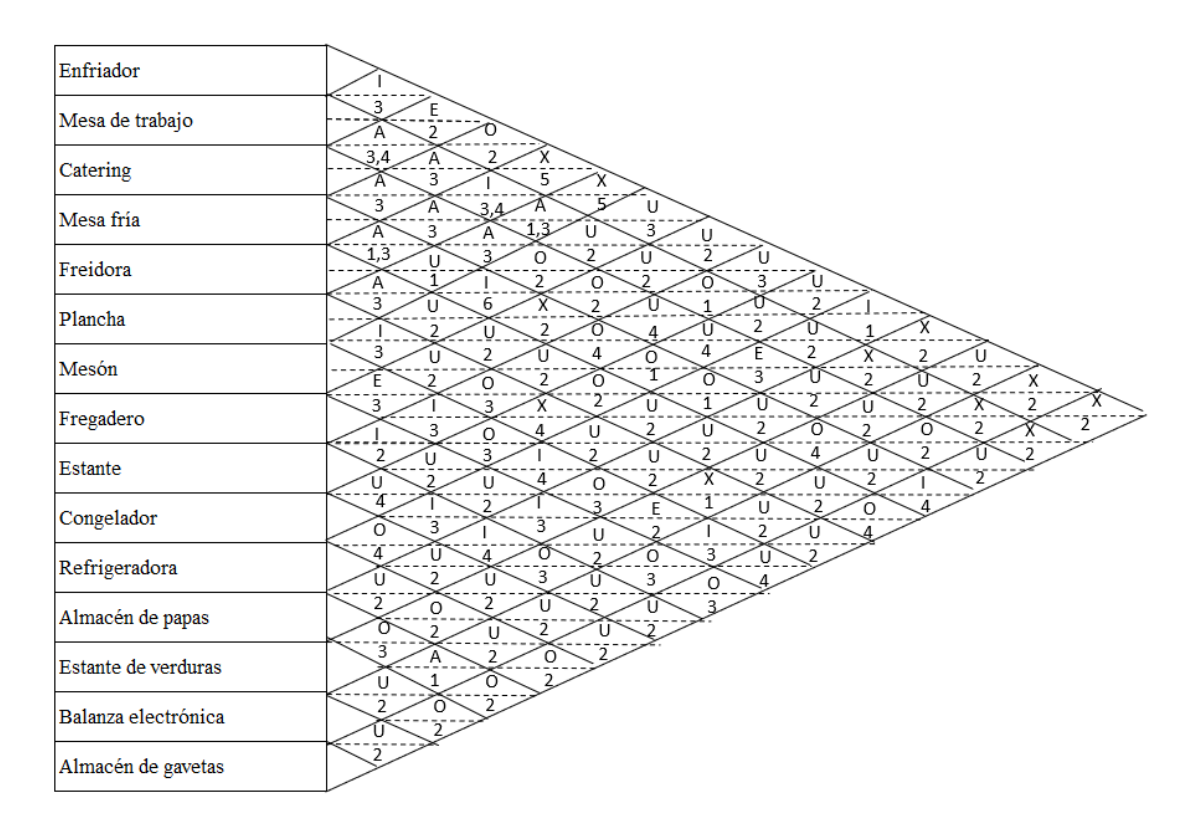

Figura 25. Diagrama de relaciones de los elementos[34]

La Tabla 43 muestra los elementos que interactúan entre sí en el proceso productivo del restaurante, además se representa de manera simbólica el tipo de actividad a la que corresponde cada elemento.

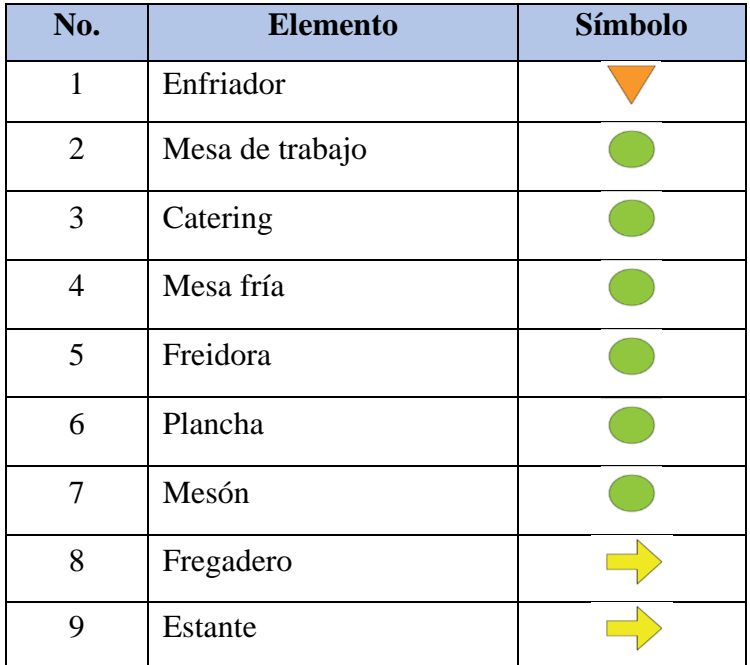

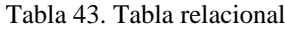

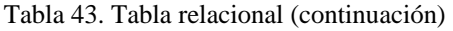

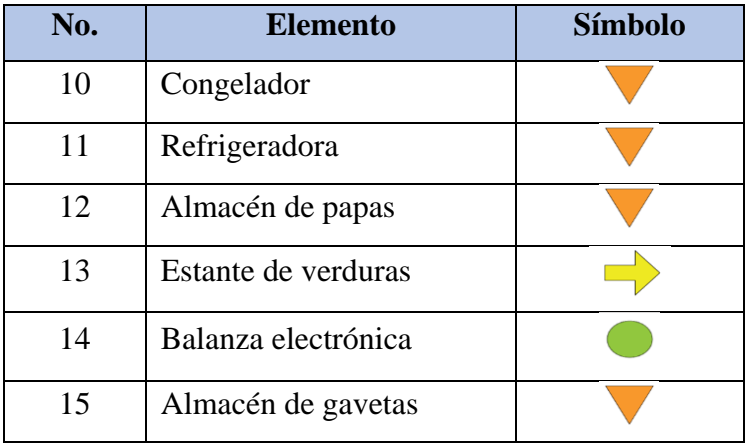

Debido a la cantidad y la dificultad en organizar los elementos con referencia a las calificaciones establecidos se utiliza el programa Corelap 1.0, como software para la nueva distribución.

A continuación, se presenta el procedimiento para establecer la nueva disposición de los elementos.

1. Se ingresa el número de departamentos o elementos que intervienen en el proceso

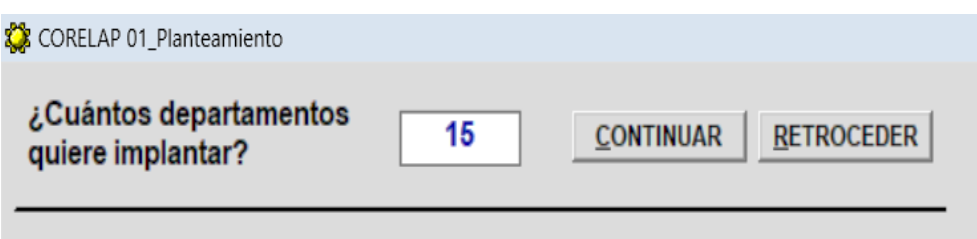

2. Colocar el nombre y área de cada elemento, estas superficies serán conforme a las calculadas en la Tabla 40 por el método Guerchet.

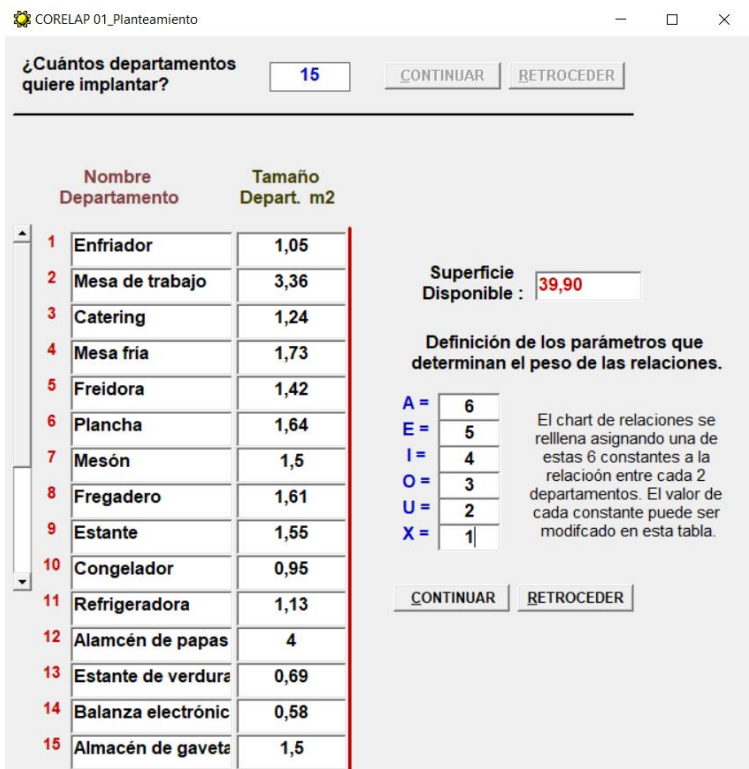

3. Ingresar los datos de la tabla de relación establecida previamente en el análisis del diagrama de relaciones (Figura 25).

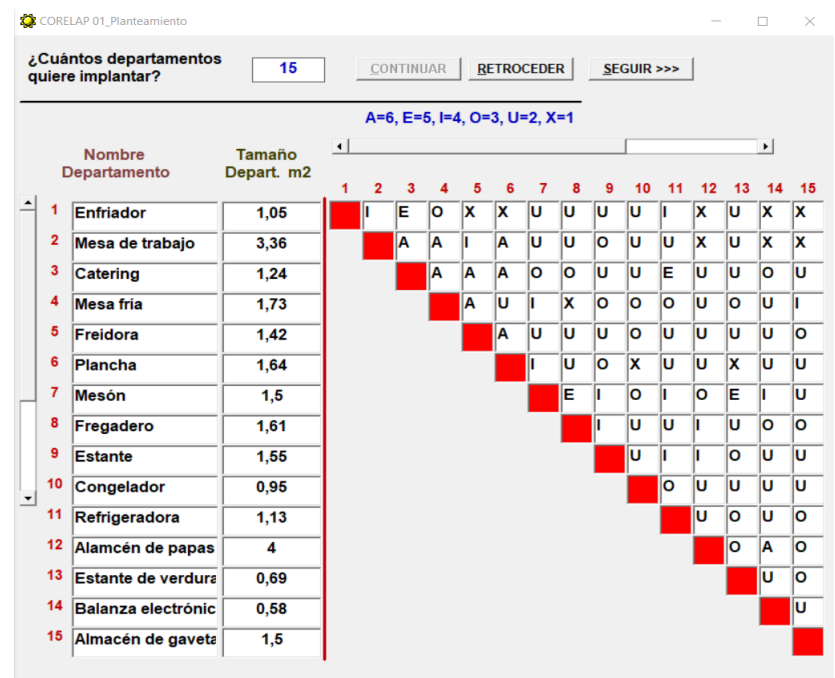

4. Enseguida el programa mostrara los datos de las superficies ingresadas y el cálculo de la relación realizadas, pues las letras cuentan con una valorización
numérica y permite establecer los departamentos de mayor importancia respecto a los otros.

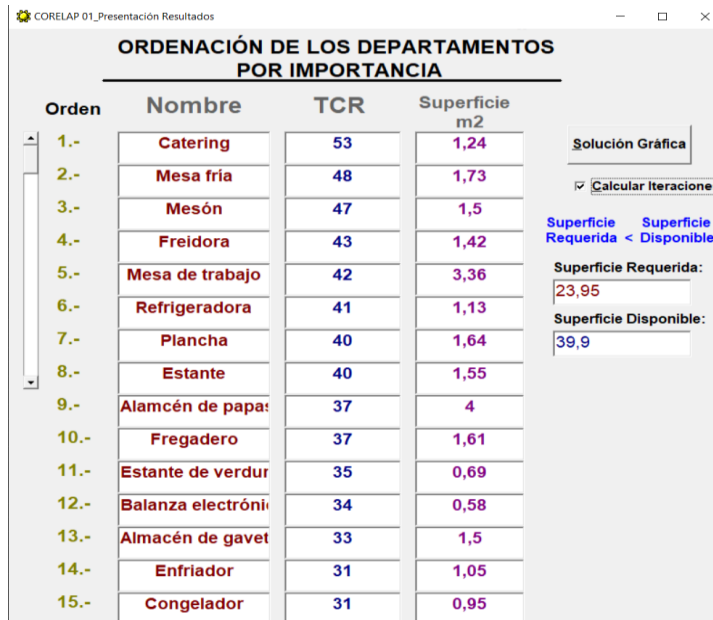

5. Finalmente se solicita la gráfica de la distribución que plantea la menor distancia entre departamentos o elementos en función de los criterios establecidos.

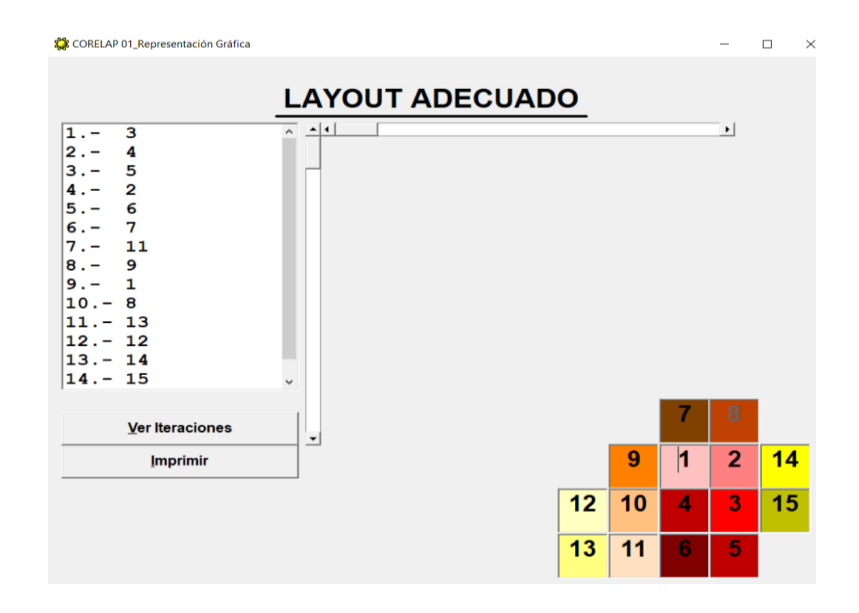

Una vez determinada la nueva distribución se procede a adecuar cada elemento en las instalaciones correspondientes, para lo cual se adapta la superficie de los elementos y la superficie de trabajo calculadas mediante el método de Guerchet como se muestra en la Figura 26.

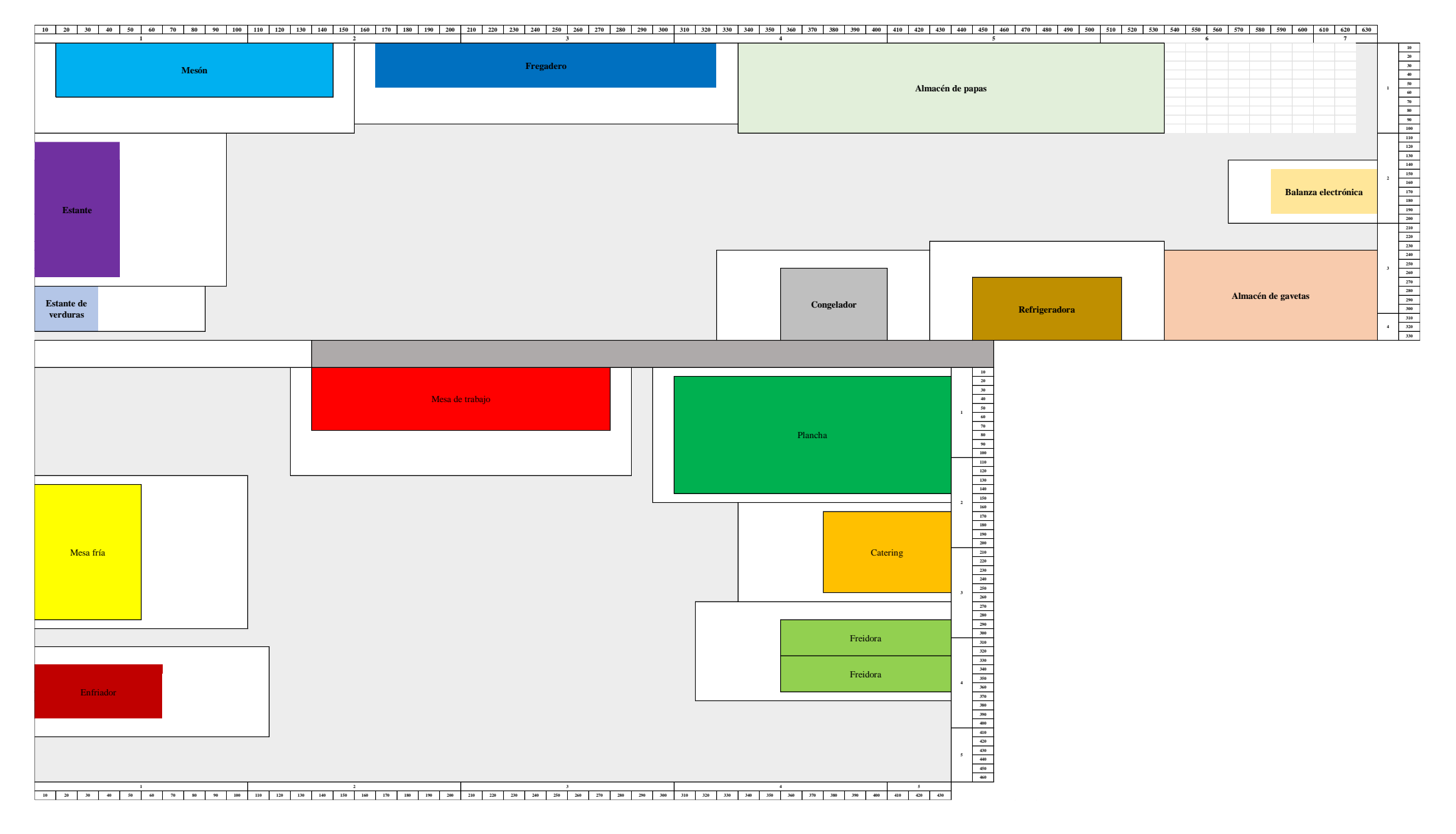

Figura 26. Nueva distribución de elementos para el establecimiento

Para comprobar que el nuevo método de trabajo presenta mejoras respecto a la distribución actual, se procede realizar una simulación del proceso a través mediante el software FlexSim 2019, analizando los diferentes escenarios respecto a las distancias que recorre los empleados en condiciones similares.

## **Simulación en FlexSim 2019**

## **Flujo de trabajo**

Para iniciar la simulación, el primer paso es establecer un flujo de actividades, en este se describe los procesos que se ejecutan en la prestación de servicio en la comida rápida. Los procesos que conforman son; recepción de materia prima donde se recepta las papas peladas y cortadas, las salchichas y carnes, panes, salsas y ensaladas; la preparación de papas fritas; preparación de salchichas o carnes; preparación de ensaladas y su proceso siguiente de ensambles para las preparaciones del producto "02-SPA-BBU-AY" como se muestra en la Figura 27.

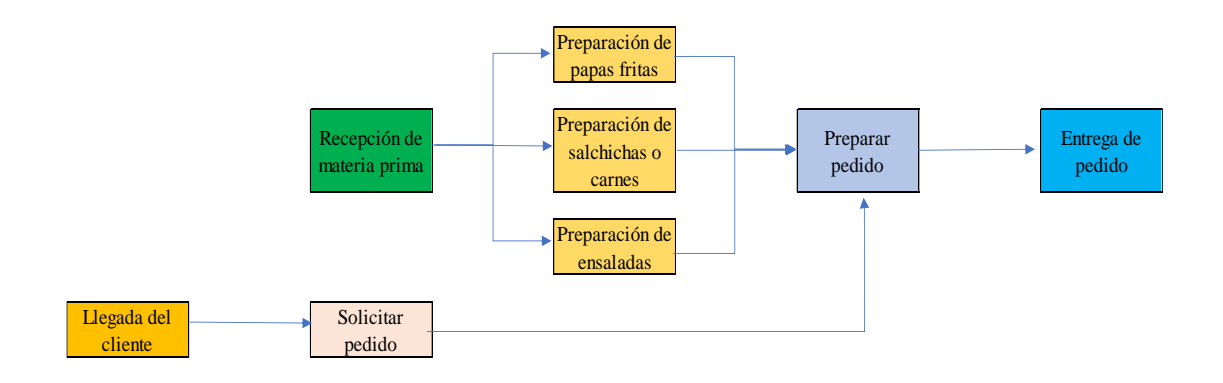

Figura 27. Diagrama de flujo de los procedimientos

#### **Diseño del entorno de trabajo**

Una vez establecido el flujo de trabajo se elabora el entorno de trabajo, para ello se emplea el software AutoCad para el diseño 2D y 3D, en el diseño 2D se establece los planos y se define las áreas de trabajo y en el diseño 3D se extruyen paredes para dar el ambiente de trabajo de la empresa, como se muestra en la Figura 28.

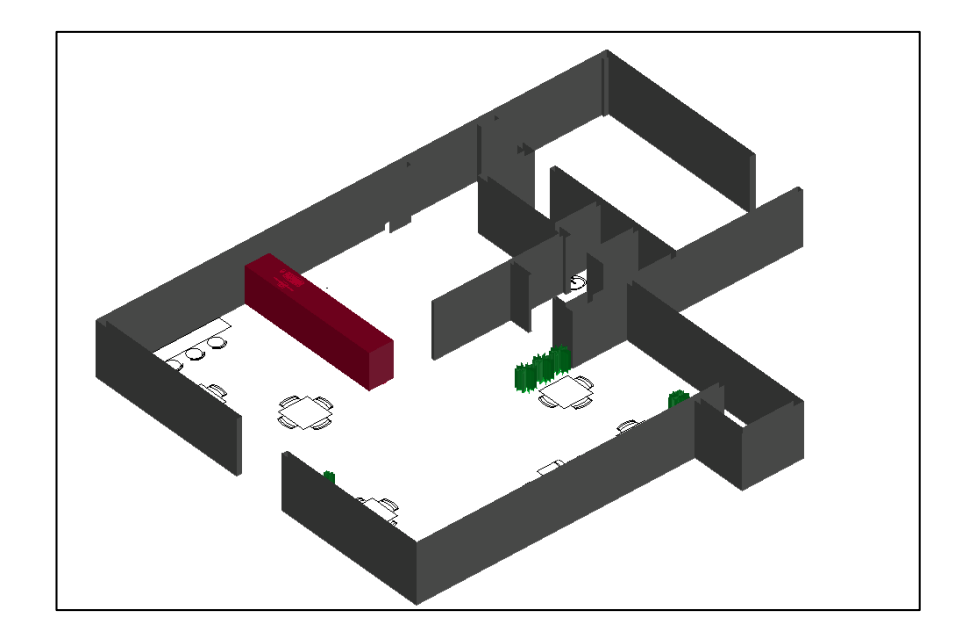

Figura 28. Diseño 3D de la planta de trabajo en AutoCAD

Este diseño es exportado en formato dwg hacia el software FlexSim utilizado para simular los procesos, en este entorno se trabajará con; source, queu, process, combiner, separator y sink, en los que se editará su forma para dar una apariencia más real de la planta, A continuación, en la Figura 29 se muestra la planta con un entorno similar a las condiciones de trabajo normales del establecimiento de comida rápida.

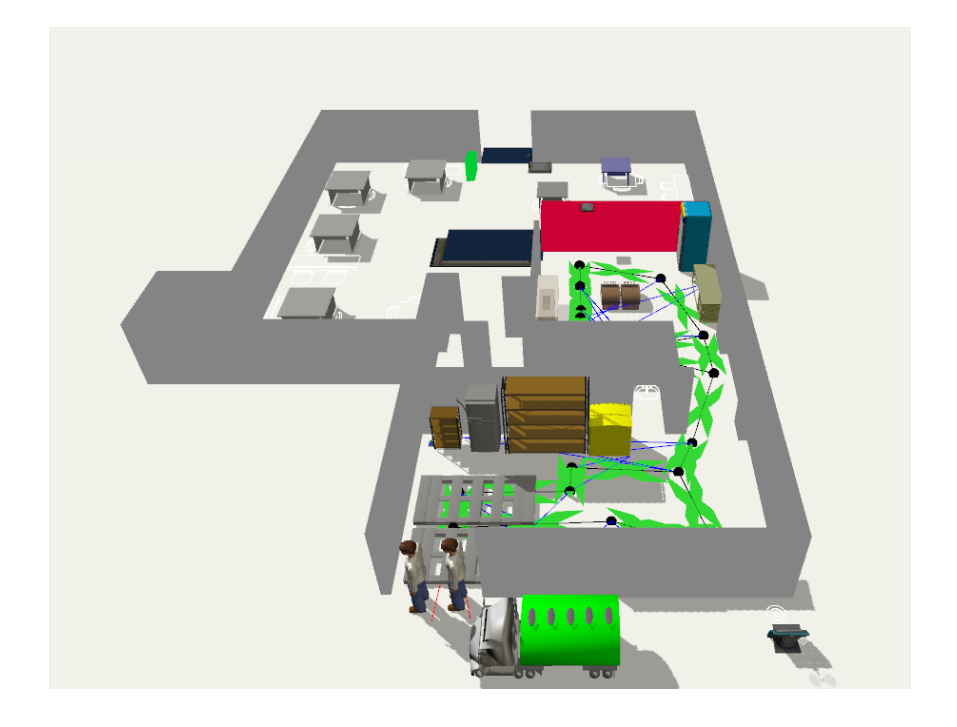

Figura 29. Diseño 3D de la planta de trabajo en FlexSim

## **Distribuciones de trabajo**

Con el objetivo de simular los procesos de la manera más real posible, se realizó un estudio de tiempos y movimientos previos, con ello se crearon distribuciones mediante el uso de una herramienta complementaria de FlexSim, llamada Experfit, en la cual mediante la incorporación de una serie de datos se determina las distribuciones que más se adapta a estos. En el anexo 4 se detalla el procedimiento para generar las distribuciones. A continuación, en la Tabla 44 se muestran las distribuciones utilizadas para los procesos.

| <b>Etapa</b>                     | <b>Distribución</b>                                                                      |  |  |  |  |  |  |  |
|----------------------------------|------------------------------------------------------------------------------------------|--|--|--|--|--|--|--|
| Pesaje                           | beta(4.044888, 22.753709, 39.855001, 28.212735, getstream(current))                      |  |  |  |  |  |  |  |
| Freidora de papas                | beta(454.449350, 713.275274, 40.419246, 31.218994, getstream(current))                   |  |  |  |  |  |  |  |
| Preparar salchicha               | beta(10.932793, 26.584482, 28.223950, 15.671426, getstream(current))                     |  |  |  |  |  |  |  |
| Freidora de salchichas           | 0.757996,<br>3.818504,<br>johnsonbounded(23.907326,<br>59.447303.<br>getstream(current)) |  |  |  |  |  |  |  |
| Preparar ensalada                | erlang(4.429710, 0.147816, 173.000000, getstream(current))                               |  |  |  |  |  |  |  |
| $02$ -SPA-BBU-<br>Preparar<br>AY | beta(45.008186, 122.255518, 56.573103, 52.943482, getstream(current))                    |  |  |  |  |  |  |  |

Tabla 44. Distribuciones para el trabajo de operaciones

Estas distribuciones se ingresan en los Process Time de cada elemento, como se muestra en la Figura 30.

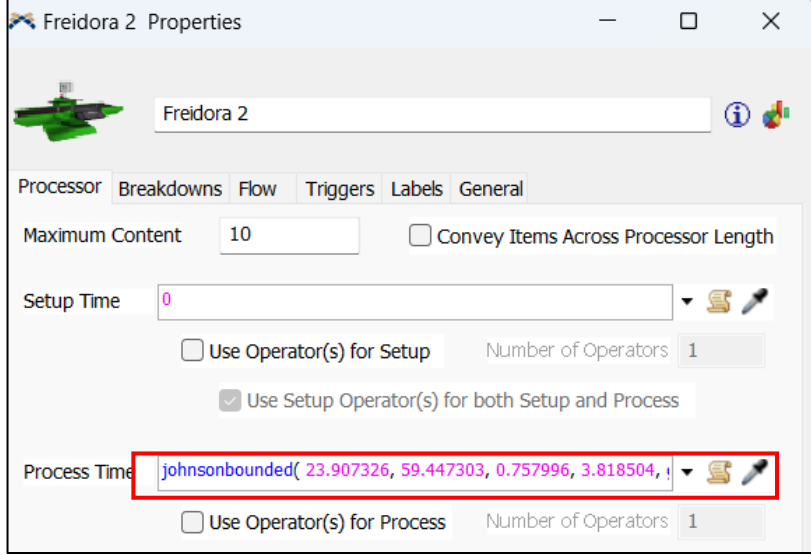

Figura 30. Ingreso de distribuciones a los elementos de la simulación

## **Simulación y obtención de resultados**

Ingresadas las distribuciones en cada elemento de la simulación, se realiza una comparación de distribuciones actual vs mejorada, para ello se emplea la herramienta Model Layout propia de FlexSim que permite desplazar y realizar una serie de distribuciones según la necesidad. Con ellos se estableció las dos distribuciones actual y mejorada presentadas en la Figura 31 y Figura 32 respectivamente.

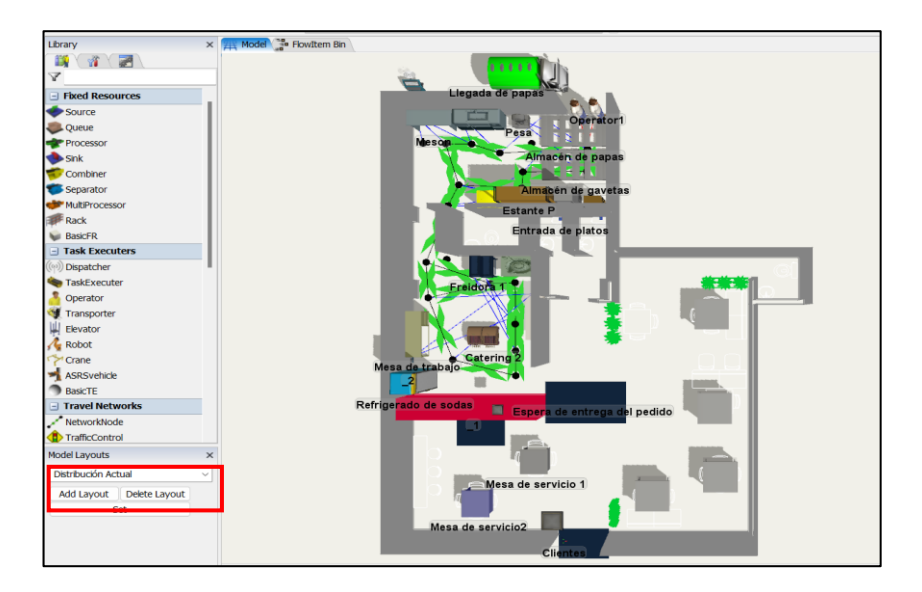

Figura 31. Distribución actual

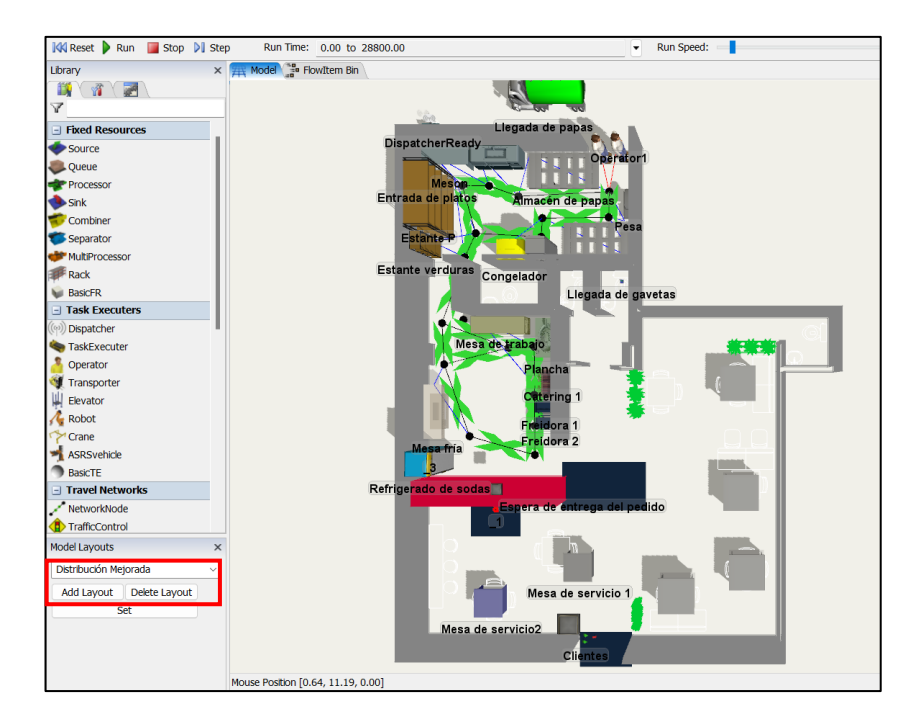

Figura 32. Distribución mejorada

Debido a que se emplea una distribución para la llegada de cliente, bajo la premisa que llegan un promedio de 100 pedidos diarios (Figura 33) conforme al análisis de ventas durante el periodo de junio 2022 a marzo 2023.

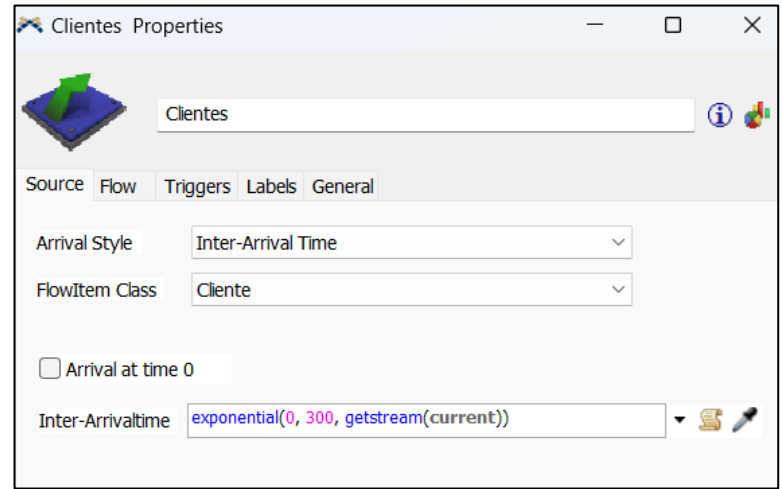

Figura 33. Distribución de llegada de clientes

Con esta premisa de la llegada de clientes, entre periodos de tiempo de 0 a 300 segundos, se analiza los entornos mediante 10 simulaciones con las mismas condiciones, para ello se empleó una herramienta propia de FlexSim llamada Experimenter que permite diseñar un entorno en función de variable y analizar varios criterios establecidos en los Dashboards.

Primero se crea los escenarios a analizar, para este caso se crea una variable relacionada con los modelos de Layout creados previamente, definiendo dos escenarios; el primero con el actual y luego con el mejorado, como se muestra en la Figura 34.

|            | Simulation Experiment Control                                                                           |                                                  |                     |                                |             |  |
|------------|----------------------------------------------------------------------------------------------------|--------------------------------------------------|---------------------|--------------------------------|-------------|--|
|            | Scenarios Performance Measures Experiment Run Optimizer Design Optimizer Run Optimizer Results Advanced |                                                  |                     |                                |             |  |
| Variables  | $+$ $\times$ $+$                                                                                        | Scenarios $\bullet$ $\times$ $\bullet$ $\bullet$ |                     | Choose default reset scenario: | <b>None</b> |  |
|            | Variable                                                                                                |                                                  | Scenario 1          | Scenario 2                     |             |  |
| Variable 1 | <b>Model Layout</b>                                                                                     |                                                  | Distribución Actual | Distribución Mejorada          |             |  |
|            |                                                                                                    |                                                  |                     |                                |             |  |

Figura 34. Creación de la variable

Enseguida se crea las medidas de desempeño a evaluar, donde se controla la distancia total recorrida de los dos empleados, el número de clientes que solicitan algún servicio y los clientes atendidos durante la jornada de trabajo (Figura 35).

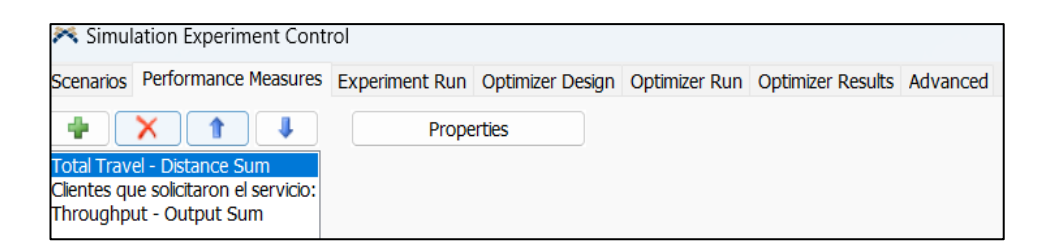

Figura 35. Creación de medidas de desempeño a evaluar

Luego se ejecuta el experimento en el cual se establece que se repitan 10 veces, para analizar la variabilidad de llegada de clientes y tiempos de ejecución en los procesadores. Se ingresan los parámetros de tiempo de ejecución para una jornada de trabajo (28800 segundos), en el caso de haber descansos y el día de trabajo (Figura 36).

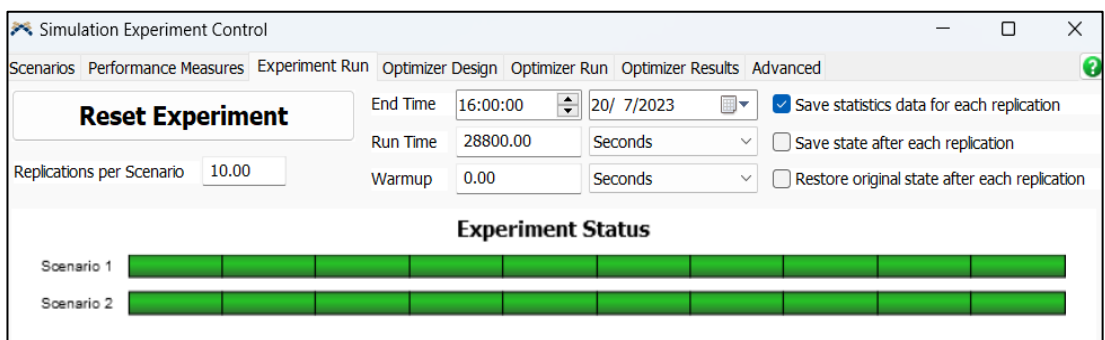

Figura 36. Ejecución de "Experimenter"

Se visualizan los resultados de las 10 ejecuciones y se compran los resultados.

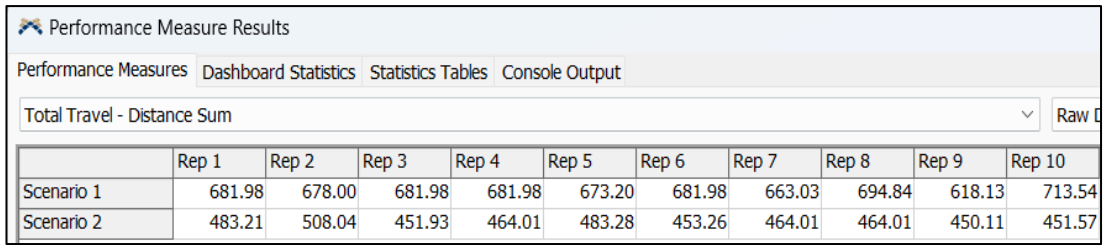

• Distancia recorrida

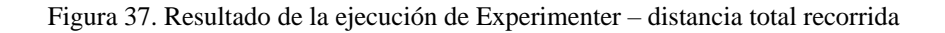

| <b>Distancia</b>          | Corrida<br>1 | Corrida<br>$\overline{2}$ | Corrida<br>3 | Corrida<br>4 | Corrida<br>5 | Corrida<br>6 | Corrida<br>7 | Corrida<br>8 | <b>Corrida</b><br>9 | Corrida<br>10 | <b>Promed</b><br>io |
|---------------------------|--------------|---------------------------|--------------|--------------|--------------|--------------|--------------|--------------|---------------------|---------------|---------------------|
| Distribución Actual       | 681.98       | 678.00                    | 681.98       | 681.98       | 673.20       | 681.98       | 663.03       | 694.84       | 618.13              | 713.54        | 676.87              |
| Distribución<br>Mejorada  | 483.21       | 508.04                    | 451.93       | 464.01       | 483.28       | 453.26       | 464.01       | 464.01       | 450.11              | 451.57        | 467.34              |
| Reducción de<br>distancia | 198.77       | 169.96                    | 230.05       | 217.97       | 189.92       | 228.72       | 199.02       | 230.83       | 168.02              | 261.97        | 209.52              |

Tabla 45. Resultados – distancia total recorrida

**Análisis:** Mediante la comparación entre la distribución actual (Scenario 1) respecto a la distribución mejorada (Scenario 2), de la Figura 37 se observa una reducción correspondiente al 30,97% referente a movimientos o traslados del personal. La variabilidad de los desplazamientos depende del número de pedidos por la distribución de llegada de clientes que se presenta en los posteriores Dashboard. Para analizar la reducción se calcula el promedio de datos recolectados por el Experimenter en la Tabla 45 obteniendo una reducción promedio de 209,52 metros diarios con la nueva disposición de elementos y redireccionamientos del flujo de material, Por lo tanto, la propuesta de la nueva distribución sería la mejor alternativa.

• Clientes que solicitan el servicio y pedidos atendidos

En este caso se analiza estos factores para conocer en primera instancia si la cantidad de pedidos solicitados es la misma en los dos escenarios (actual y mejora), y con respecto a pedidos atendidos conocer si todos los pedidos solicitados son entregados.

En esta sección los resultados de los escenarios 1 y 2 (distribución actual y distribución mejorada) de la Figura 38, indican la equidad de condiciones en las que se evalúa, es decir, que la variable clientes que solicitan un servicio es la misma en base a la llegada de clientes al establecimiento respecto a la distribución normal ingresada como parámetro. De igual manera el mismo criterio para la Figura 39 en la que se compara si los clientes que ingresan fueron atendidos en su totalidad bajo las mismas

condiciones.

| Performance Measure Results                                                      |                                                                                      |       |     |       |       |    |       |       |       |       |       |        |    |
|----------------------------------------------------------------------------------|--------------------------------------------------------------------------------------|-------|-----|-------|-------|----|-------|-------|-------|-------|-------|--------|----|
| Performance Measures   Dashboard Statistics   Statistics Tables   Console Output |                                                                                      |       |     |       |       |    |       |       |       |       |       |        |    |
|                                                                                  | Clientes que solicitaron el servicio: - Output Sum<br><b>Raw Dat</b><br>$\checkmark$ |       |     |       |       |    |       |       |       |       |       |        |    |
|                                                                                  | Rep 1                                                                                | Rep 2 |     | Rep 3 | Rep 4 |    | Rep 5 | Rep 6 | Rep 7 | Rep 8 | Rep 9 | Rep 10 |    |
| Scenario 1                                                                       |                                                                                      | 103   | 111 | 113   |       | 93 | 112   | 85    | 107   | 79    | 92    |        | 97 |
| Scenario 2                                                                       |                                                                                      | 103   | 111 | 113   |       | 93 | 112   | 85    | 107   | 79    | 92    |        | 97 |

Figura 38. Resultado de la ejecución de Experimenter – clientes que solicitan

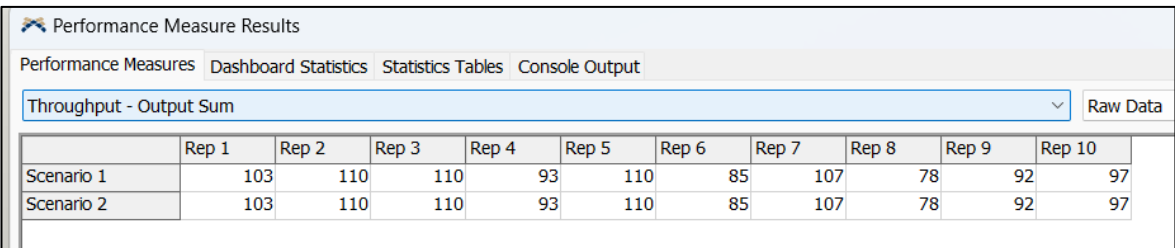

Figura 39. Resultado de la ejecución de Experimenter – pedidos entregados

• Tiempo de espera de entrega de pedidos

El análisis del tiempo de respuesta de los empleados para entregar el servicio solicitado revela que, en la situación actual, el resultado de la izquierda muestra un tiempo de espera promedio del cliente de 95,32 segundos. En contraste, en la situación mejorada con la nueva planta, el resultado de la derecha muestra un tiempo de espera promedio de 65,43 segundos. Esta mejora equivale a una reducción de 30,89 segundos, lo que representa un promedio de mejora del 32,40 % en el tiempo de respuesta de los empleados al entregar los pedidos a los clientes como se muestra en la Figura 40.

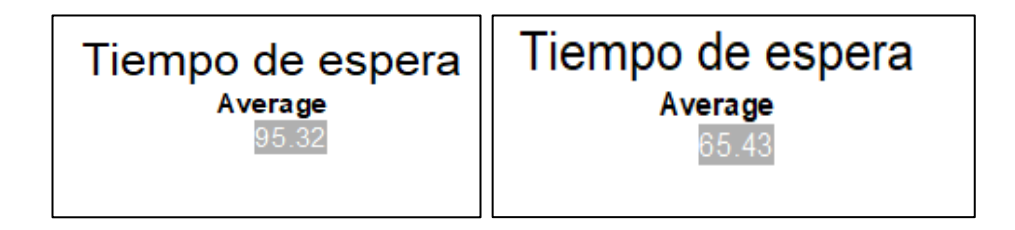

Figura 40. Resultado de comparación de tiempo de espera de entrega de pedidos

## **3.4.5 Evaluación de la aplicabilidad**

## **Beneficios de la implementación 5S**

Mediante la implementación de la metodología de las 5S se prevé una mejora en los procesos y servicios desarrollados en la empresa que promueven el cambio en el establecimiento, demostrando una viabilidad de esta metodología de mejora continua, los beneficios se presentan a continuación:

- La mejora en las áreas de trabajo del establecimiento sin excepción, para lo cual se establece criterios de evaluación enfocada en la metodología ocupada, mediante una auditoria inicial del establecimiento se obtienen puntuaciones de 56 y 55 sobre un total de 125, lo que representa un porcentaje de 56% y 55% respectivamente consideradas como deficientes. Una vez que se aplique los criterios de mejora enfocada en la metodología 5S, se prevé que los resultados se encuentren entre 80 y 90 puntos para cada área, lo cual se consideraría en una categoría de bueno.
- Con la aplicación de la primera S, se plantea reducir los elementos innecesarios en todas las áreas, lo cual beneficiara en el flujo del material y encontrar elementos con mayor facilidad.
- Con la aplicación de la segunda S, disminuir la cantidad de elementos fuera de su lugar mediante la creación y definición de nuevos espacios específicos para el almacenamiento de utensilios o elementos de trabajo, que se colocan en cualquier lugar dificultando su detección.
- Con la aplicación de la tercera S, mediante el manual de limpieza se plantea reducir el tiempo empleado en la limpieza de cada área. Además, definir procedimientos y actividades específicas para esta actividad y colocar en un lugar específico etiquetas a cada elemento de limpieza reduciendo el tiempo de limpieza.
- Con la aplicación de la cuarta S, en el momento de mantener los criterios de orden, limpieza y organización reduce el tiempo de búsqueda de utensilios o

elementos de trabajo, lo que conlleva a la reducción de tiempo de respuesta en los pedidos de clientes.

# **Beneficios de la implementación de la nueva distribución de planta**

Con la implementación una redistribución de planta se prevé las siguientes mejoras:

- Una reducción de movimientos o traslados del personal correspondiente al 30,97% respecto a la distribución actual, Para analizar la reducción se realiza un promedio de los datos recolectados obteniendo una reducción promedio de 209,52 metros diarios con la nueva disposición de elementos y redireccionamientos del flujo de material.
- Una reducción del tiempo de respuesta de los empleados para entregar el pedido, pues la distribución actual presenta un tiempo de respuesta promedio de 95,32 segundos y la nueva distribución presenta un tiempo de respuesta promedio de 65,43 segundos, presentando una mejora de 30,89 segundos, lo que representa un promedio de mejora del 32.40% en el tiempo de respuesta de los empleados para entregar los pedidos a los clientes.

# **3.5 Costo de implementación de herramientas**

El costo de implementación de la metodología y redistribución de planta radican en dos tipos de inversiones (tangible e intangible) que se detallarán a continuación.

# **3.5.1 Inversión tangible**

Para la implementación de la metodología de las 5S, se utilizan varios recursos para efectuar cada paso. A continuación, en la Tabla 46 se describe los materiales utilizados con sus costos. De igual manera para la redistribución de planta se realiza un análisis de los costos de las adecuaciones en cada área de trabajo en la Tabla 47.

# **3.5.2 Inversión intangible**

La inversión intangible detallada en la Tabla 48, se prevé un desembozo total \$ 245.00 para las capacitaciones correspondientes a la metodología de las 5S y la redistribución de planta.

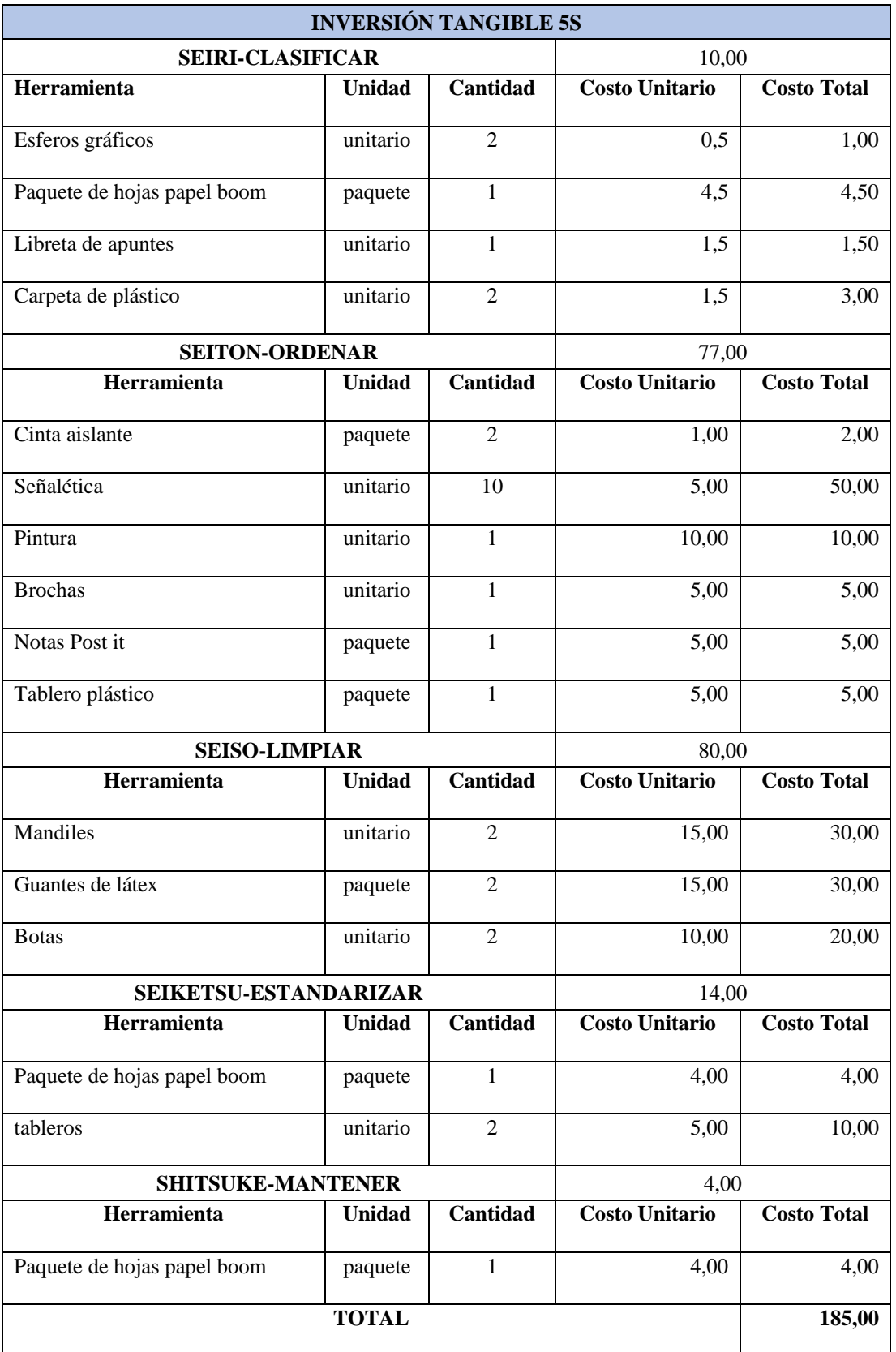

## Tabla 46. Inversión tangible 5S

#### Tabla 47. Inversión tangible redistribución

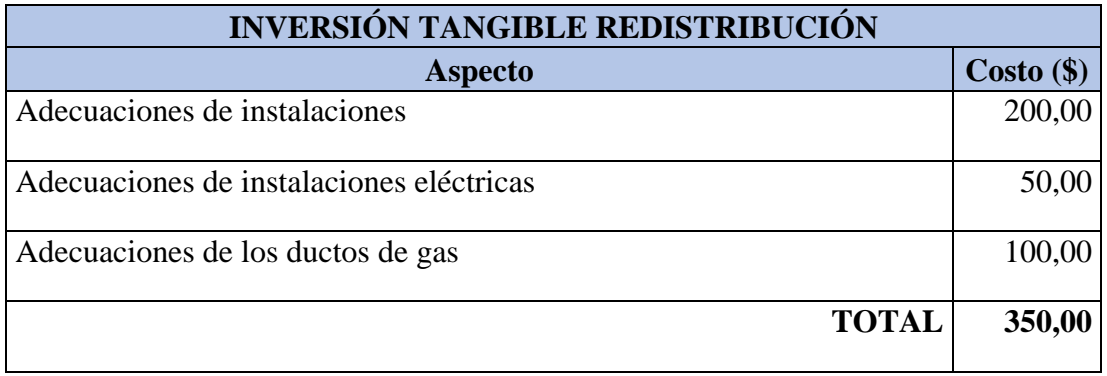

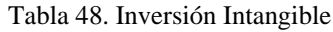

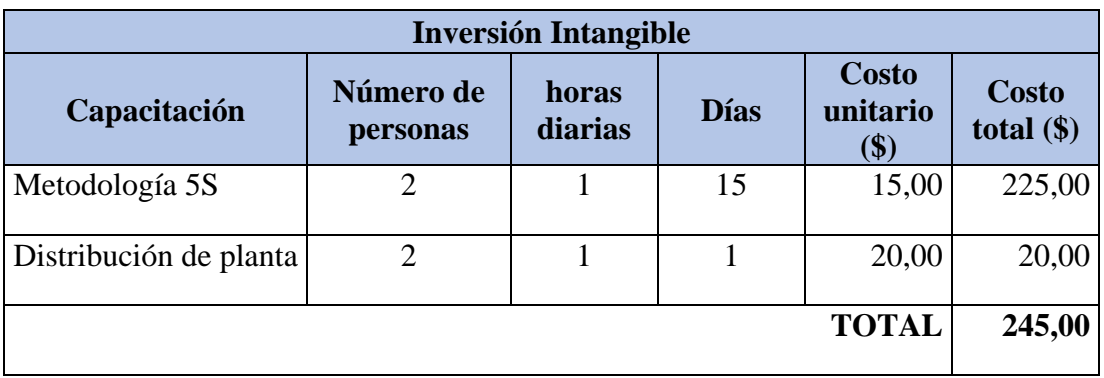

# **3.5.3 Tiempo de recuperación de la inversión.**

Para determinar el tiempo de recuperación de la inversión para este proyecto se deben tomar en cuenta varios aspectos referentes al retorno de la inversión (ROI) :

- Proyecciones ventas para un periodo de tiempo, en base pronósticos.
- Los costos o costos directos (materias primas, alquiler, gasto de personal, impuestos y el transporte, entre otros.).
- Gastos o costos indirectos (publicidad, el marketing o el sitio web).
- Utilidad.

Esta información fue compartida por el gerente del establecimiento de "Los chancros de la 13", pero por cuestiones de confidencialidad se trata como datos concretos, por lo que no se puede presentar detalles.

Primero se debe determinar el total del costo de las inversiones de la metodología de

las 5S y la nueva distribución, lo que corresponde a sumar los valores de las inversiones tangible e intangible (Tabla 46, Tabla 47 y Tabla 48).

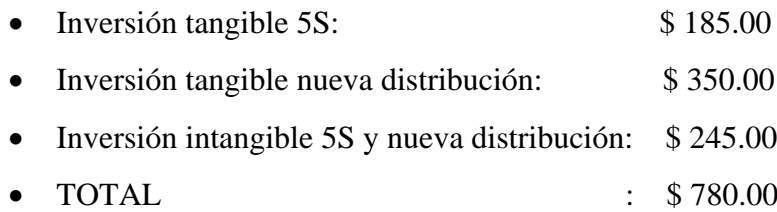

Con la información compartida por el gerente de la empresa y los costos de la inversión se realiza los cálculos correspondientes al costo de utilidad del proyecto, que es la diferencia de las ventas respecto a los costos y los gastos de estas. Es necesario determinar el incremento de la utilidad debido a que a la empresa ya genera ganancias antes de implementar alguna metodología, por lo que se necesita determinar el porcentaje de incremento respecto a la implementación de la nueva propuesta, para determinar el tiempo de retorno de la implementación enfocado en el impacto que tendrá. Esto se detalla en la Tabla 49

| <b>INVERSIÓN</b>                 | \$780.00         |         |         |                  |                  |         |  |  |  |
|----------------------------------|------------------|---------|---------|------------------|------------------|---------|--|--|--|
| <b>CONCEPTO</b>                  | Mes <sub>1</sub> | $Mes2$  | Mes 3   | Mes <sup>4</sup> | Mes <sub>5</sub> | Mes 6   |  |  |  |
| Ventas $(\$)$                    | 7118,71          | 7887,89 | 6763,01 | 8960,00          | 7422,79          | 8512,48 |  |  |  |
| Costo de Ventas (\$)             | 5216,40          | 5050,16 | 5805,14 | 6467,22          | 5400.35          | 5923,70 |  |  |  |
| Gastos (\$)                      | 200,00           | 200,00  | 200,00  | 200,00           | 200,00           | 200,00  |  |  |  |
| Utilidad antes del proyecto (\$) | 1702,31          | 2637,73 | 757,86  | 2292,78          | 1822.45          | 2388,78 |  |  |  |
| Utilidad con el proyecto (\$)    | 1787,43          | 2901,5  | 833,65  | 2522,06          | 2004.69          | 2627,65 |  |  |  |
| Incremento de utilidad (\$)      | 85,12            | 263,77  | 75,79   | 229,28           | 182.24           | 238,88  |  |  |  |
| $ROI$ (\$)                       | 694,88           | 431,11  | 355,33  | 126,05           | 56,19            | 295,07  |  |  |  |

Tabla 49. Cálculo del ROI

**Análisis:** Con el análisis del ROI (retorno de la inversión) presentado en la Tabla 49 se prevé recuperar la inversión en un periodo de 5 meses, hay que acotar pueden existir variaciones debido a que son predicciones enfocadas en las proyecciones realizadas y todo depende de ventas que se lleven a cabo.

# **CAPÍTULO IV CONCLUSIONES Y RECOMENDACIONES**

## **4.1 Conclusiones**

- Mediante el diagnóstico de la situación actual de la empresa se reconoce los procesos realizados y servicios disponibles en el establecimiento de comida rápida, por medio del análisis ABC se determina que la 02-SPA-BBU-AY es el producto más representativo es decir el más solicitado. Además, se identifica los principales desperdicios presentes en los procesos de producción, constituyendo el 80% de los principales inconvenientes; los movimientos y tiempo perdido por la búsqueda de utensilios de cocina y materia prima, la gran cantidad de desplazamientos repetitivos efectuados por el personal y las esperas prolongadas para receptar los servicios solicitados, en los cuales las propuestas y acciones correctivas se focalizan para tratar de disminuirlas o eliminarlas. Otro aspecto para resaltar es que la demanda no supera a la capacidad de producción de la empresa, a través del takt time se determinó el tiempo en el que el cliente solicita un servicio y el establecimiento es capaz de cubrir la demanda, pero el estudio se enfoca en mejorar el tiempo de respuesta para entregar los servicios y con ello disminuir el tiempo de espera de los clientes.
- Para definir las herramientas y metodologías de Manufactura esbelta que ayuden a solucionar los problemas detectados en el diagnóstico inicial, se empleó matrices con ciertos parámetros de evaluación y así determinar las estrategias que ayuden en el proceso de mejora continua. Por lo tanto, las herramientas y metodologías seleccionadas para propuestas de mejora en el proyecto corresponden a la metodología de las 5S y una redistribución de planta.
- Después de desarrollar una auditoria inicial de las condiciones del establecimiento respecto a los parámetros a auditar se determinó que las dos áreas evaluadas presentan condiciones malas al alcanzar puntajes de 55 y 56 sobre un total de 125 respectivamente, por ello la propuesta de implementación

de la metodología de mejora 5S prevé resultados positivos bajo la premisa con pequeñas acciones, donde se plantea reducir los elementos innecesarios en todas las áreas mejorando el flujo del material, disminuir la cantidad de elementos fuera de su lugar mediante la creación y definición de nuevos espacios específicos para el almacenamiento de utensilios o elementos de trabajo y reducir el tiempo empleado en la limpieza de cada en base de definir procedimientos y actividades específicas para esta actividad en cada área.

• Con la propuesta de distribución de planta se plantea una reducción de movimientos o traslados del personal correspondiente al 30,97% respecto a la distribución actual, disminuyendo un promedio de 209,52 metros diarios con la nueva disposición de elementos y redireccionamientos del flujo de material. Además de reducir el tiempo de respuesta de los empleados para entregar el pedido, pues la distribución actual presentando una mejora de 30,89 segundos, lo que representa un promedio de mejora del 32,40% en el tiempo de respuesta de los empleados para entregar los pedidos a los clientes.

## **4.2 Recomendaciones**

- Implementar la nueva distribución, para mejorar los procesos para la elaboración de pedidos, exhibiendo el orden que permita un flujo continuo de producción, la misma que presenta mejores beneficios de acuerdo con la simulación.
- Seleccionar un equipo adecuado para la implementación de mejoras, el grupo debe contar con experiencia, conocimientos y habilidades para la implementación y control de aplicabilidad. Es fundamental el apoyo y colaboración de la gerencia y personal administrativo en los procesos de mejora continua y su implementación en un futuro cercano.
- Un análisis de distribución de planta y recolectar la mayor cantidad de datos permitirá un diagnóstico más completo, ya que la demanda por estaciones del año y provoca variaciones al implementar nuevos procesos o maquinarias que necesitan ser incluidos en la distribución de manera inmediata para que no afecte el flujo de producción.

## **MATERIALES DE REFERENCIA**

#### **Referencias bibliográficas**

- [1] M. F. Morales Contreras, M. F. Suárez Barraza, y M. Leporati, "Identifying Muda in a fast food service process in Spain", *International Journal of Quality and Service Sciences*, vol. 12, núm. 2, pp. 201–226, jun. 2020.
- [2] L. Cano Valencia, D. F. Valencia, y L. German Peña, "Propuesta Para La Mejora En Los Tiempos De Atención En El Servicio En Holman Fast Food Mediante Lean Manufacturing", *Fundación Universitaria de Popayán*, núm. 846, 2019.
- [3] P. P. Reyes Amado, "'Análisis y propuesta de mejora a través del uso de herramientas del Lean Manufacturing para la optimización de la gestión del proceso productivo en una empresa de comida rápida'", Universidad Católica San Pablo, Arequipa, 2019.
- [4] J. Morales Grande, "'Propuesta de mejora en la atención al cliente, utilizando herramientas de ingeniería en el restaurant del club Golf Los Inkas'", Universidad Peruana De Ciencias Aplicadas, 2017.
- [5] J. F. Correa Navas, "'Incremento de la productividad en el área de procesamiento de materias primas hasta la etapa de semielaborado del restaurant de comida rápida Juane´s Papi Burguer de la ciudad de Ambato mediante la implementación de la metodología de trabajo lean company'", Escuela Politécnica Nacional , Quito, 2017.
- [6] M. Rodríguez Sirgado y Á. Lamas, "El Consumo de Comida Rápida Situación en el mundo y acercamiento autonómico", ago. 2011.
- [7] A. Cottón, "El impacto de la pandemia de Covid-19 en el comportamiento del consumidor de comida rápida - Nutrición", 2020. https://nutricion.ufm.edu/articulos/el-impacto-de-la-pandemia-de-covid-19-enel-comportamiento-del-consumidor-de-comida-rapida/
- [8] Statista Research Department, "Most valuable fast food brands worldwide 2021 | Statista", el 8 de noviembre de 2022. https://www.statista.com/statistics/273057/value-of-the-most-valuable-fastfood-brands-worldwide/
- [9] Super Intendencia de Bancos, "Sistema De Banca Privada Y Pública informe

Del Sector Alojamiento Y Servicios De Comida", mar. 2022. [En línea]. Disponible en: https://estadisticas.superbancos.gob.ec/portalestadistico/portalestudios/wpcontent/uploads/sites/4/downloads/2022/05/estudio-sectorial-alojamiento-mar-22.pdf

- [10] M. Warren, *Manual Toyota Edición 1973*, 1a ed. Tesla2, Inc., 2020.
- [11] J. Reyes, J. Mula, y M. Díaz-Madroñero, "Development of a conceptual model for lean supply chain planning in industry 4.0: multidimensional analysis for operations management", *Production Planning and Control*, 2021, doi: 10.1080/09537287.2021.1993373.
- [12] R. B. Chase y F. R. Jacobs, *Administración de Operaciones Producción y Cadena de Suministros*, 13a ed. México DF: McGRAW-HILL/INTERAMERICANA EDITORES, S.A. DE C.V., 2014.
- [13] P. Nieto Vecino, "Lean Manufacturing: Revisión histórica", Universidad de Valladolid - Escuela de Ingenierías Industriales , Valladolid , 2019.
- [14] J. A. Muñoz Guevara, C. A. Zapata Urquijo, P. D. Medina Varela, y Universidad Tecnológica de Pereira, *Lean Manufacturing Modelos y herramientas*, 1a ed. Pereira, Colombia: Universidad Tecnológica de Pereira, 2022.
- [15] B. Díaz Garay y M. T. Noriega, *Manual para el diseño de instalaciones manufactureras y de servicios*, Primera. Lima - Perú: Universidad de Lima - Fondo Editorial, 2017.
- [16] J. C. Hernández Matías y A. Vizán Idoipe, *Lean manufacturing Conceptos, técnicas e implantación medio ambiente industria y energía*. Madrid: EOI Escuela de Organización Industrial, 2013.
- [17] L. Socconini, *Lean Manufacturing: paso a paso.*, 1a ed., vol. 1. Valencia , 2019. [En línea]. Disponible en: https://elibro.net/es/ereader/uta/117567?page=5
- [18] H. Gutiérrez Pulido, *Calidad total y productividad*, 3a ed. México, D.F.: McGRAW-HILL/INTERAMERICANA EDITORES, S.A. DE C.V., 2010.
- [19] M. Rajadell Carreras y J. L. Sánchez García, *LEAN MANUFACTURING La evidencia de una necesidad*. Madrid: Ediciones Díaz de Santos , 2010.
- [20] J. Reyes, J. Mula, y M. Díaz-Madroñero, "The potential of Industry 4.0 in Lean Supply Chain Management. In Industry 4.0: The Power of Data: Selected

Papers from the 15th International Conference on Industrial Engineering and Industrial Management", 2023. doi: https://doi.org/10.1007/978-3-031-29382- 5\_29.

- [21] D. Mora-Sánchez y L. Guerrero-Marín, "Industria 4.0: el reto en la ruta hacia las organizaciones digitales", *Estudios de la Gestión. Revista Internacional de Administración*, nov. 2020, doi: 10.32719/25506641.2020.8.7.
- [22] Lean Teams y Lean Business Training Consultants, "How to Easily Identify the 10 Wastes of Lean", 2022. https://leanteams.com/wastes-of-lean/
- [23] L. Socconini, *Lean Manufacturing paso a paso*. Grupo Editorial Norma, 2008.
- [24] L. J. Krajewski, L. P. Ritzman, y M. K. Malhotra, *Administración de operaciones : procesos y cadenas de valor*. Pearson Educación, 2008.
- [25] A. Villaseñor Contreras y E. Galindo Cota, *Manual de lean manufacturing : guía básica*, 1a ed. México DF: Noriega Edits., 2007.
- [26] R. Hernández Sampieri, *Metodología de la investigación*, 6a ed. México: McGRAW-HILL / INTERAMERICANA EDITORES, S.A. DE C.V., 2014.
- [27] Google Maps, "Broos Burguer Las chancro de la 13 Google Maps", el 10 de junio de 2023. https://lc.cx/h8XQG0 (consultado el 23 de julio de 2023).
- [28] I. Instituto Nacional de Estadística y Censos, "Sistema Integrado de Consultas de Clasificaciones y Nomenclaturas SIN", el 24 de julio de 2012. https://aplicaciones2.ecuadorencifras.gob.ec/SIN/ciiu4.php (consultado el 23 de julio de 2023).
- [29] R. García Criollo, *Estudio del trabajo-Ingeniería de métodos y medición del trabajo*, 2a ed. Mexico, 1998.
- [30] M. Mézquita Monterroso, "Propuesta de Implementación de la metodología 5S en la gestión del restaurante Tertulianos, ubicado en la ciudad de Quetzaltenango", Universidad Rafael Landívar, Quetzaltenango, 2018.
- [31] A. M. Galindo Alvarez y M. Tapia, "SPL: UNA FORMA SENCILLA DE ANALIZAR LA DISTRIBUCIÓN FÍSICA DE SU FÁBRICA", *Ingeniería Industrial*, vol. XXIX, pp. 1–6, 2008.
- [32] J. P. García Sabater, "Distribución en Planta. Nota Técnica", pp. 7–8, oct. 2020, [En línea]. Disponible en: http://hdl.handle.net/10251/152734
- [33] Konz Stephan, *Diseño de instalaciones industriales*, 1ra ed., vol. 01. España: LIMUSA Wiley, 1991.

[34] F. E. Meyers y M. P. Stephens, *Diseño de instalaciones de manufactura y manejo de materiales*, 3a ed. México: Pearson Educación, 2006. [En línea]. Disponible en: www.pearsoneducacion.net

# **Anexos**

# Anexo 1. Formato de la auditoria [30]

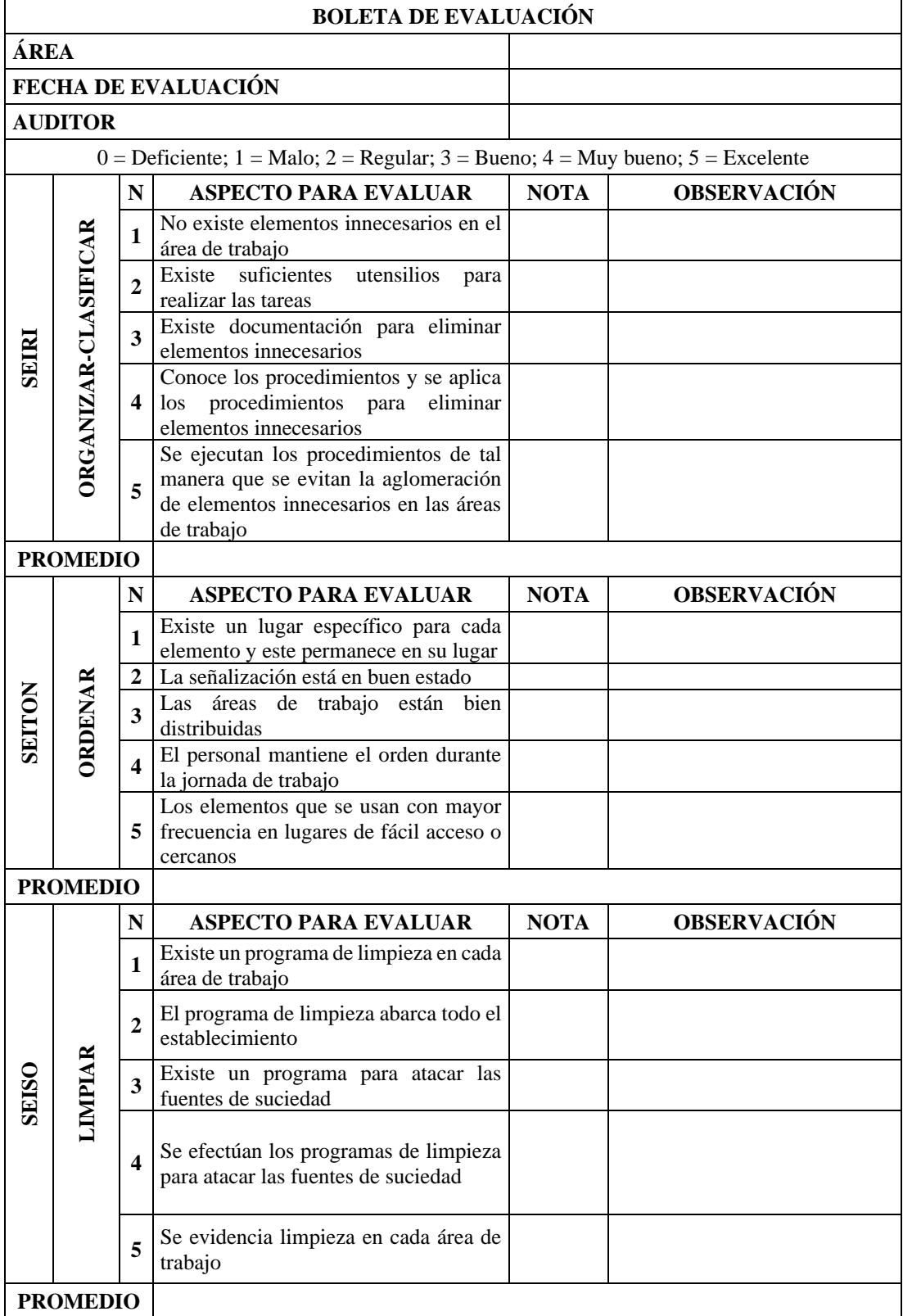

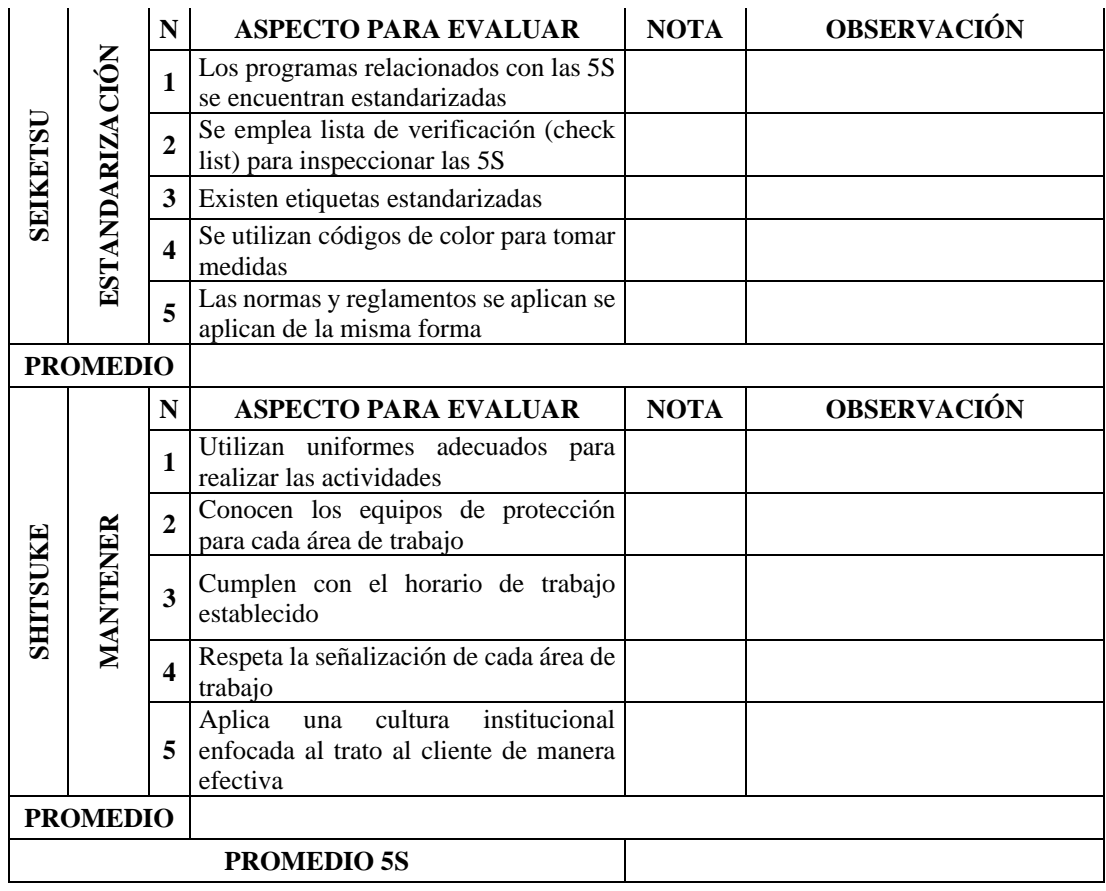

# Anexo 2. Calificaciones de cercanía de afinidad

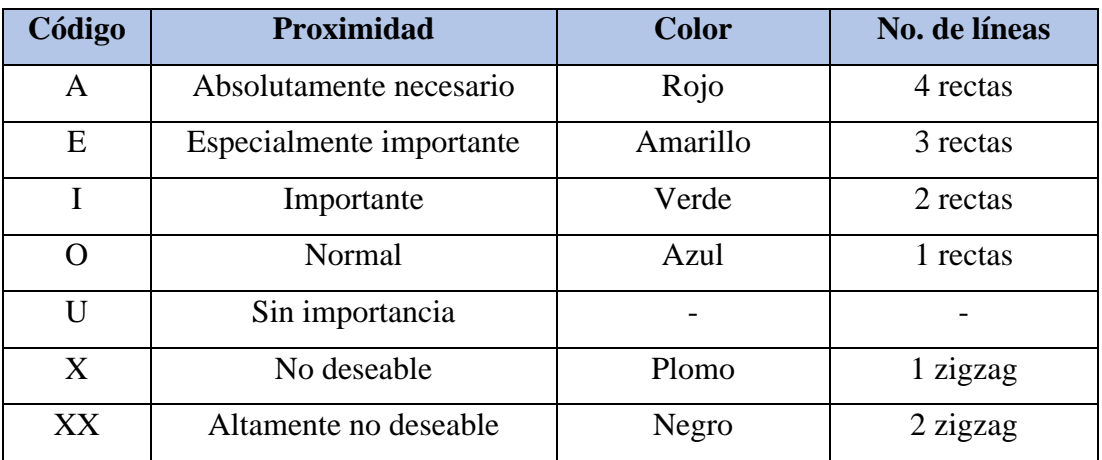

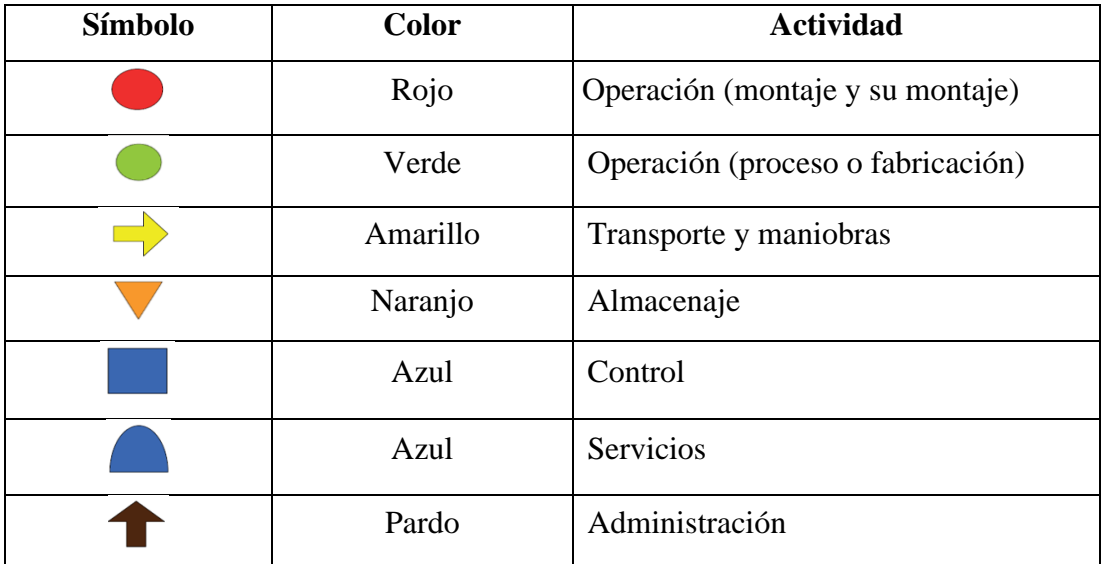

Anexo 3. Significado de los símbolos del diagrama relacional de recorrido

Anexo 4. Procedimiento para simular en el software FlexSim 2019

1. Creación de distribuciones de tiempos para todos los procesos

Por medio del estudio de tiempos y movimientos desarrollado previamente, se toma el tiempo estándar determinado y la desviación estándar de los datos recolectados, con ello se genera 1000 números aleatorios en Excel mediante una distribución normal, para consiguiente enviar al software Experfit y determinar la distribución que mejor se acople a los datos.

Se genera los gráficos de las distribuciones para comparar con las obtenidas de forma automática y observar la que más se apegue al histograma de la prueba de normalidad.

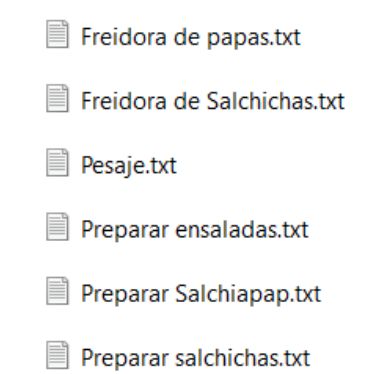

2. Generación de distribuciones para todos los procesos

Con los archivos txt generados en el proceso anterior se determina las

distribuciones en función al tiempo de cada lote de producción, mediante un complemento de FlexSim llamado Experfit, en el cual se introduce los datos generados como se muestra en la Figura 41.

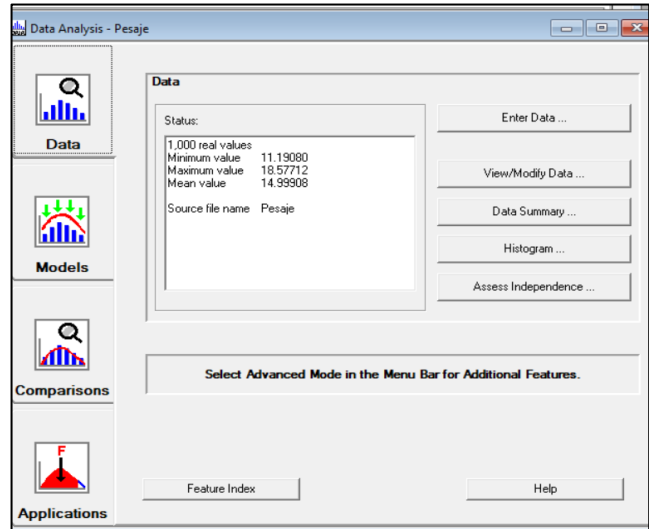

Figura 41. Ingreso de datos en Experfit

El siguiente paso es seleccionar el modelo que mayor se adapte (Figura 42), el programa enlista una serie de distribuciones de mayor a menor adaptabilidad a los datos introducidos como se ve en la Figura 43.

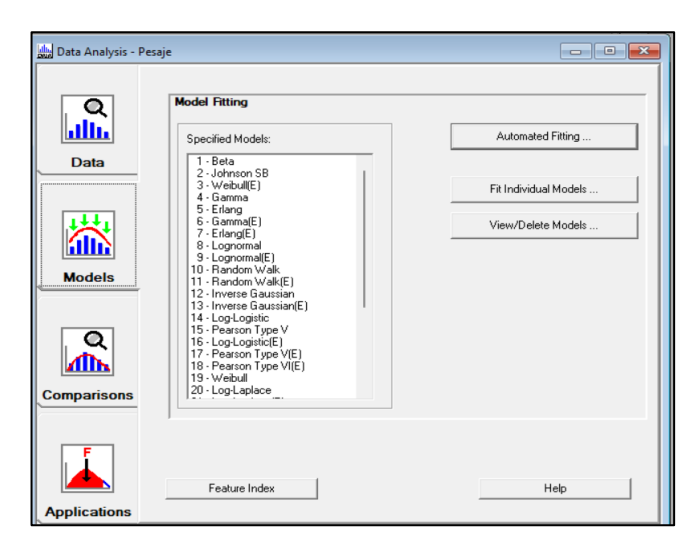

Figura 42. Selección de tipo de distribución

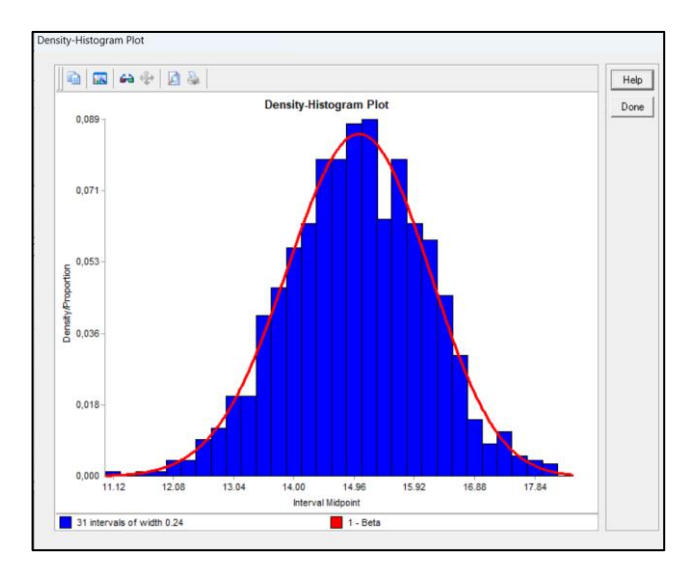

Figura 43. Comparación de adaptabilidad de la distribución

Se direcciona a aplicación y se selecciona la forma de representación de la simulación. Donde se ingresa el nombre del software y modelo(Figura 44). Se toma los valores de la distribución creada por el programa (Figura 45).

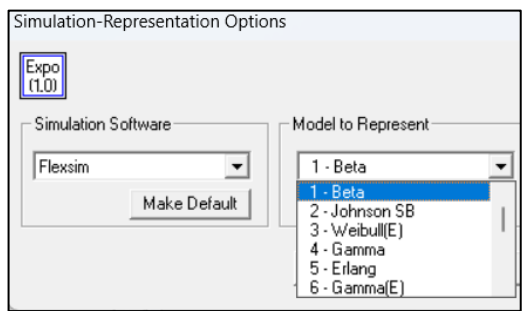

Figura 44. Selección simulador y modelo

| When using a picklist option: |           |  |
|-------------------------------|-----------|--|
| <b>Distribution</b>           | Beta      |  |
| <b>Minimum</b>                | 4.044888  |  |
| <b>Maximum</b>                | 22.753709 |  |
| Shape 1                       | 39.855001 |  |
| Shape <sub>2</sub>            | 28.212735 |  |

Figura 45. Código de la distribución

En la tabla 49 se presenta las distribuciones generadas para etapa del proceso de producción.

| Etapa                  |                                                             | Distribución |            |            |  |  |  |  |  |  |
|------------------------|-------------------------------------------------------------|--------------|------------|------------|--|--|--|--|--|--|
| Pesaje                 | beta(4.044888,                                              | 22.753709,   | 39.855001, | 28.212735, |  |  |  |  |  |  |
|                        | getstream(current))                                         |              |            |            |  |  |  |  |  |  |
| Freidora de papas      | (454.449350,<br>beta                                        | 713.275274,  | 40.419246, | 31.218994, |  |  |  |  |  |  |
|                        | getstream(current))                                         |              |            |            |  |  |  |  |  |  |
| Preparar salchicha     | 10.932793,<br>beta(                                         | 26.584482,   | 28.223950, | 15.671426, |  |  |  |  |  |  |
|                        | getstream(current))                                         |              |            |            |  |  |  |  |  |  |
| Freidora de salchichas | johnsonbounded(23.907326, 59.447303, 0.757996,<br>3.818504, |              |            |            |  |  |  |  |  |  |
|                        | getstream(current))                                         |              |            |            |  |  |  |  |  |  |
| Preparar ensalada      | erlang(4.429710, 0.147816, 173.000000, getstream(current))  |              |            |            |  |  |  |  |  |  |
| $02$ -SPA-<br>Preparar | beta(45.008186,                                             | 122.255518.  | 56.573103, | 52.943482. |  |  |  |  |  |  |
| <b>BBU-AY</b>          | getstream(current))                                         |              |            |            |  |  |  |  |  |  |

Tabla 50. Distribuciones generadas

# 3. Desarrollo del entorno de simulación

Por medio del software AutoCAD (Figura 46), se crea el plano de la empresa conjuntamente con las áreas de trabajo, en las cuales se guarda en formato dwg y se lo agrega a FlexSim con la herramienta de Background, adicionalmente se realiza la extracción de las paredes de la empresa y se lo guarda en formato stl para enviarlo a FlexSim por medio de un objeto 3D cualquiera (Figura 47), adicionalmente se añade en base a la lógica establecida los elementos como colas, operarios, procesos.

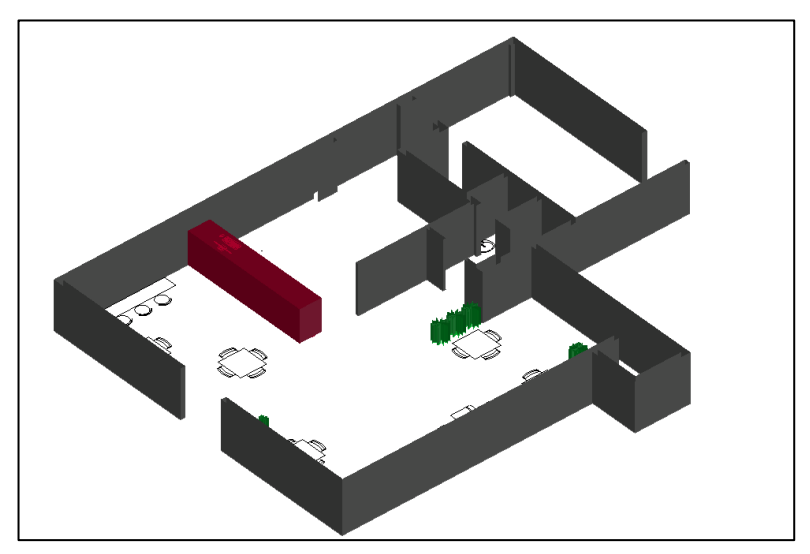

Figura 46. Planta 3D en AutoCad

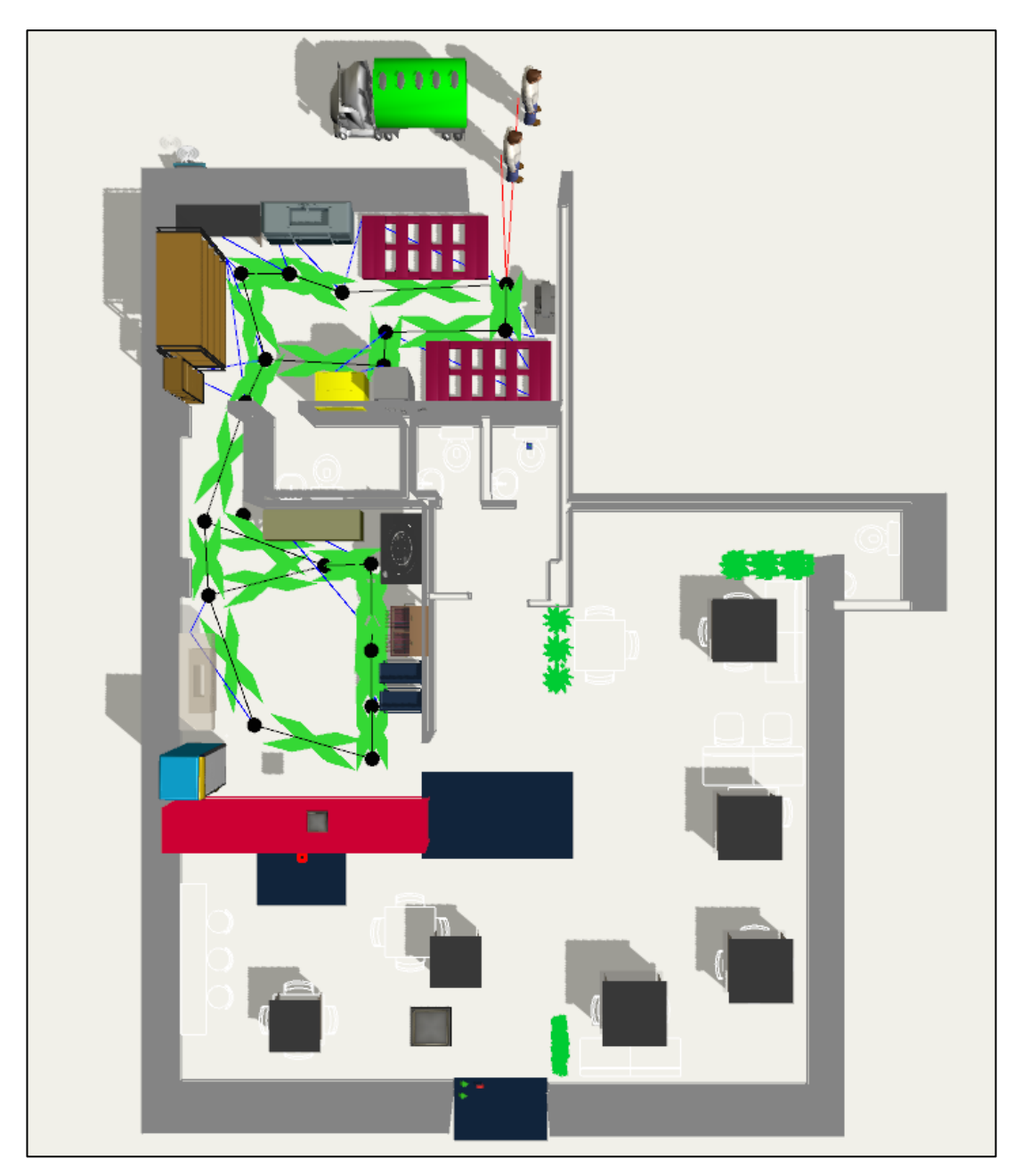

Figura 47. Entorno en FlexSim

4. Ingreso de Distribuciones de ExperFit a los arribos y procesos

Mediante la barra de herramientas de cada elemento, se ingresan los valores de la distribución acorde a la Tabla 49 desarrollada, estos valores de distribución se muestran en las Figuras (48-53) .

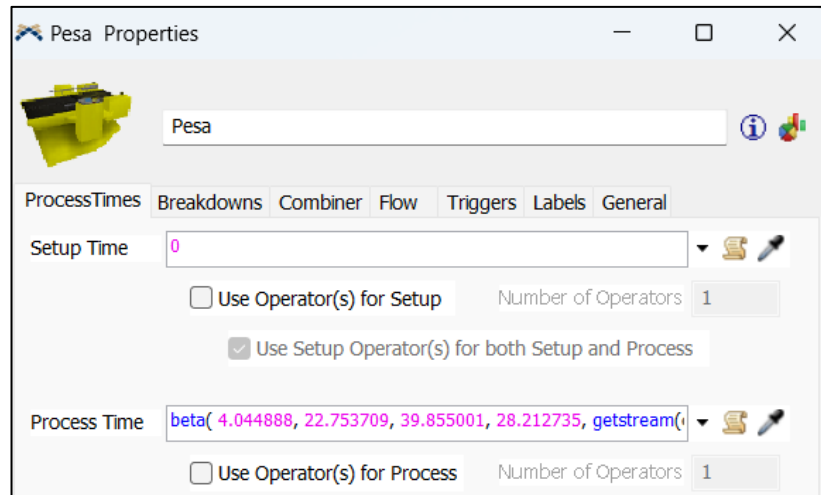

Figura 48. Ingreso de distribución – pesaje

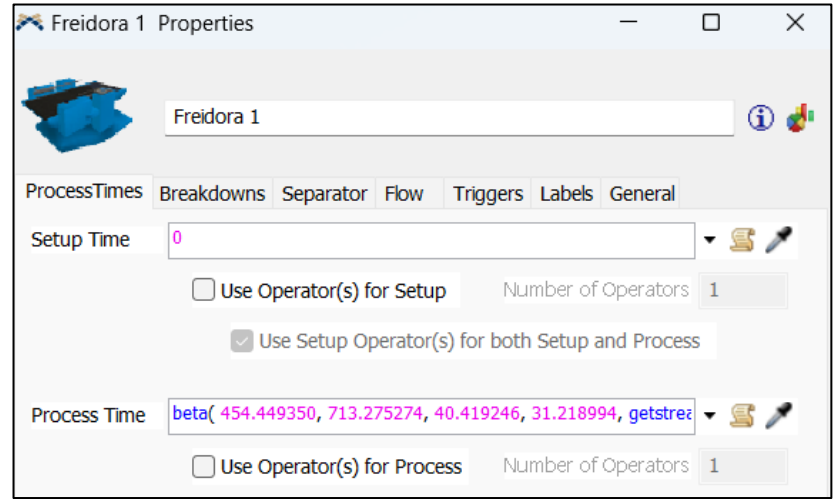

Figura 49. Ingreso de distribución - freidora de papas

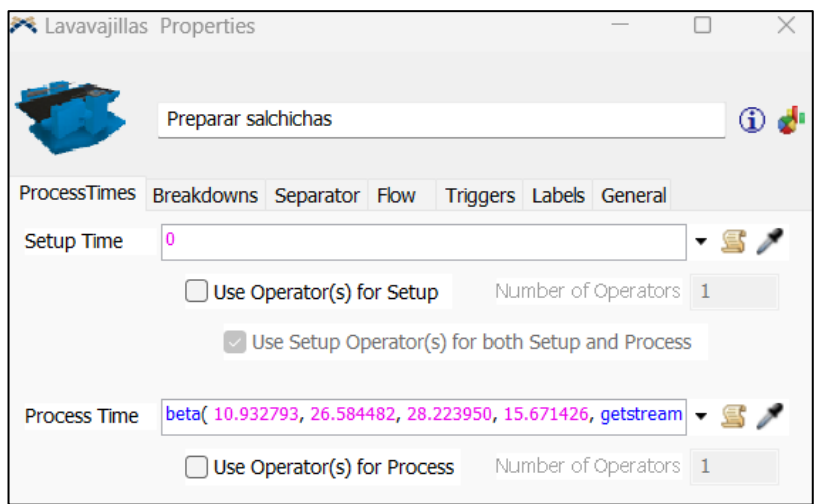

Figura 50. Ingreso de distribución - preparar salchicha

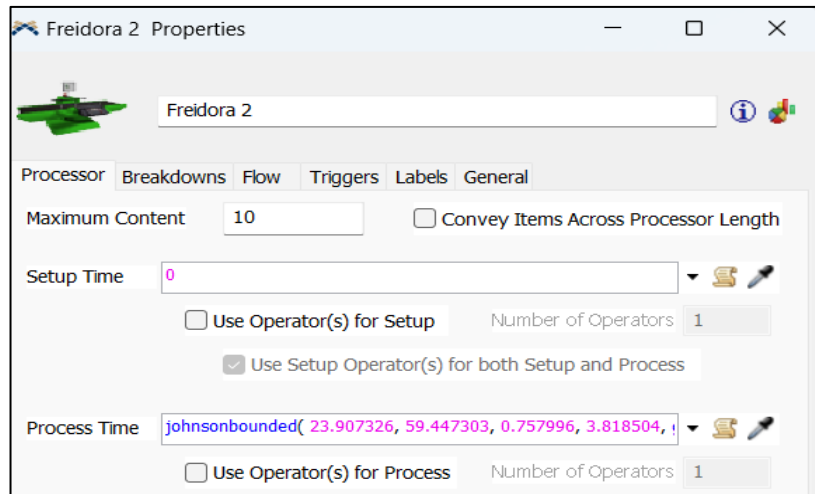

Figura 51. Ingreso de distribución - freidora de salchichas

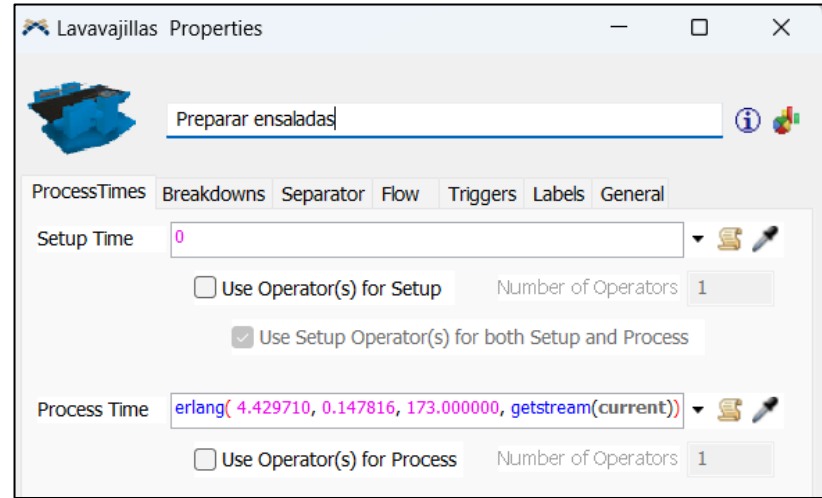

Figura 52. Ingreso de distribución - preparar ensalada

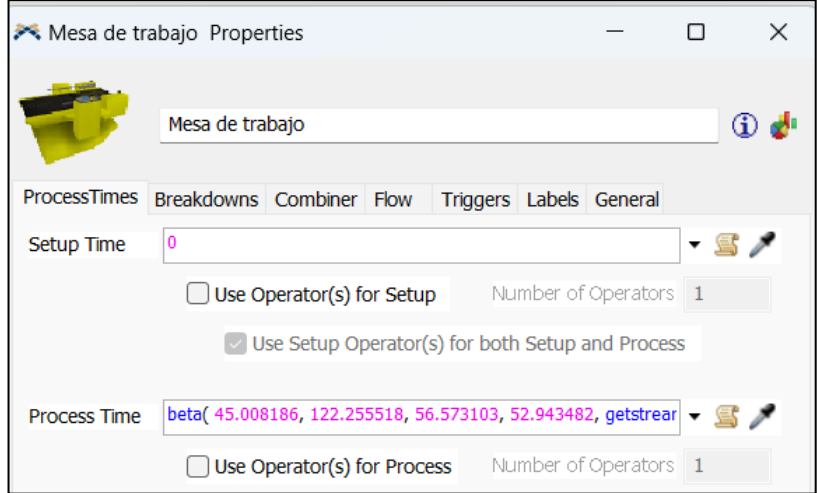

Figura 53. Ingreso de distribución - preparar "02-SPA-BBU-AY"